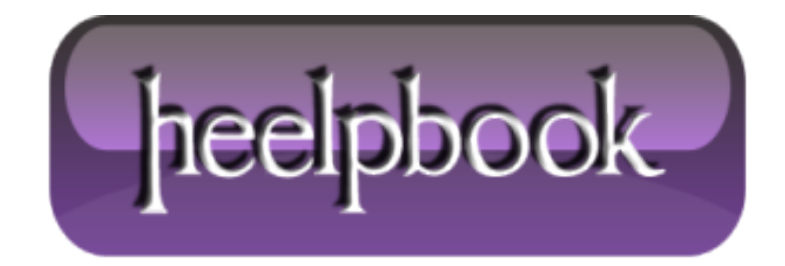

 $\overline{1}$ 

**Created HeelpBook Italy Wed, 09 Jan 2013**

- How to configure and use VisualWGET (wget-GUI-based download manager) http://t.co/Kgrnv0An Jan 08, 2013
- VisualWGET (Download Manager based on wget) http://t.co/dZh3CBiF Jan 08, 2013
- VisualWGET (Download Manager based on wget) http://t.co/bi0GFIb9 Jan 08, 2013
- How to configure and use VisualWGET (wget-GUI-based download manager) http://t.co/BE6nbThP Jan 08, 2013
- How to configure and use VisualWGET (wget-GUI-based download manager) HeelpBook http://t.co/kyA4walb 08/01/2013...http://t.co/dq48GWRG Jan 08, 2013
- How to configure and use VisualWGET (wget-GUI-based download manager) http://t.co/hJWEeGg4 via @HeelpBook Jan 08, 2013
- How to configure and use VisualWGET (wget-GUI-based download manager) HeelpBook -... http://t.co/B70AaqkS Jan 08, 2013
- How to configure and use VisualWGET (wget-GUI-based download manager) HeelpBook -... http://t.co/okj0Ulgi Jan 08, 2013
- How to configure and use VisualWGET (wget-GUI-based download manager) HeelpBook http://t.co/E1AD0BK9 08/01/2013 - Jan 08, 2013
- Article updated: How to configure and use VisualWGET (wget-GUI-based download manager) http://t.co/hJWEeGg4 How-Tos - January 8, 20 - Jan 08, 2013
- How to configure and use VisualWGET (wget-GUI-based download manager) - Jan 08, 2013
- How to configure and use VisualWGET (wget-GUI-based download manager) http://t.co/JFp4BEAa Jan 08, 2013
- VisualWGET (Download Manager based on wget) http://t.co/xSS8wtCN @HeelpBook #HeelpBook Jan 08, 2013
- VisualWGET (Download Manager based on wget) » HeelpBook http://t.co/zCW1ue9G #heelpbook via @HeelpBook #HeelpBook - Jan 08, 2013
- VisualWGET (Download Manager based on wget) » HeelpBook http://t.co/xKCCC0ic #heelpbook via @HeelpBook #HeelpBook - Jan 08, 2013
- VisualWGET (Download Manager based on wget) http://t.co/vyIBHLfS HeelpBook 08/01/2013 -... http://t.co/KRQPBumo Jan 08, 2013
- VisualWGET (Download Manager based on wget) http://t.co/vyIBHLfS HeelpBook 08/01/2013 -... http://t.co/6nSPEQlh Jan 08, 2013
- VisualWGET (Download Manager based on wget) http://t.co/vyIBHLfS HeelpBook 08/01/2013 -... http://t.co/8uxwDw6U Jan 08, 2013
- VisualWGET (Download Manager based on wget) http://t.co/vyIBHLfS HeelpBook 08/01/2013 -... http://t.co/AfohemI3 Jan 08, 2013
- VisualWGET (Download Manager based on wget) http://t.co/vyIBHLfS HeelpBook 08/01/2013 10:35 Jan 08, 2013
- Article updated: VisualWGET (Download Manager based on wget) http://t.co/xKCCC0ic How-Tos January 8, 2013 Jan 08, 2013
- Hey dude, did you know? VisualWGET (Download Manager ... http://t.co/vyIBHLfS (Visit us on http://t.co/XJJzgxjL) Enjoy! Jan 08, 2013
- Hey dude, did you know? VisualWGET (Download Manager based on wget) http://t.co/vyIBHLfS... http://t.co/dJK5IOJQ Jan 08, 2013
- VisualWGET (Download Manager based on wget) http://t.co/WKsh0Nbi Jan 08, 2013
- VisualWGET (Download Manager based on wget) - Jan 08, 2013
- http://t.co/Cb2GB6sd has just posted VisualWGET (Download Manager based on wget), read it here: http://t.co/vyIBHLfS (How-To... - Jan 08, 2013
- http://t.co/MZKQayED take a look at: What's the difference between Secure FTP, FTP/SSL, SFTP, FTPS, FTP, SCP…?, po http://t.co/czf8no2K - Jan 07, 2013
- What's the difference between Secure FTP, FTP/SSL, SFTP, FTPS, FTP, SCP…? http://t.co/o81UPicG Jan 07, 2013
- What's the difference between Secure FTP, FTP/SSL, SFTP, FTPS, FTP, SCP…? http://t.co/OsXvGFo0 Jan 07, 2013
- Updated Article: The importance of loopback interface (Linux) http://t.co/m3TR85WX #Glossary #How-Tos... http://t.co/nP1puZrr - Jan 07, 2013
- What is the difference between Secure FTP, FTP/SSL, SFTP, FTPS, FTP, SCP... http://t.co/g4unIwTm @HeelpBook #HeelpBook - Jan 07, 2013
- What's the difference between Secure FTP, FTP/SSL, SFTP, FTPS, FTP, SCP...? http://t.co/EPlBkEnN HeelpBook 07/0...http://t.co/CcDIKH20 Jan 07, 2013
- What's the difference between Secure FTP, FTP/SSL, SFTP, FTPS, FTP, SCP…? http://t.co/a1enDJRn via @HeelpBook Jan 07, 2013
- Article updated: What's the difference between Secure FTP, FTP/SSL, SFTP, FTPS, FTP, SCP... http://t.co/a1enDJRn Apple - January 7, - Jan 07, 2013
- What's the difference between Secure FTP, FTP/SSL, SFTP, FTPS, FTP, SCP...? -... http://t.co/kOBDO3qN Jan 07, 2013
- What's the difference between Secure FTP, FTP/SSL, SFTP, FTPS, FTP, SCP...? -... http://t.co/nndlBeDX Jan 07, 2013
- What's the difference between Secure FTP, FTP/SSL, SFTP, FTPS, FTP, SCP...? http://t.co/9uglvrBv 07/01/2013 Jan 07, 2013
- What's the difference between Secure FTP, FTP/SSL, SFTP, FTPS, FTP, SCP...? http://t.co/rYhELCwx Jan 07, 2013
- New article: What's the difference between Secure FTP, FTP/SSL, SFTP, FTPS, FTP, SCP...? http://t.co/a1enDJRn Apple -January 7, 20 - Jan 07, 2013
- Hey dude, did you know? What's the difference between... http://t.co/9uglvrBv (Visit us on http://t.co/XJJzgxjL) Enjoy! Jan 07, 2013
- Hey dude, did you know? What's the difference between Secure FTP, FTP/SSL, SFTP, FTPS, FTP, SCP...? -... http://t.co/3EtEa747 - Jan 07, 2013
- What's the difference between Secure FTP, FTP/SSL, SFTP, FTPS, FTP, SCP...? - Jan 07, 2013
- Updated Article: The importance of loopback interface (Linux) http://t.co/m3TR85WX #Glossary #How-Tos... http://t.co/mrztzmNj - Jan 07, 2013
- Updated Article: The importance of loopback interface (Linux) http://t.co/m3TR85WX #Glossary #How-Tos... http://t.co/CPcygod3 - Jan 06, 2013
- Updated Article: The importance of loopback interface (Linux) http://t.co/m3TR85WX #Glossary #How-Tos... http://t.co/g2aNoose - Jan 06, 2013
- http://t.co/3Nf0xS2x http://t.co/8AG9rVXY Jan 05, 2013
- New Article: The importance of loopback interface (Linux) http://t.co/m3TR85WX #Glossary #How-Tos #Linux... http://t.co/Z9RiM1xB - Jan 05, 2013
- Me sà che Leonida ha sbagliato strada.... http://t.co/ZW37xPv8 Jan 05, 2013
- Updated Article: How to Find out the IP address assigned to eth0 and display IP only (Linux) -... http://t.co/2JNrikXe Jan 05, 2013
- http://t.co/Ux9AMHZh http://t.co/LvaunL9X Jan 04, 2013
- How to test or check reverse DNS (Linux and Windows) http://t.co/gnzNFFXb Jan 04, 2013
- How to test or check reverse DNS (Linux and Windows) http://t.co/ERkOqad6 Jan 04, 2013
- Ahaha....quello che penso sempre quando vedo certe scene... http://t.co/2Of1bYxs Jan 04, 2013
- New Article: How to Find out the IP address assigned to eth0 and display IP only (Linux) -... http://t.co/P8LA0z7d Jan 04, 2013
- Updated Article: The importance of loopback interface (Linux) http://t.co/m3TR85WX #Glossary #How-Tos #Linux #Network  $-$  03rd Jan $...$  Jan 04, 2013
- How to test or check reverse DNS (Linux) http://t.co/eFU95TsD @HeelpBookMobile #HeelpBook Jan 04, 2013
- How to test or check reverse DNS (Linux and Windows) HeelpBook http://t.co/2GGLFt4X 04/01/2013 16:00 #HeelpBook @HeelpBook - Jan 04, 2013
- How to test or check reverse DNS (Linux and Windows) HeelpBook http://t.co/whhefNoc 04/01/2013 16:00 #HeelpB...http://t.co/t8rkBwux Jan 04, 2013
- Article updated: How to test or check reverse DNS (Linux and Windows) http://t.co/ioLbFLOj Glossary January 4, 2013 Jan 04, 2013
- How to test or check reverse DNS (Linux and Windows) HeelpBook http://t.co/2GGLFt4X -... http://t.co/V7XTvcHi Jan 04, 2013
- How to test or check reverse DNS (Linux and Windows) HeelpBook http://t.co/2GGLFt4X -... http://t.co/bwNeiRhp Jan 04, 2013
- How to test or check reverse DNS (Linux and Windows) HeelpBook http://t.co/2GGLFt4X 04/01/2013 16:00 Jan 04, 2013
- New article: How to test or check reverse DNS (Linux and Windows) http://t.co/ioLbFLOj Glossary January 4, 2013 Jan 04, 2013
- Hey dude, did you know? How to test or check reverse ... http://t.co/2GGLFt4X (Visit us on http://t.co/XJJzgxjL) Enjoy! Jan 04, 2013
- How to test or check reverse DNS (Linux and Windows) http://t.co/iFzJpHEo Jan 04, 2013
- Hey dude, did you know? How to test or check reverse DNS (Linux and Windows) -... http://t.co/bBhtQV9r Jan 04, 2013
- How to test or check reverse DNS (Linux and Windows) - Jan 04, 2013
- http://t.co/Cb2GB6sd has just posted How to test or check reverse DNS (Linux and Windows), read it here: http://t.co/OxJy6pb6... - Jan 04, 2013
- Updated Article: La grande scommessa di Microsoft (Windows 8) -... http://t.co/ptGs3GJz Jan 04, 2013
- Updated Article: The importance of loopback interface (Linux) http://t.co/m3TR85WX #Glossary #How-Tos #Linux #Network - 03rd Jan... Jan 04, 2013
- The importance of loopback interface (Linux)... http://t.co/BqQlomBX Jan 03, 2013
- The importance of loopback interface (Linux) http://t.co/CwBXEx2r via #HeelpBook @HeelpBook Jan 03, 2013
- http://t.co/Yl9LqxwJ http://t.co/yOBGpf7b Jan 03, 2013
- New Article: The importance of loopback interface (Linux) http://t.co/m3TR85WX #Glossary #How-Tos #Linux #Network 03rd January... Jan 03, 2013
- The importance of loopback interface (Linux) http://t.co/lUrbGWA7 Jan 03, 2013
- The importance of loopback interface (Linux) - Jan 03, 2013  $\bullet$
- The importance of loopback interface (Linux) http://t.co/kx97r70x Jan 03, 2013  $\bullet$
- http://t.co/Cb2GB6sd The importance of loopback interface (Linux) http://t.co/xmcuUokK #HeelpBook @HeelpBook Jan 03, 2013
- http://t.co/Cb2GB6sd The importance of loopback interface (Linux) http://t.co/14kIC3nZ Jan 03, 2013
- The importance of loopback interface (Linux) HeelpBook http://t.co/4OUKqYHQ 03/01/2013... http://t.co/uk7ky5qp Jan 03, 2013
- The importance of loopback interface (Linux) HeelpBook http://t.co/4OUKqYHQ 03/01/2013... http://t.co/2BLJdhPK Jan 03, 2013
- The importance of loopback interface (Linux) HeelpBook http://t.co/4OUKqYHQ 03/01/2013 19:21 Jan 03, 2013
- Article updated: The importance of loopback interface (Linux) http://t.co/xmcuUokK Glossary January 3, 2013 Jan 03, 2013
- Hey dude, did you know? The importance of loopback in... http://t.co/4OUKqYHQ (Visit us on http://t.co/XJJzgxjL) Enjoy! Jan 03, 2013
- Hey dude, did you know? The importance of loopback interface (Linux) http://t.co/4OUKqYHQ... http://t.co/Iy2Zo2Tx Jan 03, 2013
- The importance of loopback interface (Linux) http://t.co/mzprT1Dk Jan 03, 2013
- The importance of loopback interface (Linux) - Jan 03, 2013
- http://t.co/Cb2GB6sd has just posted The importance of loopback interface (Linux), read it here: http://t.co/4OUKqYHQ

(Gloss... - Jan 03, 2013

- New Article: La grande scommessa di Microsoft (Windows 8) -... http://t.co/kFUegYa6 Jan 03, 2013
- Updated Article: Roaming meno caro per tutta l'Europa (verso Luglio 2013) -... http://t.co/ff0lnXGQ Jan 03, 2013
- Updated Article: How to Find out the IP address assigned to eth0 and display IP only (Linux) http://t.co/HxlrY4BT #How-Tos  $\#$ l inu … Ian 03, 2013
- New Article: How to Find out the IP address assigned to eth0 and display IP only (Linux) http://t.co/HxlrY4BT #How-Tos #Linux  $\#P_{...}$  Jan 02, 2013
- How to Find out the IP address assigned to eth0 and display IP only (Linux) http://t.co/pldlmzWr via #HeelpBook @HeelpBook - Jan 02, 2013
- How to Find out the IP address assigned to eth0 and display IP only (Linux) http://t.co/SqysMRtb Jan 02, 2013
- La grande scommessa di Microsoft (Windows 8) http://t.co/vAz9k0NA Jan 02, 2013
- How to Find out the IP address assigned to eth0 and display IP only (Linux) http://t.co/qJPkKMOP Jan 02, 2013
- La grande scommessa di Microsoft (Windows 8) http://t.co/Ym154UkM Jan 02, 2013
- New Article: Roaming meno caro per tutta l'Europa (verso Luglio 2013) -... http://t.co/2ATGG6a3 Jan 02, 2013
- New page: Microsoft (RSS) http://t.co/UfzW1pYy Jan 02, 2013
- Updated Article: La grande scommessa di Microsoft (Windows 8) http://t.co/0oozo9zI #Actuality #News #Technology 01st January 2... Jan 02, 2013
- New Article: La grande scommessa di Microsoft (Windows 8) http://t.co/0oozo9zI #Actuality #News #Technology 01st January 2013 ... Jan 02, 2013
- Updated Article: Executing a T-SQL batch multiple times using GO (SQL Server) -... http://t.co/VhMk58yd Jan 02, 2013
- Updated Article: Roaming meno caro per tutta l'Europa (verso Luglio 2013) http://t.co/7NTnBqY3 #Actuality #Internet #News - 01st… - Jan 02, 2013
- How to Find out the IP address assigned to eth0 and display IP only (Linux) http://t.co/fSq0uPCl HeelpBook 01/0...http://t.co/3Ad4jV9p Jan 01, 2013
- How to Find out the IP address assigned to eth0 and display IP only (Linux) http://t.co/yTnyFhw7 01/01/2013 23:12 @HeelpBook - Jan 01, 2013
- How to Find out the IP address assigned to eth0 and display IP only (Linux) -... http://t.co/rEq1f26G Jan 01, 2013
- How to Find out the IP address assigned to eth0 and display IP only (Linux) -... http://t.co/cwsSdMny Jan 01, 2013
- Article updated: How to Find out the IP address assigned to eth0 and display IP only (Lin http://t.co/HxlrY4BT How-Tos -January 1, - Jan 01, 2013
- How to Find out the IP address assigned to eth0 and display IP only (Linux) http://t.co/yTnyFhw7 01/01/2013 23:12 Jan 01, 2013
- New article: How to Find out the IP address assigned to eth0 and display IP only (Linux) http://t.co/HxlrY4BT How-Tos -January 1, - Jan 01, 2013
- Hey dude, did you know? How to Find out the IP addres... http://t.co/yTnyFhw7 (Visit us on http://t.co/XJJzgxjL) Enjoy! Jan 01, 2013
- Hey dude, did you know? How to Find out the IP address assigned to eth0 and display IP only (Linux) -... http://t.co/rgWDqhP2 - Jan 01, 2013
- How to Find out the IP address assigned to eth0 and display IP only (Linux) http://t.co/O6ItKa0P Jan 01, 2013
- How to Find out the IP address assigned to eth0 and display IP only (Linux) - Jan 01, 2013
- La grande scommessa di Microsoft (Windows 8) HeelpBook http://t.co/cz9ihTyB 01/01/2013 22:11 #HeelpBook  $@$  Hee...http://t.co/5yVCd7fz Jan 01, 2013
- La grande scommessa di Microsoft (Windows 8) HeelpBook http://t.co/uja0i1b2 01/01/2013... http://t.co/Ue4a7cAw Jan 01, 2013
- La grande scommessa di Microsoft (Windows 8) HeelpBook http://t.co/uja0i1b2 01/01/2013... http://t.co/x2V1Hili Jan 01, 2013
- La grande scommessa di Microsoft (Windows 8) http://t.co/uja0i1b2 HeelpBook 01/01/2013 22:11 Jan 01, 2013
- Article updated: La grande scommessa di Microsoft (Windows 8) http://t.co/0oozo9zI Actuality January 1, 2013 Jan 01, 2013
- Hey dude, did you know? La grande scommessa di Microsoft (Windows 8) http://t.co/uja0i1b2... http://t.co/siP4UWIt Jan 01, 2013
- La grande scommessa di Microsoft (Windows 8) http://t.co/TBziyHsj Jan 01, 2013
- La grande scommessa di Microsoft (Windows 8) - Jan 01, 2013
- http://t.co/Cb2GB6sd has just posted La grande scommessa di Microsoft (Windows 8), read it here: http://t.co/uja0i1b2 (Actua... - Jan 01, 2013
- La grande scommessa di Microsoft (Windows 8) http://t.co/osjjIfQ6 @HeelpBook #HeelpBook Jan 01, 2013
- New Article: Roaming meno caro per tutta l'Europa (verso Luglio 2013) http://t.co/7NTnBqY3 #Actuality #Internet #News 01st Jan... Jan 01, 2013
- Roaming meno caro per tutta l'Europa (verso Luglio 2013) http://t.co/Di0hi3y8 Jan 01, 2013
- http://t.co/MZKQayED take a look at: Roaming meno caro per tutta l'Europa (verso Luglio 2013), posted by HeelpBook o http://t.co/TzPJKUNU - Jan 01, 2013
- Executing a T-SQL batch multiple times using GO (SQL Server) http://t.co/Py4FFJPE Jan 01, 2013
- Getting external IP (Visual Basic) http://t.co/xQvbIFM8 Jan 01, 2013
- Roaming meno caro per tutta l'Europa (verso Luglio 2013) http://t.co/t5BnJ2WP Jan 01, 2013
- Executing a T-SQL batch multiple times using GO (SQL Server) http://t.co/EUHs7aHL Jan 01, 2013
- Getting external IP (Visual Basic) http://t.co/Ram49o5K Jan 01, 2013
- Updated Article: Getting external IP (Visual Basic) -... http://t.co/bY8JStpo Jan 01, 2013
- Roaming meno caro per tutta l'Europa (verso Luglio 2013) http://t.co/WdLGmCH6 #HeelpBook @HeelpBook Jan 01, 2013
- Article updated: Roaming meno caro per tutta l'Europa (verso Luglio 2013) http://t.co/7NTnBqY3 Actuality January 1, 2013 - Jan 01, 2013
- http://t.co/Cb2GB6sd has just posted Roaming meno caro per tutta l'Europa (verso Luglio 2013), read it here: http://t.co/XHTtK8BS?... - Jan 01, 2013
- Roaming meno caro per tutta l'Europa (verso Luglio 2013) http://t.co/i9szi1Ve HeelpBook... http://t.co/C4Iv0m4q Jan 01, 2013
- Roaming meno caro per tutta l'Europa (verso Luglio 2013) http://t.co/i9szi1Ve HeelpBook... http://t.co/g1DxuYtC Jan 01, 2013
- Roaming meno caro per tutta l'Europa (verso Luglio 2013) http://t.co/i9szi1Ve HeelpBook 01/01/2013 18:10 Jan 01, 2013
- Roaming meno caro per tutta l'Europa (verso Luglio 2013) http://t.co/mu0GAtDu Jan 01, 2013
- New article: Roaming meno caro per tutta l'Europa (verso Luglio 2013) http://t.co/7NTnBqY3 Actuality January 1, 2013 Jan 01, 2013
- Hey dude, did you know? Roaming meno caro per tutta I... http://t.co/i9szi1Ve (Visit us on http://t.co/XJJzgxjL) Enjoy! Jan 01, 2013
- Hey dude, did you know? Roaming meno caro per tutta l'Europa (verso Luglio 2013) -... http://t.co/hsXQ3TrP Jan 01, 2013
- Roaming meno caro per tutta l'Europa (verso Luglio 2013) - Jan 01, 2013
- Executing a T-SQL batch multiple times using GO (SQL Server) http://t.co/gWw1elMM via @HeelpBook Jan 01, 2013
- Updated Article: Executing a T-SQL batch multiple times using GO (SQL Server) http://t.co/SZXyHtJa #How-Tos #Microsoft  $#Programm...$  Jan 01, 2013
- Updated Article: Getting external IP (Visual Basic) http://t.co/BS7soeVI #How-Tos #Microsoft #Programming #Software  $\#VBS \#Visual...$  Jan 01, 2013
- New Article: Getting external IP (Visual Basic) -... http://t.co/VEd4yl4i Jan 01, 2013
- New Article: Getting external IP (Visual Basic) http://t.co/BS7soeVI #How-Tos #Microsoft #Programming #Software #VBS #Visual Bas... Jan 01, 2013
- Auguri a tutti per un buon 2013 :) Dec 31, 2012
- http://t.co/Cb2GB6sd Executing a T-SQL batch multiple times using GO (SQL Server) http://t.co/SZXyHtJa via @HeelpBook #HeelpBook - Dec 31, 2012
- http://t.co/Cb2GB6sd Executing a T-SQL batch multiple times using GO (SQL Server) http://t.co/FZv5jcgW via @HeelpBook #HeelpBook - Dec 31, 2012
- Executing a T-SQL batch multiple times using GO (SQL Server) HeelpBook -... http://t.co/rsS1bI1w Dec 31, 2012
- Executing a T-SQL batch multiple times using GO (SQL Server) HeelpBook -... http://t.co/07JNUe90 Dec 31, 2012
- Executing a T-SQL batch multiple times using GO (SQL Server) http://t.co/f4impZmt HeelpBook 31/12/2012 23:10 Dec 31, 2012
- Article updated: Executing a T-SQL batch multiple times using GO (SQL Server) http://t.co/SZXyHtJa How-Tos December 31, 2012 - Dec 31, 2012
- Hey dude, did you know? Executing a T-SQL batch multi... http://t.co/f4impZmt (Visit us on http://t.co/XJJzgxjL) Enjoy! Dec 31, 2012
- Hey dude, did you know? Executing a T-SQL batch multiple times using GO (SQL Server) -... http://t.co/4owFViK7 Dec 31, 2012
- Executing a T-SQL batch multiple times using GO (SQL Server) - Dec 31, 2012
- http://t.co/Cb2GB6sd has just posted Executing a T-SQL batch multiple times using GO (SQL Server), read it here: http://t.co/V5aH2285... - Dec 31, 2012
- Getting external IP (Visual Basic) http://t.co/PPbcYpRQ via @HeelpBook #HeelpBook Dec 31, 2012
- Getting external IP (Visual Basic) http://t.co/BS7soeVI via @HeelpBook Dec 31, 2012
- http://t.co/Cb2GB6sd Getting external IP (Visual Basic) http://t.co/AL99woiC via @HeelpBook #HeelpBook Dec 31, 2012
- Article updated: Getting external IP (Visual Basic) http://t.co/BS7soeVI How-Tos December 31, 2012 Dec 31, 2012
- Getting external IP (Visual Basic) http://t.co/UbGak5Ul HeelpBook 31/12/2012 20:13... http://t.co/Cq8Y7FJh Dec 31, 2012
- Getting external IP (Visual Basic) http://t.co/UbGak5Ul HeelpBook 31/12/2012 20:13... http://t.co/g6Zfe66W Dec 31, 2012
- Getting external IP (Visual Basic) http://t.co/UbGak5Ul HeelpBook 31/12/2012 20:13 @HeelpBook #HeelpBook Dec 31, 2012
- New article: Getting external IP (Visual Basic) http://t.co/BS7soeVI How-Tos December 31, 2012 Dec 31, 2012
- Hey dude, did you know? Getting external IP (Visual B... http://t.co/UbGak5Ul (Visit us on http://t.co/XJJzgxjL) Enjoy! Dec 31, 2012
- Hey dude, did you know? Getting external IP (Visual Basic) http://t.co/UbGak5Ul (Visit us... http://t.co/ym7YKEAG Dec 31, 2012
- Getting external IP (Visual Basic) - Dec 31, 2012
- http://t.co/Cb2GB6sd has just posted Getting external IP (Visual Basic), read it here: http://t.co/UbGak5Ul (How-Tos, Micros... Dec 31, 2012
- "The System Could Not Access The Credential Manager Server" Error (Windows Vista) http://t.co/Zqw3TEuh via @HeelpBook #HeelpBook - Dec 31, 2012
- Updated Article: "The System Could Not Access The Credential Manager Server" Error (Windows Vista) -... http://t.co/c8qDDtEY - Dec 28, 2012
- "The System Could Not Access The Credential Manager Server" Error (Windows Vista) http://t.co/wNIBdUc8 Dec 27, 2012
- "The System Could Not Access The Credential Manager Server" Error (Windows Vista) http://t.co/UtkxWrhW Dec 27, 2012
- http://t.co/MZKQayED take a look at: "The System Could Not Access The Credential Manager Server" Error (Windows Vi http://t.co/6wBgNAcx - Dec 27, 2012
- Updated Article: "The System Could Not Access The Credential Manager Server" Error (Windows Vista) http://t.co/XXoVM5pB - #How-Tos... Dec 27, 2012
- "The System Could Not Access The Credential Manager Server" Error (Windows Vista) -... http://t.co/7FtIT7Ef Dec 27, 2012
- "The System Could Not Access The Credential Manager Server" Error (Windows Vista) -... http://t.co/b7AbXLrB Dec 27, 2012
- "The System Could Not Access The Credential Manager Server" Error (Windows Vista) http://t.co/lj9XXi6s HeelpBook Dec 27, 2012
- Article updated: "The System Could Not Access The Credential Manager Server" Error (Win http://t.co/XXoVM5pB How-Tos - December 26, - Dec 27, 2012
- "The System Could Not Access The Credential Manager Server" Error (Windows Vista) - Dec 27, 2012
- "The System Could Not Access The Credential Manager Server" Error (Windows Vista) http://t.co/XXoVM5pB via @HeelpBook - Dec 27, 2012
- http://t.co/Cb2GB6sd "The System Could Not Access The Credential Manager Server" Error (Windows Vista) http://t.co/z9C5fXzz - Dec 27, 2012
- Updated Article: Differences between PEM, DER, P7B/PKCS#7, PFX/PKCS#12 (PKI) -... http://t.co/dQhhdywB Dec 27, 2012
- New Article: "The System Could Not Access The Credential Manager Server" Error (Windows Vista) http://t.co/XXoVM5pB #How-Tos #Mi... Dec 27, 2012
- Test Post from HeelpBook 34 Dec 26, 2012
- http://t.co/bOansCtY http://t.co/HJShzbGu Dec 26, 2012
- "The System Could Not Access The Credential Manager Server" Error (Windows Vista) - Dec 26, 2012
- Let user select a folder from script (Visual Basic) - Dec 26, 2012
- Updated Article: Let user select a folder from script (Visual Basic) -... http://t.co/K4NHdxWr Dec 26, 2012
- Updated Article: How to Delete a Line in MSCONFIG Startup -... http://t.co/9HDzUFpU Dec 26, 2012
- Let user select a folder from script (Visual Basic) http://t.co/XmrNkloy Dec 25, 2012
- Let user select a folder from script (Visual Basic) http://t.co/6FE5MsJ9 Dec 25, 2012
- New Article: Select Machine Name (Client or Server) and Instance Names (SQL Server) -... http://t.co/Ipy0iU4z Dec 25, 2012
- Updated Article: Differences between PEM, DER, P7B/PKCS#7, PFX/PKCS#12 (PKI) http://t.co/fXFoycAH #Encoding #Glossary #Linux #Mi… - Dec 25, 2012
- Updated Article: Let user select a folder from script (Visual Basic) http://t.co/mGVUkJVM #How-Tos #Microsoft #Programming #Soft… - Dec 25, 2012
- Updated Article: How to allow any file type upload (MediaWiki) -... http://t.co/sScA4Y17 Dec 25, 2012
- Updated Article: How to Delete a Line in MSCONFIG Startup http://t.co/1AbgQybs #How-Tos #Microsoft #Software #Windows Server - 1... Dec 25, 2012
- Article updated: Differences between PEM, DER, P7B/PKCS#7, PFX/PKCS#12 (PKI) http://t.co/fXFoycAH Encoding December 20, 2012 - Dec 24, 2012
- Differences between PEM, DER, P7B/PKCS#7, PFX/PKCS#12 (PKI) - Dec 24, 2012
- http://t.co/Cb2GB6sd Let user select a folder from script (Visual Basic) http://t.co/RIO5fYH1 Dec 24, 2012
- Let user select a folder from script (Visual Basic) http://t.co/mGVUkJVM via @HeelpBook Dec 24, 2012
- Let user select a folder from script (Visual Basic) HeelpBook (http://t.co/i1D5X2xH) -... http://t.co/Kup2pUUR Dec 24, 2012
- Let user select a folder from script (Visual Basic) HeelpBook (http://t.co/i1D5X2xH) -... http://t.co/lUruemfg Dec 24, 2012
- Let user select a folder from script (Visual Basic) HeelpBook (http://t.co/i1D5X2xH) 2012-12-24 22:50:00 Dec 24, 2012
- Article updated: Let user select a folder from script (Visual Basic) http://t.co/mGVUkJVM How-Tos December 24, 2012 Dec 24, 2012
- Hey dude, did you know? Let user select a folder from... http://t.co/i1D5X2xH (Visit us on http://t.co/XJJzgxjL) Enjoy! Dec 24, 2012
- Hey dude, did you know? Let user select a folder from script (Visual Basic) -... http://t.co/uTwffniW Dec 24, 2012
- Let user select a folder from script (Visual Basic) - Dec 24, 2012
- http://t.co/Cb2GB6sd has just posted Let user select a folder from script (Visual Basic), read it here: http://t.co/i1D5X2xH... Dec 24, 2012
- Differences between PEM, DER, P7B/PKCS#7, PFX/PKCS#12 (PKI) http://t.co/RrrYPgni via @HeelpBook Dec 24, 2012
- Article updated: How to Delete a Line in MSCONFIG Startup http://t.co/1AbgQybs How-Tos November 15, 2012 Dec 24, 2012
- How to Delete a Line in MSCONFIG Startup - Dec 24, 2012
- New Article: How to allow any file type upload (MediaWiki) -... http://t.co/TZjcH705 Dec 24, 2012
- New Article: OpenSSL Can't open config file: /usr/local/ssl/openssl.cnf (Windows) -... http://t.co/MXX4NDHY Dec 24, 2012
- Updated Article: Add & delete registry keys using .reg files (Windows OS) -... http://t.co/c09y6XaP Dec 23, 2012
- New Article: Add & delete registry keys using .reg files (Windows OS) http://t.co/PUSijPoP #How-Tos... http://t.co/L40pSpK2 - Dec 23, 2012
- Updated Article: Ripping with VLC (VLC DVD Ripper) http://t.co/1NGxEjZW #Encoding #Glossary #Microsoft... http://t.co/GpGovArT - Dec 22, 2012
- New Article: Ripping with VLC (VLC DVD Ripper) http://t.co/1NGxEjZW #Encoding #Glossary #Microsoft #Software... http://t.co/FyMiDQzY - Dec 21, 2012
- Differences between PEM, DER, P7B/PKCS#7, PFX/PKCS#12 (PKI) http://t.co/HHpBBePk Dec 21, 2012
- Differences between PEM, DER, P7B/PKCS#7, PFX/PKCS#12 (PKI) http://t.co/j3jXRzr7 Dec 21, 2012
- New Article: Ripping with VLC (VLC DVD Ripper) http://t.co/1NGxEjZW #Encoding #Glossary #Microsoft #Software... http://t.co/2i7ZqsM0 - Dec 21, 2012
- http://t.co/I9Ty1g2F http://t.co/RWg6gBnQ Dec 20, 2012
- http://t.co/fXFoycAH http://t.co/hEThDK0b Dec 20, 2012
- Updated Article: How to switch from Start screen to Desktop (Windows 8) http://t.co/gRj2kB52 #How-Tos... http://t.co/0WIo51Is - Dec 20, 2012
- New Article: Select Machine Name (Client or Server) and Instance Names (SQL Server) http://t.co/I9Ty1g2F #How-Tos  $#Microsoft #Pr...$  Dec 20, 2012
- Select Machine Name (Client or Server) and Instance Names (SQL Server) http://t.co/zTYbYkVi Dec 20, 2012
- How to allow any file type upload (MediaWiki) http://t.co/zs6WG4aJ Dec 20, 2012
- OpenSSL Can't open config file: /usr/local/ssl/openssl.cnf (Windows) http://t.co/LIcNaOna Dec 20, 2012
- Differences between PEM, DER, P7B/PKCS#7, PFX/PKCS#12 (PKI) - Dec 20, 2012
- http://t.co/Cb2GB6sd has just posted Differences between PEM, DER, P7B/PKCS#7, PFX/PKCS#12 (PKI), read it here: http://t.co/XHTtK8BS... - Dec 20, 2012
- Differences between PEM, DER, P7B/PKCS#7, PFX/PKCS#12 (PKI Certification Infrastructure) http://t.co/fXFoycAH via @HeelpBook - Dec 20, 2012
- http://t.co/Cb2GB6sd Differences between PEM, DER, P7B/PKCS#7, PFX/PKCS#12 (PKI Certification Infrastructure) http://t.co/pRABpKiS - Dec 20, 2012
- Differences between PEM, DER, P7B/PKCS#7, PFX/PKCS#12 (PKI Certification Infrastructure) HeelpBook -... http://t.co/Jye7whTE - Dec 20, 2012
- Differences between PEM, DER, P7B/PKCS#7, PFX/PKCS#12 (PKI Certification Infrastructure) HeelpBook -... http://t.co/SD8hghom - Dec 20, 2012
- Differences between PEM, DER, P7B/PKCS#7, PFX/PKCS#12 (PKI). HeelpBook (http://t.co/h4uXqzFu) Dec 20, 2012
- Article updated: Differences between PEM, DER, P7B/PKCS#7, PFX/PKCS#12 (PKI Certificat http://t.co/fXFoycAH Encoding - December 20, 2012 - Dec 20, 2012
- Hey dude, did you know? Differences between PEM, DER, P7B/PKCS#7, PFX/PKCS#12 (PKI Certification Infrastructure)... http://t.co/cpH15hgh - Dec 20, 2012
- Differences between PEM, DER, P7B/PKCS#7, PFX/PKCS#12 (PKI Certification Infrastructure) - Dec 20, 2012
- How to allow any file type upload (MediaWiki) http://t.co/MZTEmDzf Dec 20, 2012
- Select Machine Name (Client or Server) and Instance Names (SQL Server) http://t.co/nc2X8RF7 Dec 20, 2012
- http://t.co/MZKQayED take a look at: OpenSSL Can't open config file: /usr/local/ssl/openssl.cnf (Windows), poste http://t.co/OLqgHQiQ - Dec 20, 2012
- OpenSSL Can't open config file: /usr/local/ssl/openssl.cnf (Windows) http://t.co/fM19A23F Dec 20, 2012
- Article updated: How to allow any file type upload (MediaWiki) http://t.co/oysQpJZk How-Tos December 19, 2012 Dec 20, 2012
- How to allow any file type upload (MediaWiki) - Dec 20, 2012
- Select Machine Name (Client or Server) and Instance Names (SQL Server) - Dec 20, 2012
- Select Machine Name (Client or Server) and Instance Names (SQL Server) http://t.co/Iz5HXtnn Dec 20, 2012
- Select Machine Name (Client or Server) and Instance Names (SQL Server) http://t.co/I9Ty1g2F via @HeelpBook Dec 20, 2012
- http://t.co/Cb2GB6sd Select Machine Name (Client or Server) and Instance Names (SQL Server) http://t.co/sDwVTBn1 Dec 20, 2012
- Updated Article: How to allow any file type upload (MediaWiki) http://t.co/oysQpJZk #How-Tos #Linux #Microsoft #PHP #Software - ... Dec 20, 2012
- Select Machine Name (Client or Server) and Instance Names (SQL Server) HeelpBook -... http://t.co/OTKZZomP Dec 20, 2012
- Select Machine Name (Client or Server) and Instance Names (SQL Server) HeelpBook -... http://t.co/CsMDib1N Dec 20, 2012
- Select Machine Name (Client or Server) and Instance Names (SQL Server) HeelpBook -... http://t.co/3paz3zTq Dec 20, 2012
- Select Machine Name (Client or Server) and Instance Names (SQL Server) HeelpBook -... http://t.co/0kcx2oSe Dec 20, 2012
- Select Machine Name (Client or Server) and Instance Names (SQL Server) HeelpBook -... http://t.co/VlEJKygR Dec 20, 2012
- Select Machine Name (Client or Server) and Instance Names (SQL Server) HeelpBook (http://t.co/UsifszSI) Dec 20, 2012
- Article updated: Select Machine Name (Client or Server) and Instance Names (SQL Server) http://t.co/I9Ty1g2F How-Tos December 20, 2012 - Dec 20, 2012
- Hey dude, did you know? Select Machine Name (Client or Server) and Instance Names (SQL Server) -... http://t.co/9lbG2NoP Dec 20, 2012
- Select Machine Name (Client or Server) and Instance Names (SQL Server) - Dec 20, 2012
- Updated Article: How to switch from Start screen to Desktop (Windows 8) http://t.co/gRj2kB52 #How-Tos... http://t.co/IydcWbqt - Dec 20, 2012
- New Article: How to allow any file type upload (MediaWiki) http://t.co/oysQpJZk #How-Tos #Linux #Microsoft #PHP #Software - 19th… - Dec 20, 2012
- Article updated: How to allow any file type upload (MediaWiki) http://t.co/oysQpJZk How-Tos December 19, 2012 Dec 19, 2012
- How to allow any file type upload (MediaWiki) - Dec 19, 2012
- New Article: OpenSSL Can't open config file: /usr/local/ssl/openssl.cnf (Windows) http://t.co/qJXT3QRQ #How-Tos #Microsoft #Ne... Dec 19, 2012
- Un dejà-vu che dura da dieci anni è dura da sopportare.... http://t.co/G6CQgsss Dec 19, 2012
- New Article: How to switch from Start screen to Desktop (Windows 8) http://t.co/gRj2kB52 #How-Tos #Microsoft... http://t.co/QWRaLqjo - Dec 19, 2012
- Updated Article: Add & delete registry keys using .reg files (Windows OS) http://t.co/pak0oO2a #How-Tos #Microsoft #Registry #So... Dec 19, 2012
- How to allow any file type upload (MediaWiki) http://t.co/oysQpJZk via @HeelpBook Dec 19, 2012
- http://t.co/Cb2GB6sd How to allow any file type upload (MediaWiki) http://t.co/8ZJX5rcx Dec 19, 2012
- How to allow any file type upload (MediaWiki) HeelpBook (http://t.co/uSvhKWVe) -... http://t.co/utqHepHY Dec 19, 2012
- How to allow any file type upload (MediaWiki) HeelpBook (http://t.co/uSvhKWVe) -... http://t.co/OSBx7lhP Dec 19, 2012
- How to allow any file type upload (MediaWiki) HeelpBook (http://t.co/uSvhKWVe) -... http://t.co/hPx0egsj Dec 19, 2012
- How to allow any file type upload (MediaWiki) HeelpBook (http://t.co/uSvhKWVe) 2012-12-19 16:17:16 Dec 19, 2012
- New article: How to allow any file type upload (MediaWiki) http://t.co/oysQpJZk How-Tos December 19, 2012 Dec 19, 2012
- Hey dude, did you know? How to allow any file type upload (MediaWiki) http://t.co/uSvhKWVe... http://t.co/2eJiz6Cj Dec 19, 2012
- How to allow any file type upload (MediaWiki) - Dec 19, 2012
- http://t.co/Cb2GB6sd has just posted How to allow any file type upload (MediaWiki), read it here: http://t.co/uSvhKWVe (How-... - Dec 19, 2012
- Add & delete registry keys using .reg files (Windows OS) http://t.co/wflnxKRm Dec 19, 2012
- OpenSSL Can't open config file: /usr/local/ssl/openssl.cnf (Windows) http://t.co/qJXT3QRQ via @HeelpBook Dec 19, 2012
- http://t.co/Cb2GB6sd OpenSSL Can't open config file: /usr/local/ssl/openssl.cnf (Windows) http://t.co/4iAZkajk Dec 19, 2012
- OpenSSL Can't open config file: /usr/local/ssl/openssl.cnf (Windows) HeelpBook -... http://t.co/2ZyKroOZ Dec 19, 2012
- OpenSSL Can't open config file: /usr/local/ssl/openssl.cnf (Windows) HeelpBook -... http://t.co/9kupuCOU Dec 19, 2012
- OpenSSL Can't open config file: /usr/local/ssl/openssl.cnf (Windows) HeelpBook -... http://t.co/Z6mvrjcq Dec 19, 2012
- OpenSSL Can't open config file: /usr/local/ssl/openssl.cnf (Windows) HeelpBook -... http://t.co/4N8iknP9 Dec 19, 2012
- OpenSSL Can't open config file: /usr/local/ssl/openssl.cnf (Windows) HeelpBook (http://t.co/1ejpgP5f) Dec 19, 2012
- Article updated: OpenSSL Can't open config file: /usr/local/ssl/openssl.cnf (Windows) http://t.co/qJXT3QRQ How-Tos December 19, 2012 - Dec 19, 2012
- Hey dude, did you know? OpenSSL Can't open config file: /usr/local/ssl/openssl.cnf (Windows) -... http://t.co/IMpjF9Xd Dec 19, 2012
- OpenSSL Can't open config file: /usr/local/ssl/openssl.cnf (Windows) - Dec 19, 2012
- Add and delete registry keys using .reg files (Windows OS) http://t.co/2GoDgF2S Dec 19, 2012
- Add & delete registry keys using .reg files (Windows OS) http://t.co/LgwTZvjs Dec 19, 2012
- New Article: Configuring Database Instant File Initialization feature (SQL Server) http://t.co/1X15MjrJ -... http://t.co/PihTTLkB Dec 19, 2012
- New Article: Add & delete registry keys using .reg files (Windows OS) http://t.co/PUSijPoP #How-Tos #Microsoft #Registry #Softwa… - Dec 19, 2012
- L'ultima è la freccia che preferisco....anche se la terza intriga.... http://t.co/twFiK1MP Dec 18, 2012
- http://t.co/KI0LLOyQ http://t.co/52rJFwCO Dec 18, 2012
- http://t.co/pak0oO2a http://t.co/bZlAb4lg Dec 18, 2012
- Add & delete registry keys using .reg files (Windows OS) - Dec 18, 2012
- http://t.co/Cb2GB6sd has just posted Add & delete registry keys using .reg files (Windows OS), read it here: http://t.co/zZFAtUFd... - Dec 18, 2012
- Updated Article: Ripping with VLC (VLC DVD Ripper) http://t.co/1NGxEjZW #Encoding #Glossary #Microsoft #Software #Windows 7 #Win... Dec 18, 2012
- New Article: HeelpBook on Twitter (at 22.11.2012) http://t.co/PrIa1Any #Actuality #News 13th December 2012... http://t.co/wa8v2V0o - Dec 18, 2012
- New Article: Ripping with VLC (VLC DVD Ripper) http://t.co/1NGxEjZW #Encoding #Glossary #Microsoft #Software #Windows 7 #Windows... Dec 18, 2012
- Ripping with VLC (VLC DVD Ripper) http://t.co/eibxe48P Dec 18, 2012
- Add & delete registry keys using .reg files (Windows OS) http://t.co/pak0oO2a via @HeelpBook Dec 18, 2012
- http://t.co/Cb2GB6sd Add & delete registry keys using .reg files (Windows OS) http://t.co/YffwSGUg Dec 18, 2012
- Add & delete registry keys using .reg files (Windows OS) HeelpBook (http://t.co/BiRJOK0A)... http://t.co/ca7R1sdz Dec 18, 2012
- Add & delete registry keys using .reg files (Windows OS) HeelpBook (http://t.co/BiRJOK0A)... http://t.co/H549h08K Dec 18, 2012
- Add & delete registry keys using .reg files (Windows OS) HeelpBook (http://t.co/BiRJOK0A) 2012-12-18 14:09:11 Dec 18, 2012
- Article updated: Add & delete registry keys using .reg files (Windows OS) http://t.co/pak0oO2a How-Tos December 18, 2012 - Dec 18, 2012
- Hey dude, did you know? Add Dec 18, 2012
- Add & delete registry keys using .reg files (Windows OS) - Dec 18, 2012
- Ripping with VLC (VLC DVD Ripper) http://t.co/VZbiLIQD Dec 18, 2012
- New Article: Ripping with VLC (VLC DVD Ripper) http://t.co/1NGxEjZW #Encoding #Glossary #Microsoft #Software #Windows 7 #Windows... Dec 18, 2012
- New Article: HeelpBook on Twitter (at 22.11.2012) http://t.co/PrIa1Any #Actuality #News 13th December 2012... http://t.co/KbgUXWEP - Dec 18, 2012
- Ripping with VLC (VLC DVD Ripper) http://t.co/mMPILUot via @HeelpBook Dec 18, 2012
- http://t.co/Cb2GB6sd Ripping with VLC (VLC DVD Ripper) http://t.co/VmZmFPLi Dec 18, 2012
- Ripping with VLC (VLC DVD Ripper) HeelpBook (http://t.co/4AF8fGXA) 2012-12-18 09:08:48 http://t.co/P9VwyfBi Dec 18, 2012
- Ripping with VLC (VLC DVD Ripper) HeelpBook (http://t.co/4AF8fGXA) 2012-12-18 09:08:48 http://t.co/UeOaeX1D Dec 18, 2012
- Ripping with VLC (VLC DVD Ripper) HeelpBook (http://t.co/4AF8fGXA) 2012-12-18 09:08:48 Dec 18, 2012
- Article updated: Ripping with VLC (VLC DVD Ripper) http://t.co/mMPILUot Encoding December 18, 2012 Dec 18, 2012
- Ripping with VLC (VLC DVD Ripper) - Dec 18, 2012
- http://t.co/Cb2GB6sd has just posted Ripping with VLC (VLC DVD Ripper), read it here: http://t.co/4AF8fGXA (Encoding,  $Glossa$ .  $Dec 18, 2012$
- New Article: Come configurare un profilo Wi-Fi (BlackBerry) http://t.co/qeV5GKDg #BlackBerry #Hardware... http://t.co/b1fGHPA2 - Dec 17, 2012
- How to switch from Start screen to Desktop (Windows 8) http://t.co/qIteTVvF Dec 17, 2012
- How to switch from Start screen to Desktop (Windows 8) http://t.co/PIAs7nWQ Dec 17, 2012
- Updated Article: How to switch from Start screen to Desktop (Windows 8) http://t.co/gRj2kB52 #How-Tos #Microsoft #Software #Wind... Dec 17, 2012
- New Article: Come configurare un profilo Wi-Fi (BlackBerry) http://t.co/qeV5GKDg #BlackBerry #Hardware... http://t.co/oB2p5RYZ - Dec 17, 2012
- New Article: How to switch from Start screen to Desktop (Windows 8) http://t.co/gRj2kB52 #How-Tos #Microsoft #Software #Windows ... Dec 17, 2012
- La fine del mondo è imminente.....almeno la si finirà in spiaggia.....XDDD http://t.co/hd8AZopL Dec 16, 2012
- How to switch from Start screen to Desktop (Windows 8) http://t.co/qc4mq9rv via @HeelpBook Dec 16, 2012
- How to switch from Start screen to Desktop (Windows 8) HeelpBook (http://t.co/wXd4B9cb) -... http://t.co/dAV0sEik Dec 16, 2012
- How to switch from Start screen to Desktop (Windows 8) HeelpBook (http://t.co/wXd4B9cb) -... http://t.co/Lj7vW8hE Dec 16, 2012
- How to switch from Start screen to Desktop (Windows 8) HeelpBook (http://t.co/wXd4B9cb) 2012-12-16 23:24:52 Dec 16, 2012
- How to switch from Start screen to Desktop (Windows 8) » HeelpBook http://t.co/j7Kf6Z2X #heelpbook via @HeelpBook Dec 16, 2012
- http://t.co/Cb2GB6sd How to switch from Start screen to Desktop (Windows 8) http://t.co/GR10Nvsh Dec 16, 2012
- Article updated: How to switch from Start screen to Desktop (Windows 8) http://t.co/j7Kf6Z2X How-Tos December 16, 2012 - Dec 16, 2012
- How to switch from Start screen to Desktop (Windows 8) - Dec 16, 2012
- http://t.co/Cb2GB6sd has just posted How to switch from Start screen to Desktop (Windows 8), read it here: http://t.co/MHHZ2Q08... - Dec 16, 2012
- Configuring Database Instant File Initialization feature (SQL Server) http://t.co/v9QmEslr via @HeelpBook Dec 16, 2012
- http://t.co/Cb2GB6sd Configuring Database Instant File Initialization feature (SQL Server) http://t.co/NVQG8yLb Dec 16, 2012
- Configuring Database Instant File Initialization feature (SQL Server) http://t.co/zUiivnvu via @HeelpBook Dec 16, 2012
- New Article: Disable the lock screen (Windows 8) http://t.co/msbs9BoH #How-Tos #Microsoft #Registry... http://t.co/wdRQjlY6 - Dec 16, 2012
- New Article: Cannot assign a default value to a local variable (SQL Server) http://t.co/EPcfk2NF #How-Tos... http://t.co/ZnlxCxuj - Dec 16, 2012
- New Article: How can I import Outlook autocomplete (NK2) files into Outlook 2010 http://t.co/kgN1pTJr -... http://t.co/VZztlSc4 - Dec 15, 2012
- Updated Article: Extreme wait-time when taking a SQL Server database offline http://t.co/zcGfKMfG #How-Tos... http://t.co/Hg4nSvu5 - Dec 15, 2012
- Updated Article: Extreme wait-time when taking a SQL Server database offline http://t.co/zcGfKMfG #How-Tos... http://t.co/Yhk22TMI - Dec 14, 2012
- Ogni azienda di telefonia punta sul proprio prodotto in maniera diversa....ad alcuni si restringe...ad altri gli... http://t.co/7pIEaa6f - Dec 14, 2012
- New Article: Configuring Database Instant File Initialization feature (SQL Server) http://t.co/1X15MjrJ #How-Tos #Microsoft #Sof… - Dec 14, 2012
- HeelpBook on Twitter (at 22.11.2012) http://t.co/9VglRmiW Dec 14, 2012
- Configuring Database Instant File Initialization feature (SQL Server) http://t.co/CRZeBDOU Dec 14, 2012
- Marking a stored procedure as System Object (SQL Server) http://t.co/cLh03p5i Dec 14, 2012
- Configuring Database Instant File Initialization feature (SQL Server) http://t.co/8ypBRt2Z Dec 14, 2012
- Marking a stored procedure as System Object (SQL Server) http://t.co/9NPqSrFq Dec 14, 2012
- HeelpBook on Twitter (at 22.11.2012) http://t.co/UO7QOTVU Dec 14, 2012
- New Article: Extreme wait-time when taking a SQL Server database offline http://t.co/zcGfKMfG #How-Tos... http://t.co/dyUo2K2c - Dec 14, 2012
- http://t.co/Cb2GB6sd DOS Defining a LOOP in a Batch DOS file http://t.co/6H8RdZqI Dec 14, 2012
- Configuring Database Instant File Initialization feature (SQL Server) HeelpBook -... http://t.co/no9Ps2DQ Dec 14, 2012
- Configuring Database Instant File Initialization feature (SQL Server) HeelpBook -... http://t.co/OQahNdwc Dec 14, 2012
- Configuring Database Instant File Initialization feature (SQL Server) HeelpBook (http://t.co/aHrnFXKP) Dec 14, 2012
- Article updated: DOS Defining a LOOP in a Batch DOS file http://t.co/eA6B5zg9 DOS October 5, 2011 Dec 14, 2012
- DOS Defining a LOOP in a Batch DOS file - Dec 14, 2012
- Article updated: Configuring Database Instant File Initialization feature (SQL Server) http://t.co/v9QmEslr How-Tos December 14, 2012 - Dec 14, 2012
- Hey dude, did you know? Configuring Database Instant File Initialization feature (SQL Server) -... http://t.co/RFRH1H8Q Dec 14, 2012
- Configuring Database Instant File Initialization feature (SQL Server) - Dec 14, 2012
- Marking a stored procedure as System Object (SQL Server) http://t.co/slPpDZCU Dec 14, 2012
- Join HeelpBook on LinkedIn: http://t.co/Vc0XAES5 Dec 13, 2012
- http://t.co/Vc0XAES5 http://t.co/dvLw25J0 Dec 13, 2012
- Join HeelpBook on LinkedIn: http://t.co/9Lg2axCx http://t.co/X7ge7tbe Dec 13, 2012
- New Article: Extreme wait-time when taking a SQL Server database offline http://t.co/zcGfKMfG #How-Tos... http://t.co/h3M8inya - Dec 13, 2012
- Marking a stored procedure as System Object (SQL Server) http://t.co/7qWoksaC via @HeelpBook Dec 13, 2012
- http://t.co/Cb2GB6sd Marking a stored procedure as System Object (SQL Server) http://t.co/I9Z9WCLL Dec 13, 2012
- Marking a stored procedure as System Object (SQL Server) HeelpBook (http://t.co/nfUwagDq)... http://t.co/OIh9BL3e Dec 13, 2012
- Marking a stored procedure as System Object (SQL Server) HeelpBook (http://t.co/nfUwagDq)... http://t.co/4o8Qn1vY Dec 13, 2012
- Marking a stored procedure as System Object (SQL Server) HeelpBook (http://t.co/nfUwagDq) 2012-12-13 13:20:57 Dec 13, 2012
- Article updated: Marking a stored procedure as System Object (SQL Server) http://t.co/7qWoksaC How-Tos December 13, 2012 - Dec 13, 2012
- Hey dude, did you know? Marking a stored procedure as System Object (SQL Server) -... http://t.co/YonJlk59 Dec 13, 2012
- Marking a stored procedure as System Object (SQL Server) - Dec 13, 2012
- http://t.co/Cb2GB6sd has just posted Marking a stored procedure as System Object (SQL Server), read it here: http://t.co/zZFAtUFd... - Dec 13, 2012
- New Article: HeelpBook on Twitter (at 22.11.2012) http://t.co/PrIa1Any #Actuality #News 13th December 2012 HeelpBook - Heelp... Dec 13, 2012
- HeelpBook on Twitter (at 22.11.2012) http://t.co/UgohMlyc Dec 13, 2012
- HeelpBook on Twitter (at 22.11.2012) » HeelpBook http://t.co/MnybT8ZV Dec 13, 2012
- http://t.co/Cb2GB6sd HeelpBook on Twitter (at 22.11.2012) http://t.co/kIUH2XMC Dec 13, 2012
- HeelpBook on Twitter (at 22.11.2012) HeelpBook (ttp://heelpbook.altervista.org/?p=34771) 2012-12-13 11:15:38 http://t.co/CEw2h0YD - Dec 13, 2012
- HeelpBook on Twitter (at 22.11.2012) HeelpBook (ttp://heelpbook.altervista.org/?p=34771) 2012-12-13 11:15:38 http://t.co/zhmCLJEh - Dec 13, 2012
- HeelpBook on Twitter (at 22.11.2012) HeelpBook (http://t.co/qQkxgFEO) 2012-12-13 11:15:38 Dec 13, 2012
- Article updated: HeelpBook on Twitter (at 22.11.2012) http://t.co/MnybT8ZV Actuality December 13, 2012 Dec 13, 2012
- Hey dude, did you know? HeelpBook on Twitter (at 22.11.2012) http://t.co/qQkxgFEO (Visit us... http://t.co/uR5EOato Dec 13, 2012
- HeelpBook on Twitter (at 22.11.2012) - Dec 13, 2012
- http://t.co/Cb2GB6sd has just posted HeelpBook on Twitter (at 22.11.2012), read it here: http://t.co/qQkxgFEO (Actuality, Ne... - Dec 13, 2012
- Updated Article: Collegare il Samsung Galaxy S Plus al PC come unità di massa http://t.co/doDm98V9 #Android... http://t.co/VeX5fEPG - Dec 13, 2012
- Come configurare un profilo Wi-Fi (BlackBerry) http://t.co/3sKDHZ71 Dec 12, 2012
- Boot to the desktop without an App (Windows 8) http://t.co/h0dkFgxt Dec 12, 2012
- Boot to the desktop without an App (Windows 8) http://t.co/TULEqW5F Dec 12, 2012
- Come configurare un profilo Wi-Fi (BlackBerry) http://t.co/zL2yhMA5 Dec 12, 2012
- HeelpBook aims to collect useful information scattered on the web, not tied to a single topic, while seeking to foster...http://t.co/ljZWKr8v Dec 12, 2012
- http://t.co/ZX3IRuEz http://t.co/jS1PpfM6 Dec 12, 2012
- New Article: GetNewestFile function to get path of the last modified file (Visual Basic) http://t.co/NB1YK79u... http://t.co/LXMOES6u - Dec 12, 2012
- New Article: Come configurare un profilo Wi-Fi (BlackBerry) http://t.co/qeV5GKDg #BlackBerry #Hardware #How-Tos 12th December ... Dec 12, 2012
- Boot to the desktop without an App (Windows 8) http://t.co/GKqfYdWu Dec 12, 2012
- Boot to the desktop without an App (Windows 8) http://t.co/UaCySFIc via @HeelpBook Dec 12, 2012
- http://t.co/Cb2GB6sd Boot to the desktop without an App (Windows 8) http://t.co/uyeGHf59 Dec 12, 2012
- Boot to the desktop without an App (Windows 8) HeelpBook (http://t.co/YFz8j4V8) -... http://t.co/Hg6s3JAk Dec 12, 2012
- Boot to the desktop without an App (Windows 8) HeelpBook (http://t.co/YFz8j4V8) -... http://t.co/ldr6X1tq Dec 12, 2012
- Boot to the desktop without an App (Windows 8) HeelpBook (http://t.co/YFz8j4V8) 2012-12-12 14:32:21 Dec 12, 2012
- New article: Boot to the desktop without an App (Windows 8) http://t.co/UaCySFIc How-Tos December 12, 2012 Dec 12, 2012
- Hey dude, did you know? Boot to the desktop without an App (Windows 8) http://t.co/YFz8j4V8... http://t.co/A8IWNlu0 Dec 12, 2012
- Boot to the desktop without an App (Windows 8) - Dec 12, 2012
- http://t.co/Cb2GB6sd has just posted Boot to the desktop without an App (Windows 8), read it here: http://t.co/YFz8j4V8 (How... - Dec 12, 2012
- Come configurare un profilo Wi-Fi (BlackBerry) http://t.co/XYCzfllF Dec 12, 2012
- Come configurare un profilo Wi-Fi (BlackBerry) http://t.co/Z7ThbGdF via @HeelpBook Dec 12, 2012
- http://t.co/Cb2GB6sd Come configurare un profilo Wi-Fi (BlackBerry) http://t.co/3LCWDbjE Dec 12, 2012
- Article updated: Come configurare un profilo Wi-Fi (BlackBerry) http://t.co/Z7ThbGdF BlackBerry December 12, 2012 Dec

12, 2012

- New Article: Come configurare un profilo Wi-Fi (BlackBerry) http://t.co/qeV5GKDg #BlackBerry #Hardware #How-Tos 12th December  $\frac{1}{2}$  Dec 12, 2012
- Come configurare un profilo Wi-Fi (BlackBerry) HeelpBook (http://t.co/o8G3wurC) -... http://t.co/ICbNc8ew Dec 12, 2012
- Come configurare un profilo Wi-Fi (BlackBerry) HeelpBook (http://t.co/o8G3wurC) -... http://t.co/tSm3swPn Dec 12, 2012
- Come configurare un profilo Wi-Fi (BlackBerry) HeelpBook (http://t.co/o8G3wurC) 2012-12-12 11:44:13 Dec 12, 2012
- New article: Come configurare un profilo Wi-Fi (BlackBerry) http://t.co/Z7ThbGdF BlackBerry December 12, 2012 Dec 12, 2012
- Hey dude, did you know? Come configurare un profilo Wi-Fi (BlackBerry) http://t.co/o8G3wurC... http://t.co/WJhLL1PW Dec 12, 2012
- Come configurare un profilo Wi-Fi (BlackBerry) - Dec 12, 2012
- http://t.co/Cb2GB6sd has just posted Come configurare un profilo Wi-Fi (BlackBerry), read it here: http://t.co/o8G3wurC (Bla... Dec 12, 2012
- New Article: Collegare il Samsung Galaxy S Plus al PC come unità di massa http://t.co/doDm98V9 #Android... http://t.co/uHbdwqnp - Dec 12, 2012
- Italiano --> R.I.P. http://t.co/UZaKLYa5 Dec 11, 2012
- Cannot assign a default value to a local variable (SQL Server) http://t.co/FwxF7T8N via @HeelpBook Dec 11, 2012
- New Article: Disable the lock screen (Windows 8) http://t.co/msbs9BoH #How-Tos #Microsoft #Registry #Software #Windows 8 - 10th ... Dec 11, 2012
- New Article: Capture And Display Execution Time Of SQL Query In SQL Server http://t.co/2VOeumf9 #How-Tos... http://t.co/WX8a3n2A - Dec 11, 2012
- New Article: Cannot assign a default value to a local variable (SQL Server) http://t.co/EPcfk2NF #How-Tos #Microsoft #Programmin… - Dec 11, 2012
- Disable the lock screen (Windows 8) http://t.co/lwaCUKu5 Dec 11, 2012
- http://t.co/Cb2GB6sd Disable the lock screen (Windows 8) http://t.co/z6D4AwEg Dec 11, 2012
- Cannot assign a default value to a local variable (SQL Server) HeelpBook -... http://t.co/lODSbhEg Dec 11, 2012
- Cannot assign a default value to a local variable (SQL Server) HeelpBook -... http://t.co/ncWV2RU4 Dec 11, 2012
- Cannot assign a default value to a local variable (SQL Server) HeelpBook -... http://t.co/n2dLMMNV Dec 11, 2012
- Cannot assign a default value to a local variable (SQL Server) HeelpBook -... http://t.co/peuAILoG Dec 11, 2012
- Cannot assign a default value to a local variable (SQL Server) HeelpBook -... http://t.co/JDg8LX8S Dec 11, 2012
- Cannot assign a default value to a local variable (SQL Server) HeelpBook -... http://t.co/LVMTl6xB Dec 11, 2012
- Cannot assign a default value to a local variable (SQL Server) HeelpBook -... http://t.co/fZpQpAl8 Dec 11, 2012  $\bullet$
- Cannot assign a default value to a local variable (SQL Server) HeelpBook -... http://t.co/3NWGspfI Dec 11, 2012
- Cannot assign a default value to a local variable (SQL Server) HeelpBook -... http://t.co/nTkL0q2t Dec 11, 2012
- Cannot assign a default value to a local variable (SQL Server) (http://t.co/nsY45fCm) 2012-12-11 13:37:06 Dec 11, 2012
- New article: Cannot assign a default value to a local variable (SQL Server) http://t.co/FwxF7T8N How-Tos December 11, 2012 - Dec 11, 2012
- Hey dude, did you know? Cannot assign a default value to a local variable (SQL Server) -... http://t.co/JVvsY2gf Dec 11, 2012
- Cannot assign a default value to a local variable (SQL Server) - Dec 11, 2012
- Disable the lock screen (Windows 8) http://t.co/GjhubLRe via @HeelpBook Dec 11, 2012
- http://t.co/Cb2GB6sd Disable the lock screen (Windows 8) http://t.co/z6D4AwEg Dec 11, 2012
- New Article: How can I import Outlook autocomplete (NK2) files into Outlook 2010 http://t.co/kgN1pTJr #How-Tos #Microsoft #Outlo... Dec 11, 2012
- Cannot assign a default value to a local variable (SQL Server) HeelpBook -... http://t.co/vJ4gZNQf Dec 11, 2012
- Cannot assign a default value to a local variable (SQL Server) HeelpBook -... http://t.co/tTOucszc Dec 11, 2012  $\bullet$
- Cannot assign a default value to a local variable (SQL Server) HeelpBook -... http://t.co/7X849cej Dec 11, 2012  $\bullet$
- Cannot assign a default value to a local variable (SQL Server) HeelpBook -... http://t.co/lYEsvWD9 Dec 11, 2012
- Cannot assign a default value to a local variable (SQL Server) (http://t.co/Nl7i052c) 2012-12-10 19:45:04 Dec 11, 2012
- Article updated: Disable the lock screen (Windows 8) http://t.co/GjhubLRe How-Tos December 10, 2012 Dec 11, 2012
- Disable the lock screen (Windows 8) - Dec 11, 2012
- http://t.co/Cb2GB6sd has just posted Disable the lock screen (Windows 8), read it here: http://t.co/Nl7i052c (How-Tos, Micro... Dec 11, 2012
- Cannot assign a default value to a local variable (SQL Server) http://t.co/0gpDf518 Dec 11, 2012
- New Article: How do I record execution time of my T-SQL code? http://t.co/amNGcv8I #How-Tos #Microsoft... http://t.co/7cBfLRfW - Dec 11, 2012
- Updated Article: Extreme wait-time when taking a SQL Server database offline http://t.co/zcGfKMfG #How-Tos #Microsoft #Programmi… - Dec 11, 2012
- Cannot assign a default value to a local variable (SQL Server) http://t.co/E2yIchAF Dec 10, 2012
- Drop All Tables in a Database Quickly (SQL Server) http://t.co/0oqU4D9L Dec 10, 2012
- How can I import Outlook autocomplete (NK2) files into Outlook 2010 http://t.co/ElgSahfO Dec 10, 2012
- Extreme wait-time when taking a SQL Server database offline http://t.co/SKnujYcb Dec 10, 2012
- How can I import Outlook autocomplete (NK2) files into Outlook 2010 http://t.co/noCehVHa Dec 10, 2012
- Drop All Tables in a Database Quickly (SQL Server) http://t.co/dJlB7ZuY Dec 10, 2012
- Extreme wait-time when taking a SQL Server database offline http://t.co/pI1yqvEH Dec 10, 2012
- Cannot assign a default value to a local variable (SQL Server) http://t.co/35ZQtRW1 Dec 10, 2012
- Cannot assign a default value to a local variable (SQL Server) http://t.co/FwxF7T8N via @HeelpBook Dec 10, 2012
- http://t.co/Cb2GB6sd Cannot assign a default value to a local variable (SQL Server) http://t.co/o1FEoXl3 Dec 10, 2012
- Cannot assign a default value to a local variable (SQL Server) HeelpBook -... http://t.co/gcWHFWku Dec 10, 2012
- Cannot assign a default value to a local variable (SQL Server) HeelpBook -... http://t.co/aVRoJmph Dec 10, 2012
- Cannot assign a default value to a local variable (SQL Server) (http://t.co/Nl7i052c) 2012-12-10 19:45:04 Dec 10, 2012
- New article: Cannot assign a default value to a local variable (SQL Server) http://t.co/FwxF7T8N How-Tos December 10, 2012 - Dec 10, 2012
- Hey dude, did you know? Cannot assign a default value to a local variable (SQL Server) -... http://t.co/UKTIwFYZ Dec 10, 2012
- Cannot assign a default value to a local variable (SQL Server) - Dec 10, 2012
- Updated Article: Extreme wait-time when taking a SQL Server database offline http://t.co/zcGfKMfG #How-Tos #Microsoft #Programmi… - Dec 10, 2012
- New Article: USB or Cordless Keyboard or Numeric Keypad doesn't work (Windows 7) http://t.co/h6gEkRMP -... http://t.co/gtP2rXDH - Dec 10, 2012
- Drop All Tables in a Database Quickly (SQL Server) HeelpBook (http://t.co/hEK9y4NP) -... http://t.co/6PK0nOhL Dec 10, 2012
- Drop All Tables in a Database Quickly (SQL Server) HeelpBook (http://t.co/hEK9y4NP) -... http://t.co/aJyYTT9i Dec 10, 2012
- Drop All Tables in a Database Quickly (SQL Server) HeelpBook (http://t.co/hEK9y4NP) 2012-12-10 15:50:18 Dec 10, 2012
- Article updated: Drop All Tables in a Database Quickly (SQL Server) http://t.co/zNNwW7Xo How-Tos December 10, 2012 Dec 10, 2012
- Hey dude, did you know? Drop All Tables in a Database Quickly (SQL Server) -... http://t.co/61hOOojP Dec 10, 2012
- Drop All Tables in a Database Quickly (SQL Server) - Dec 10, 2012
- Drop All Tables in a Database Quickly (SQL Server) http://t.co/frdVTDWq Dec 10, 2012
- http://t.co/Cb2GB6sd has just posted Drop All Tables in a Database Quickly (SQL Server), read it here: http://t.co/hEK9y4NP ... - Dec 10, 2012
- New Article: Extreme wait-time when taking a SQL Server database offline http://t.co/zcGfKMfG #How-Tos #Microsoft #Programming  $\#$ ... Dec 10, 2012
- How can I import Outlook autocomplete (NK2) files into Outlook 2010 http://t.co/UYaiWQ5f via @HeelpBook Dec 10, 2012
- http://t.co/Cb2GB6sd How can I import Outlook autocomplete (NK2) files into Outlook 2010 http://t.co/JWioW3Ne Dec 10, 2012
- How can I import Outlook autocomplete (NK2) files into Outlook 2010 HeelpBook -... http://t.co/ANIGxoav Dec 10, 2012
- How can I import Outlook autocomplete (NK2) files into Outlook 2010 HeelpBook -... http://t.co/wqZDs2d4 Dec 10, 2012
- How can I import Outlook autocomplete (NK2) files into Outlook 2010 (http://t.co/W6iazUuX) 2012-12-10 11:15:48 Dec 10, 2012 Article updated: How can I import Outlook autocomplete (NK2) files into Outlook 2010 - http://t.co/UYaiWQ5f - How-Tos -
- December 10, 2012 Dec 10, 2012
- How can I import Outlook autocomplete (NK2) files into Outlook 2010 http://t.co/pJVWmypa Dec 10, 2012
- How can I import Outlook autocomplete (NK2) files into Outlook 2010 - Dec 10, 2012
- Extreme wait-time when taking a SQL Server database offline http://t.co/DCV18f8Q Dec 10, 2012
- New Article: Why use Performance Monitor (Microsoft) http://t.co/VXajzm32 #How-Tos #Microsoft #Software... http://t.co/gJY8WVtR - Dec 10, 2012
- http://t.co/Cb2GB6sd Extreme wait-time when taking a SQL Server database offline http://t.co/Cz5Nc1lm Dec 10, 2012
- Extreme wait-time when taking a SQL Server database offline http://t.co/q3mpusLa via @HeelpBook Dec 10, 2012
- Extreme wait-time when taking a SQL Server database offline HeelpBook -... http://t.co/uIicCbMK Dec 10, 2012
- Extreme wait-time when taking a SQL Server database offline HeelpBook -... http://t.co/9YAsyauA Dec 10, 2012
- Extreme wait-time when taking a SQL Server database offline HeelpBook (http://t.co/AzmEU5FD) 2012-12-10 09:06:39 Dec 10, 2012
- Article updated: Extreme wait-time when taking a SQL Server database offline http://t.co/q3mpusLa How-Tos December 10, 2012 - Dec 10, 2012
- Extreme wait-time when taking a SQL Server database offline http://t.co/vmGs0ghe Dec 10, 2012
- Hey dude, did you know? Extreme wait-time when taking a SQL Server database offline -... http://t.co/Kg6eLoAQ Dec 10, 2012
- Extreme wait-time when taking a SQL Server database offline - Dec 10, 2012
- http://t.co/Cb2GB6sd has just posted Extreme wait-time when taking a SQL Server database offline, read it here: http://t.co/XHTtK8BS... - Dec 10, 2012
- Updated Article: Mappare Unità di Rete su File System locale (Subst command) http://t.co/q9U2dfNI #DOS... http://t.co/ukOz77od - Dec 09, 2012
- New Article: Mappare Unità di Rete su File System locale (Subst command) http://t.co/q9U2dfNI #DOS #How-Tos... http://t.co/5nNfEV3b - Dec 09, 2012
- Updated Article: Collegare il Samsung Galaxy S Plus al PC come unità di massa http://t.co/doDm98V9 #Android #Hardware #How-Tos  $\#$ ... Dec 09, 2012
- Article updated: Collegare il Samsung Galaxy S Plus al PC come unità di massa http://t.co/KCDCQGGe Android December 7, 2012 - Dec 08, 2012
- Collegare il Samsung Galaxy S Plus al PC come unità di massa - Dec 08, 2012
- New Article: Mappare Unità di Rete su File System locale (Subst command) http://t.co/q9U2dfNI #DOS #How-Tos... http://t.co/1S5tUbTr - Dec 08, 2012
- New Article: Duplicate Icons on the user Desktop (Windows 2000/XP) http://t.co/VxKoPHi3 #How-Tos #Microsoft... http://t.co/Y95JcsCj - Dec 08, 2012
- GetNewestFile function to get path of the last modified file (Visual Basic) http://t.co/xEG26QrS Dec 07, 2012
- http://t.co/MZKQayED take a look at: Collegare il Samsung Galaxy S Plus al PC come unità di massa, posted by HeelpBoo http://t.co/799g43kn - Dec 07, 2012
- Collegare il Samsung Galaxy S Plus al PC come unità di massa http://t.co/WJta2rZL Dec 07, 2012
- GetNewestFile function to get path of the last modified file (Visual Basic) http://t.co/Tkvxn8JW Dec 07, 2012
- Collegare il Samsung Galaxy S Plus al PC come unità di massa http://t.co/cDEzIQKs Dec 07, 2012
- New Article: Duplicate Icons on the user Desktop (Windows 2000/XP) http://t.co/VxKoPHi3 #How-Tos #Microsoft... http://t.co/1DDlctL3 - Dec 07, 2012
- New Article: GetNewestFile function to get path of the last modified file (Visual Basic) http://t.co/NB1YK79u #How-Tos #Microsof… - Dec 07, 2012
- GetNewestFile function to get path of the last modified file (Visual Basic) http://t.co/Cmc9PA6X via @HeelpBook Dec 07, 2012
- http://t.co/Cb2GB6sd GetNewestFile function to get path of the last modified file (Visual Basic) http://t.co/WlroqTrJ Dec 07, 2012
- GetNewestFile function to get path of the last modified file (Visual Basic) HeelpBook -... http://t.co/q7yJabYP Dec 07, 2012
- GetNewestFile function to get path of the last modified file (Visual Basic) HeelpBook -... http://t.co/DgnvuUws Dec 07, 2012
- GetNewestFile function to get path of the last modified file (Visual Basic) HeelpBook -... http://t.co/lADNpegq Dec 07, 2012
- GetNewestFile function to get path of the last modified file (Visual Basic) HeelpBook -... http://t.co/b3qDvjXY Dec 07, 2012
- GetNewestFile function to get path of the last modified file (Visual Basic) HeelpBook (http://t.co/XfeVy2Oy) Dec 07, 2012
- Article updated: GetNewestFile function to get path of the last modified file (Visual Ba http://t.co/Cmc9PA6X How-Tos December 7, 2012 - Dec 07, 2012
- Hey dude, did you know? GetNewestFile function to get path of the last modified file (Visual Basic) -... http://t.co/U4QeLnIh Dec 07, 2012
- GetNewestFile function to get path of the last modified file (Visual Basic) - Dec 07, 2012
- GetNewestFile function to get path of the last modified file (Visual Basic) http://t.co/rfyjKGfu Dec 07, 2012
- New Article: Collegare il Samsung Galaxy S Plus al PC come unità di massa http://t.co/doDm98V9 #Android #Hardware #How-Tos #Micr... Dec 07, 2012
- Updated Article: Le relazioni di dipendenza dei Servizi Windows http://t.co/xiAHwKPB #How-Tos #Microsoft... http://t.co/iBSqnFkq - Dec 07, 2012
- Capture And Display Execution Time Of SQL Query In SQL Server http://t.co/CWdcZSso Dec 07, 2012
- Collegare il Samsung Galaxy S Plus al PC come unità di massa http://t.co/KCDCQGGe via @HeelpBook Dec 07, 2012
- http://t.co/Cb2GB6sd Collegare il Samsung Galaxy S Plus al PC come unità di massa http://t.co/IVPHhaWk Dec 07, 2012
- Collegare il Samsung Galaxy S Plus al PC come unità di massa HeelpBook -... http://t.co/uP5KwHA2 Dec 07, 2012
- Collegare il Samsung Galaxy S Plus al PC come unità di massa HeelpBook -... http://t.co/9x2dRY5i Dec 07, 2012
- Collegare il Samsung Galaxy S Plus al PC come unità di massa HeelpBook -... http://t.co/8VuP5k3i Dec 07, 2012
- Collegare il Samsung Galaxy S Plus al PC come unità di massa HeelpBook -... http://t.co/g5QjIsES Dec 07, 2012
- Collegare il Samsung Galaxy S Plus al PC come unità di massa (http://t.co/mRLXSv1m) 2012-12-07 08:59:41 Dec 07, 2012
- Article updated: Collegare il Samsung Galaxy S Plus al PC come unità di massa http://t.co/KCDCQGGe Android December 7, 2012 - Dec 07, 2012
- Collegare il Samsung Galaxy S Plus al PC come unità di massa http://t.co/oQFcFbmy Dec 07, 2012
- Collegare il Samsung Galaxy S Plus al PC come unità di massa - Dec 07, 2012
- http://t.co/2xV5yb7k http://t.co/dg4s2ff9 Dec 06, 2012
- http://t.co/rsOVhFEJ http://t.co/mr4CL3l7 Dec 06, 2012
- How do I record execution time of my T-SQL code? http://t.co/orW233nY Dec 06, 2012
- Capture And Display Execution Time Of SQL Query In SQL Server http://t.co/tzvEvDHV Dec 06, 2012
- Capture And Display Execution Time Of SQL Query In SQL Server http://t.co/t0tC9x6z Dec 06, 2012
- How do I record execution time of my T-SQL code? http://t.co/70oYKCiQ Dec 06, 2012
- http://t.co/w7yFU7Ba Dec 06, 2012
- New Article: Le relazioni di dipendenza dei Servizi Windows http://t.co/xiAHwKPB #How-Tos #Microsoft... http://t.co/FSd91tTO - Dec 06, 2012
- New Article: Capture And Display Execution Time Of SQL Query In SQL Server http://t.co/2VOeumf9 #How-Tos #Microsoft #Programming… - Dec 06, 2012
- Capture And Display Execution Time Of SQL Query In SQL Server http://t.co/rsOVhFEJ via @HeelpBook Dec 06, 2012
- http://t.co/Cb2GB6sd Capture And Display Execution Time Of SQL Query In SQL Server http://t.co/w00xaZIx Dec 06, 2012
- Capture And Display Execution Time Of SQL Query In SQL Server HeelpBook -... http://t.co/jjN6URR6 Dec 06, 2012
- Capture And Display Execution Time Of SQL Query In SQL Server HeelpBook -... http://t.co/iDcdzpxH Dec 06, 2012
- Capture And Display Execution Time Of SQL Query In SQL Server HeelpBook -... http://t.co/Ij5CJe13 Dec 06, 2012
- Capture And Display Execution Time Of SQL Query In SQL Server HeelpBook -... http://t.co/PCmrmFyY Dec 06, 2012
- Capture And Display Execution Time Of SQL Query In SQL Server (http://t.co/cA8YXJzu) 2012-12-06 14:33:41 Dec 06, 2012
- Article updated: Capture And Display Execution Time Of SQL Query In SQL Server http://t.co/rsOVhFEJ How-Tos December 6, 2012 - Dec 06, 2012
- Hey dude, did you know? Capture And Display Execution Time Of SQL Query In SQL Server -... http://t.co/nKNszxs2 Dec 06, 2012
- Capture And Display Execution Time Of SQL Query In SQL Server http://t.co/LF9CMhDL Dec 06, 2012
- Capture And Display Execution Time Of SQL Query In SQL Server - Dec 06, 2012
- How do I record execution time of my T-SQL code? http://t.co/lsuEkIq4 Dec 06, 2012
- New Article: How do I record execution time of my T-SQL code? http://t.co/amNGcv8I #How-Tos #Microsoft #Programming

#Software #S... Dec 06, 2012

- New Article: Le relazioni di dipendenza dei Servizi Windows http://t.co/xiAHwKPB #How-Tos #Microsoft... http://t.co/Btbpzk0B - Dec 06, 2012
- How do I record execution time of my T-SQL code? http://t.co/jctljYcB via @HeelpBook Dec 06, 2012
- http://t.co/Cb2GB6sd How do I record execution time of my T-SQL code? http://t.co/m9wFjAF4 Dec 06, 2012
- How do I record execution time of my T-SQL code? HeelpBook (http://t.co/UcjKqr1N) -... http://t.co/Scap5m80 Dec 06, 2012
- How do I record execution time of my T-SQL code? HeelpBook (http://t.co/UcjKqr1N) -... http://t.co/5XVNcf4a Dec 06, 2012
- How do I record execution time of my T-SQL code? HeelpBook (http://t.co/UcjKqr1N) 2012-12-06 09:39:20 Dec 06, 2012
- Article updated: How do I record execution time of my T-SQL code? http://t.co/jctljYcB How-Tos December 6, 2012 Dec 06, 2012
- Hey dude, did you know? How do I record execution time of my T-SQL code? -... http://t.co/X7QlHBp9 Dec 06, 2012
- How do I record execution time of my T-SQL code? http://t.co/0N5mlLsH Dec 06, 2012
- How do I record execution time of my T-SQL code? - Dec 06, 2012
- http://t.co/Cb2GB6sd has just posted How do I record execution time of my T-SQL code?, read it here: http://t.co/UcjKqr1N (H... - Dec 06, 2012
- USB or Cordless Keyboard or Numeric Keypad doesn't work (Windows 7) http://t.co/Yd7D4zKF Dec 05, 2012
- Gestione errori con la funzione VAL.ERR e la funzione SE (Excel) http://t.co/UlQ2dSiA Dec 05, 2012
- http://t.co/MZKQayED take a look at: USB or Cordless Keyboard or Numeric Keypad doesn't work (Windows 7), posted by http://t.co/nbztW4A3 - Dec 05, 2012
- Why use Performance Monitor (Microsoft) http://t.co/xhIzZ0zn Dec 05, 2012
- Gestione errori con la funzione VAL.ERR e la funzione SE (Excel) http://t.co/8umOVB5n Dec 05, 2012
- USB or Cordless Keyboard or Numeric Keypad doesn't work (Windows 7) http://t.co/AGO8Q2rE Dec 05, 2012
- Why use Performance Monitor (Microsoft) http://t.co/b5b1Tc6e Dec 05, 2012
- New Article: Can't change the data type (Microsoft Access 2007) http://t.co/H3Em5AJl #How-Tos #Microsoft... http://t.co/U9cWjrKx - Dec 05, 2012
- New Article: USB or Cordless Keyboard or Numeric Keypad doesn't work (Windows 7) http://t.co/h6gEkRMP #How-Tos #Microsoft #Softw... Dec 05, 2012
- USB or Cordless Keyboard or Numeric Keypad doesn't work (Windows 7) http://t.co/OPO3q3tB Dec 05, 2012
- USB or Cordless Keyboard or Numeric Keypad doesn't work (Windows 7) http://t.co/7jh9Fuzs via @HeelpBook Dec 05, 2012
- http://t.co/Cb2GB6sd USB or Cordless Keyboard or Numeric Keypad doesn't work (Windows 7) http://t.co/flBYf5D3 Dec 05, 2012
- USB or Cordless Keyboard or Numeric Keypad doesn't work (Windows 7) HeelpBook -... http://t.co/CWghibBT Dec 05, 2012
- USB or Cordless Keyboard or Numeric Keypad doesn't work (Windows 7) HeelpBook -... http://t.co/FXt5ItGo Dec 05, 2012
- USB or Cordless Keyboard or Numeric Keypad doesn't work (Windows 7) HeelpBook -... http://t.co/SskUw0Zc Dec 05, 2012
- USB or Cordless Keyboard or Numeric Keypad doesn't work (Windows 7) (http://t.co/yOMMjzNg) 2012-12-05 15:25:23 Dec 05, 2012
- Article updated: USB or Cordless Keyboard or Numeric Keypad doesn't work (Windows 7) http://t.co/7jh9Fuzs How-Tos December 5, 2012 - Dec 05, 2012
- Hey dude, did you know? USB or Cordless Keyboard or Numeric Keypad doesn't work (Windows 7) -... http://t.co/AeCvosg7 Dec 05, 2012
- USB or Cordless Keyboard or Numeric Keypad doesn't work (Windows 7) - Dec 05, 2012
- USB or Cordless Keyboard or Numeric Keypad doesn't work (Windows 7) http://t.co/lezJftet Dec 05, 2012
- New Article: Why use Performance Monitor (Microsoft) http://t.co/VXajzm32 #How-Tos #Microsoft #Software #Windows 7 #Windows Serv... Dec 05, 2012
- Updated Article: Benefits of Folder Redirection (Windows 7) http://t.co/ud6O2WR2 #How-Tos #Microsoft... http://t.co/RV9PUhLQ - Dec 05, 2012
- http://t.co/Cb2GB6sd Gestione errori con la funzione VAL.ERR e la funzione SE (Excel) http://t.co/fbTnHS5q Dec 05, 2012
- Gestione errori con la funzione VAL.ERR e la funzione SE (Excel) » HeelpBook http://t.co/5yQjw7Py #heelpbook via @HeelpBook - Dec 05, 2012
- Gestione errori con la funzione VAL.ERR e la funzione SE (Excel) HeelpBook -... http://t.co/Z3ww63PZ Dec 05, 2012
- Gestione errori con la funzione VAL.ERR e la funzione SE (Excel) HeelpBook -... http://t.co/IKtIjcv5 Dec 05, 2012
- Gestione errori con la funzione VAL.ERR e la funzione SE (Excel) (http://t.co/LbSzjIkR) 2012-12-05 09:17:16 Dec 05, 2012
- Article updated: Gestione errori con la funzione VAL.ERR e la funzione SE (Excel) http://t.co/5yQjw7Py Excel December 5, 2012 - Dec 05, 2012
- Gestione errori con la funzione VAL.ERR e la funzione SE (Excel) http://t.co/e2GU4jH5 Dec 05, 2012
- Hey dude, did you know? Gestione errori con la funzione VAL.ERR e la funzione SE (Excel) -... http://t.co/zmY7cJeH Dec 05, 2012
- Gestione errori con la funzione VAL.ERR e la funzione SE (Excel) - Dec 05, 2012
- New heelp : Gestione errori con la funzione VAL.ERR e la funzione SE (Excel) http://t.co/XJJzgxjL #HeelpBook Dec 05, 2012
- Gestione errori con la funzione VAL.ERR e la funzione SE (Excel) http://t.co/ehzgCicm Dec 05, 2012
- Updated Article: Mappare Unità di Rete su File System locale (Subst command) http://t.co/q9U2dfNI #DOS #How-Tos #Microsoft #Soft... Dec 05, 2012
- Why use Performance Monitor (Microsoft) http://t.co/r02grQvI Dec 05, 2012
- Why use Performance Monitor (Microsoft) http://t.co/1fGcPqI9 via @HeelpBook Dec 05, 2012
- http://t.co/Cb2GB6sd Why use Performance Monitor (Microsoft) http://t.co/ByRIINid Dec 05, 2012
- Why use Performance Monitor (Microsoft) HeelpBook (http://t.co/AlwzALob) 2012-12-05 08:24:22 http://t.co/51kLKuIG Dec 05, 2012
- Why use Performance Monitor (Microsoft) HeelpBook (http://t.co/AlwzALob) 2012-12-05... http://t.co/7fyhKIbA Dec 05, 2012
- Why use Performance Monitor (Microsoft) HeelpBook (http://t.co/AlwzALob) 2012-12-05 08:24:22 Dec 05, 2012
- Article updated: Why use Performance Monitor (Microsoft) http://t.co/1fGcPqI9 How-Tos December 5, 2012 Dec 05, 2012
- Why use Performance Monitor (Microsoft) http://t.co/nGiliH0g Dec 05, 2012
- Hey dude, did you know? Why use Performance Monitor (Microsoft) http://t.co/AlwzALob (Visit... http://t.co/nfq2h2Pq Dec 05, 2012
- Why use Performance Monitor (Microsoft) - Dec 05, 2012
- http://t.co/Cb2GB6sd has just posted Why use Performance Monitor (Microsoft), read it here: http://t.co/AlwzALob (How-Tos, M... - Dec 05, 2012
- New heelp : Why use Performance Monitor (Microsoft) http://t.co/XJJzgxjL #HeelpBook Dec 05, 2012
- Mappare Unità di Rete su File System locale (Subst command) http://t.co/ztFAiNbX Dec 04, 2012
- http://t.co/MZKQayED take a look at: Mappare Unità di Rete su File System locale (Subst command), posted by HeelpBook http://t.co/IcX7Rhxz - Dec 04, 2012
- Duplicate Icons on the user Desktop (Windows 2000/XP) http://t.co/POzzKLRH Dec 04, 2012
- Mappare Unità di Rete su File System locale (Subst command) http://t.co/6jilFaqp Dec 04, 2012
- Duplicate Icons on the user Desktop (Windows 2000/XP) http://t.co/LxlSkyMN Dec 04, 2012
- Le verità mai dichiarate di quando ci si alza dal letto la mattina... http://t.co/71zyZnX8 Dec 04, 2012
- http://t.co/tYg2OqjZ http://t.co/vvLh3f8J Dec 04, 2012
- Updated Article: Considerations on how to speed up Website load http://t.co/8nd20o6Y #How-Tos #HTML... http://t.co/JEiNqc6Y - Dec 04, 2012
- New Article: Mappare Unità di Rete su File System locale (Subst command) http://t.co/q9U2dfNI #DOS #How-Tos #Microsoft #Software... Dec 04, 2012
- Mappare Unità di Rete su File System locale (Subst command) - Dec 04, 2012
- Mappare Unità di Rete su File System locale (Subst command) http://t.co/8dsJ9jph Dec 04, 2012
- New Article: Duplicate Icons on the user Desktop (Windows 2000/XP) http://t.co/VxKoPHi3 #How-Tos #Microsoft #Registry #Software ... Dec 04, 2012
- Mappare Unità di Rete su File System locale (Subst command) http://t.co/DBjPEDzf via @HeelpBook Dec 04, 2012
- http://t.co/Cb2GB6sd Mappare Unità di Rete su File System locale (Subst command) http://t.co/aiVS04rd Dec 04, 2012
- Mappare Unità di Rete su File System locale (Subst command) HeelpBook -... http://t.co/ogbWpSng Dec 04, 2012
- Mappare Unità di Rete su File System locale (Subst command) HeelpBook -... http://t.co/up6jMv9t Dec 04, 2012
- Mappare Unità di Rete su File System locale (Subst command) HeelpBook -... http://t.co/4FKrLj2L Dec 04, 2012
- Mappare Unità di Rete su File System locale (Subst command) (http://t.co/rqBWkzuB) 2012-12-04 10:48:05 Dec 04, 2012
- Article updated: Mappare Unità di Rete su File System locale (Subst command) http://t.co/DBjPEDzf DOS December 4, 2012 - Dec 04, 2012
- Mappare Unità di Rete su File System locale (Subst command) http://t.co/ojOeprFN Dec 04, 2012
- Hey dude, did you know? Mappare Unità di Rete su File System locale (Subst command) -... http://t.co/1Ga7W1AA Dec 04, 2012
- Mappare Unità di Rete su File System locale (Subst command) - Dec 04, 2012
- http://t.co/Cb2GB6sd has just posted Mappare Unità di Rete su File System locale (Subst command), read it here: http://t.co/V5aH2285... - Dec 04, 2012
- New heelp : Mappare Unità di Rete su File System locale (Subst command) http://t.co/XJJzgxjL #HeelpBook Dec 04, 2012
- Duplicate Icons on the user Desktop (Windows 2000/XP) http://t.co/ysondsXm Dec 04, 2012
- New Article: Considerations on how to speed up Website load http://t.co/8nd20o6Y #How-Tos #HTML #Microsoft... http://t.co/ykmZlWx9 - Dec 04, 2012
- New Article: Duplicate Icons on the user Desktop (Windows 2000/XP) http://t.co/VxKoPHi3 #How-Tos #Microsoft #Registry #Software ... Dec 04, 2012
- Duplicate Icons on the user Desktop (Windows 2000/XP) » HeelpBook http://t.co/WxHB5oWG #heelpbook via @HeelpBook Dec 04, 2012
- http://t.co/Cb2GB6sd Duplicate Icons on the user Desktop (Windows 2000/XP) http://t.co/v1nq5lce Dec 04, 2012
- Duplicate Icons on the user Desktop (Windows 2000/XP) HeelpBook (http://t.co/ejZIyS8B) -... http://t.co/UT6lulyX Dec 04, 2012
- Duplicate Icons on the user Desktop (Windows 2000/XP) HeelpBook (http://t.co/ejZIyS8B) -... http://t.co/u0EqUfVm Dec 04, 2012
- Duplicate Icons on the user Desktop (Windows 2000/XP) HeelpBook (http://t.co/ejZIyS8B) 2012-12-04 08:12:28 Dec 04, 2012
- Article updated: Duplicate Icons on the user Desktop (Windows 2000/XP) http://t.co/WxHB5oWG How-Tos December 4, 2012 - Dec 04, 2012
- New heelp : Duplicate Icons on the user Desktop (Windows 2000/XP) http://t.co/XJJzgxjL #HeelpBook Dec 04, 2012
- Duplicate Icons on the user Desktop (Windows 2000/XP) http://t.co/XDnb1Bgo Dec 04, 2012
- Hey dude, did you know? Duplicate Icons on the user Desktop (Windows 2000/XP) -... http://t.co/8MAn5ip3 Dec 04, 2012
- Duplicate Icons on the user Desktop (Windows 2000/XP) - Dec 04, 2012
- http://t.co/Cb2GB6sd has just posted Duplicate Icons on the user Desktop (Windows 2000/XP), read it here: http://t.co/jKxm0UJK... - Dec 04, 2012
- Le relazioni di dipendenza dei Servizi Windows http://t.co/6GMQdyfQ Dec 03, 2012
- Le relazioni di dipendenza dei Servizi Windows http://t.co/DPfUroRc Dec 03, 2012
- Updated Article: Le relazioni di dipendenza dei Servizi Windows http://t.co/xiAHwKPB #How-Tos #Microsoft #Software

#Windows 7 #W... Dec 03, 2012

- New Article: Considerations on how to speed up Website load http://t.co/8nd20o6Y #How-Tos #HTML #Microsoft... http://t.co/0U6kJPUh - Dec 03, 2012
- Le relazioni di dipendenza dei Servizi Windows http://t.co/OJQSAXba Dec 03, 2012
- New Article: Le relazioni di dipendenza dei Servizi Windows http://t.co/xiAHwKPB #How-Tos #Microsoft #Software #Windows 7 #Windo… - Dec 03, 2012
- Le relazioni di dipendenza dei Servizi Windows http://t.co/1ZRw7b3U via @HeelpBook Dec 03, 2012
- http://t.co/Cb2GB6sd Le relazioni di dipendenza dei Servizi Windows http://t.co/uXKPe2aJ Dec 03, 2012
- Le relazioni di dipendenza dei Servizi Windows HeelpBook (http://t.co/yWRQlizH) -... http://t.co/Bg8ZV5Eu Dec 03, 2012
- Le relazioni di dipendenza dei Servizi Windows HeelpBook (http://t.co/yWRQlizH) -... http://t.co/zRhVuLpG Dec 03, 2012
- Le relazioni di dipendenza dei Servizi Windows HeelpBook (http://t.co/yWRQlizH) -... http://t.co/t1XA1f4Q Dec 03, 2012
- Le relazioni di dipendenza dei Servizi Windows HeelpBook (http://t.co/yWRQlizH) 2012-12-03 11:07:44 Dec 03, 2012
- Article updated: Le relazioni di dipendenza dei Servizi Windows http://t.co/1ZRw7b3U How-Tos December 3, 2012 Dec 03, 2012
- Le relazioni di dipendenza dei Servizi Windows http://t.co/HsdHBYqY Dec 03, 2012
- Le relazioni di dipendenza dei Servizi Windows - Dec 03, 2012
- http://t.co/Cb2GB6sd has just posted Le relazioni di dipendenza dei Servizi Windows, read it here: http://t.co/yWRQlizH (How... - Dec 03, 2012
- New heelp : Le relazioni di dipendenza dei Servizi Windows http://t.co/XJJzgxjL #HeelpBook Dec 03, 2012
- New Article: How to Remove Film Strip (Video Sprockets) From Video Thumbnails (Windows 7) http://t.co/Rlh3kfIO... http://t.co/AkRpG6I4 - Dec 03, 2012
- http://t.co/lIr9Cor1 http://t.co/JyZB9HCD Dec 02, 2012
- How to show file extension on Windows 7 http://t.co/oF9CNMSQ Dec 02, 2012
- http://t.co/IGhXKc7i Dec 02, 2012
- New Article: How to find out which Proxy Server I am using (Windows Vista/7) http://t.co/scm5eLVo #How-Tos... http://t.co/GznMSurD - Dec 02, 2012
- New Article: How to find out which Proxy Server I am using (Windows Vista/7) http://t.co/scm5eLVo #How-Tos... http://t.co/uBekVUsm - Dec 02, 2012
- New Article: Retrieve Client PC or Workstation name (T-SQL) http://t.co/l0kSzhuQ #How-Tos #Microsoft... http://t.co/IUMooTE2 - Dec 01, 2012
- New Article: Retrieve Client PC or Workstation name (T-SQL) http://t.co/l0kSzhuQ #How-Tos #Microsoft... http://t.co/22NMq51T - Dec 01, 2012
- GeneratePath (VBScript function to create folders recursively) http://t.co/yofRpUI0 Nov 30, 2012
- Can't change the data type (Microsoft Access 2007) http://t.co/e7UOA3UL Nov 30, 2012
- How to disable Set Network Location prompt (Windows 7) http://t.co/67Q3CxsI Nov 30, 2012
- How to disable Set Network Location prompt (Windows 7) http://t.co/rmqN3390 Nov 30, 2012
- GeneratePath (VBScript function to create folders recursively) http://t.co/oH1bMsfx Nov 30, 2012
- http://t.co/MZKQayED take a look at: Can't change the data type (Microsoft Access 2007), posted by HeelpBook on Fri, http://t.co/qZXITSBh - Nov 30, 2012
- Can't change the data type (Microsoft Access 2007) http://t.co/wn1PXLLN Nov 30, 2012
- New Article: How to disable "Automatically search for network folders and printers" (Windows XP) -... http://t.co/psXicOen Nov 30, 2012
- New Article: Can't change the data type (Microsoft Access 2007) http://t.co/H3Em5AJI #How-Tos #Microsoft #Software #SQL - 30th N... Nov 30, 2012
- http://t.co/Vc0XAES5 Nov 30, 2012
- GeneratePath (VBScript function to create folders recursively) http://t.co/MZpMy9vc via @HeelpBook Nov 30, 2012
- http://t.co/Cb2GB6sd GeneratePath (VBScript function to create folders recursively) http://t.co/TuBgaeQA Nov 30, 2012
- GeneratePath (VBScript function to create folders recursively) HeelpBook -... http://t.co/qCFLldFu Nov 30, 2012
- GeneratePath (VBScript function to create folders recursively) HeelpBook -... http://t.co/NFQFvel4 Nov 30, 2012
- GeneratePath (VBScript function to create folders recursively) (http://t.co/uQ3O3wH2) 2012-11-30 13:44:02 Nov 30, 2012
- Article updated: GeneratePath (VBScript function to create folders recursively) http://t.co/MZpMy9vc How-Tos November 30, 2012 - Nov 30, 2012
- Hey dude, did you know? GeneratePath (VBScript function to create folders recursively) -... http://t.co/eZxIIAhz Nov 30, 2012
- GeneratePath (VBScript function to create folders recursively) - Nov 30, 2012
- New heelp : GeneratePath (VBScript function to create folders recursively) http://t.co/XJJzgxjL #HeelpBook Nov 30, 2012
- Article updated: Can't change the data type (Microsoft Access 2007) http://t.co/AuTUBKTj How-Tos November 30, 2012 Nov 30, 2012
- Can't change the data type (Microsoft Access 2007) http://t.co/AuTUBKTj via @HeelpBook Nov 30, 2012
- http://t.co/Cb2GB6sd Can't change the data type (Microsoft Access 2007) http://t.co/SK4iCQ29 Nov 30, 2012
- Can't change the data type (Microsoft Access 2007) HeelpBook (http://t.co/Sga61DzM) -... http://t.co/sDQRkAJr Nov 30, 2012
- Can't change the data type (Microsoft Access 2007) HeelpBook (http://t.co/Sga61DzM) -... http://t.co/z9feaSTB Nov 30, 2012
- Can't change the data type (Microsoft Access 2007) HeelpBook (http://t.co/Sga61DzM) 2012-11-30 12:54:15 Nov 30, 2012
- New article: Can't change the data type (Microsoft Access 2007) http://t.co/AuTUBKTj How-Tos November 30, 2012 Nov 30, 2012
- Hey dude, did you know? Can't change the data type (Microsoft Access 2007) -... http://t.co/LjHZdiR6 Nov 30, 2012
- Can't change the data type (Microsoft Access 2007) - Nov 30, 2012
- http://t.co/Cb2GB6sd has just posted Can't change the data type (Microsoft Access 2007), read it here: http://t.co/zZFAtUFd... - Nov 30, 2012
- **New heelp : Can't change the data type (Microsoft Access 2007) http://t.co/XJJzgxjL #HeelpBook Nov 30, 2012**
- Updated Article: Benefits of Folder Redirection (Windows 7) http://t.co/ud6O2WR2 #How-Tos #Microsoft #Software #Windows 7 #Windo... Nov 30, 2012
- New Article: How to disable "Automatically search for network folders and printers" (Windows XP) -... http://t.co/IS5L9yvz Nov 30, 2012
- http://t.co/Cb2GB6sd How to disable Set Network Location prompt (Windows 7) http://t.co/Qg5c4Lkj Nov 30, 2012
- How to disable Set Network Location prompt (Windows 7) http://t.co/E2C5AAAW via @HeelpBook Nov 30, 2012
- Article updated: How to disable Set Network Location prompt (Windows 7) http://t.co/E2C5AAAW How-Tos November 30, 2012 - Nov 30, 2012
- How to disable Set Network Location prompt (Windows 7) - Nov 30, 2012
- http://t.co/Cb2GB6sd has just posted How to disable "Set Network Location" prompt (Windows 7), read it here: http://t.co/V5aH2285... - Nov 30, 2012
- How to disable "Set Network Location" prompt (Windows 7) HeelpBook (http://t.co/JaazX6hD)... http://t.co/ENalLN5Z Nov 30, 2012
- How to disable "Set Network Location" prompt (Windows 7) HeelpBook (http://t.co/JaazX6hD)... http://t.co/mc4HLeRU Nov 30, 2012
- How to disable "Set Network Location" prompt (Windows 7) HeelpBook (http://t.co/JaazX6hD) 2012-11-30 09:12:10 Nov 30, 2012
- How to find out which Proxy Server I am using (Windows Vista/7) - Nov 27, 2012
- New heelp : How to find out which Proxy Server I am using (Windows Vista/7) http://t.co/XJJzgxjL #HeelpBook Nov 27, 2012
- Heelpbook Mobile Retrieve Client PC or Workstation name (T-SQL) http://t.co/qGuE2Plk Nov 27, 2012
- How to disable "Automatically search for network folders and printers" (Windows XP) http://t.co/qkPw3E5Q Nov 27, 2012
- http://t.co/Cb2GB6sd Retrieve Client PC or Workstation name (T-SQL) http://t.co/D18muj91 Nov 27, 2012
- Retrieve Client PC or Workstation name (T-SQL) http://t.co/rNLYJyQp via @HeelpBook Nov 27, 2012
- Retrieve Client PC or Workstation name (T-SQL) HeelpBook (http://t.co/fPQJH4hX) -... http://t.co/SodKd2NH Nov 27, 2012
- Retrieve Client PC or Workstation name (T-SQL) HeelpBook (http://t.co/fPQJH4hX) -... http://t.co/RrDR0ogo Nov 27, 2012
- Retrieve Client PC or Workstation name (T-SQL) HeelpBook (http://t.co/fPQJH4hX) 2012-11-27 13:39:16 Nov 27, 2012
- New article: Retrieve Client PC or Workstation name (T-SQL) http://t.co/rNLYJyQp How-Tos November 27, 2012 Nov 27, 2012
- Hey dude, did you know? Retrieve Client PC or Workstation name (T-SQL) http://t.co/fPQJH4hX... http://t.co/VOgJYOD1 Nov 27, 2012
- Retrieve Client PC or Workstation name (T-SQL) - Nov 27, 2012
- http://t.co/Cb2GB6sd has just posted Retrieve Client PC or Workstation name (T-SQL), read it here: http://t.co/fPQJH4hX (How... - Nov 27, 2012
- New heelp : Retrieve Client PC or Workstation name (T-SQL) http://t.co/XJJzgxjL #HeelpBook Nov 27, 2012
- How to disable "Automatically search for network folders and printers" (Windows XP) http://t.co/I0x4WPyA via @HeelpBook Nov 27, 2012
- http://t.co/Cb2GB6sd How to disable "Automatically search for network folders and printers" (Windows XP) http://t.co/7Thi4rQN - Nov 27, 2012
- How to disable "Automatically search for network folders and printers" (Windows XP) HeelpBook -... http://t.co/7E5eUkoz Nov 27, 2012
- How to disable "Automatically search for network folders and printers" (Windows XP) HeelpBook -... http://t.co/q0sVPvjW Nov 27, 2012
- How to disable "Automatically search for network folders and printers" (Windows XP) HeelpBook -... http://t.co/Us1PMjNh Nov 27, 2012
- How to disable "Automatically search for network folders and printers" (Windows XP) (http://t.co/VHzwoBlW) Nov 27, 2012
- Article updated: How to disable ''Automatically search for network folders and printers http://t.co/I0x4WPyA How-Tos November 27, 2012 - Nov 27, 2012
- Hey dude, did you know? How to disable ''Automatically search for network folders and printers'' (Windows XP) -... http://t.co/uBurkduk - Nov 27, 2012
- How to disable "Automatically search for network folders and printers" (Windows XP) - Nov 27, 2012
- New heelp : How to disable "Automatically search for network folders and printers" (Windows XP) http://t.co/XJJzgxjL -#HeelpBook - Nov 27, 2012
- Disable automatic share and print discovery (Windows XP) http://t.co/uTM7cTJ3 Nov 27, 2012
- New Article: Disable automatic share and print discovery (Windows XP) http://t.co/3sVPqlzm #How-Tos #Microsoft  $\bullet$ #Software #Window... Nov 27, 2012
- New page: XML http://t.co/YKU71iDL Nov 27, 2012
- New heelp : XML http://t.co/XJJzgxjL #HeelpBook Nov 27, 2012
- Disable automatic share and print discovery (Windows XP) http://t.co/Jw7oXsHB via @HeelpBook Nov 27, 2012  $\bullet$
- http://t.co/Cb2GB6sd Disable automatic share and print discovery (Windows XP) http://t.co/FIbuoZ2n Nov 27, 2012
- Disable automatic share and print discovery (Windows XP) HeelpBook (http://t.co/0F4Aau8Q)... http://t.co/cwNOCI5M Nov 27, 2012
- Disable automatic share and print discovery (Windows XP) HeelpBook (http://t.co/0F4Aau8Q)... http://t.co/ZqMLnJGg Nov 27, 2012
- Disable automatic share and print discovery (Windows XP) HeelpBook (http://t.co/0F4Aau8Q) 2012-11-27 10:19:50 Nov 27, 2012
- Article updated: Disable automatic share and print discovery (Windows XP) http://t.co/Jw7oXsHB How-Tos November 27, 2012 - Nov 27, 2012
- Hey dude, did you know? Disable automatic share and print discovery (Windows XP) -... http://t.co/58Ja2UaF Nov 27, 2012
- Disable automatic share and print discovery (Windows XP) - Nov 27, 2012
- http://t.co/Cb2GB6sd has just posted Disable automatic share and print discovery (Windows XP), read it here: http://t.co/zZFAtUFd... - Nov 27, 2012
- New heelp : Disable automatic share and print discovery (Windows XP) http://t.co/XJJzgxjL #HeelpBook Nov 27, 2012
- New Article: What are the \$NTUninstall folders? Can they be deleted? http://t.co/xfu2ViB2 #How-Tos #Microsoft... http://t.co/9iWK7G0l - Nov 27, 2012
- New Article: What are the \$NTUninstall folders? Can they be deleted? http://t.co/xfu2ViB2 #How-Tos... http://t.co/zx1sUcyq Nov 26, 2012
- New Article: T-SQL Control if a database exists before creating or dropping it http://t.co/U7ZurNBz -... http://t.co/E1zWc1mU - Nov 26, 2012
- New Article: T-SQL Control if a database exists before creating or dropping it http://t.co/U7ZurNBz -... http://t.co/wy50u9Cy -Nov 25, 2012
- Strangeness... http://t.co/4MljBFuI Nov 25, 2012
- New Article: Set Windows Explorer's default startup folder (Windows) http://t.co/ttgvyCGq #How-Tos... http://t.co/YRX5POMK - Nov 25, 2012
- New Article: Set Windows Explorer's default startup folder (Windows) http://t.co/ttgvyCGq #How-Tos... http://t.co/lvboOZa0 Nov 24, 2012
- Updated Article: Identifying Unique Values In An Array Or Range (VBA) http://t.co/hpVLcezD #How-Tos... http://t.co/UHrvDjfS - Nov 24, 2012
- http://t.co/MZKQayED take a look at: "Single-click to open an item" choice in Folder Options is grayed out (Window http://t.co/7Q8I0zPs - Nov 23, 2012
- http://t.co/MZKQayED take a look at: SQL Injections the Basics, posted by HeelpBook on Fri, 23 Nov 2012 09:37:15 + http://t.co/ErN3N0Q7 - Nov 23, 2012
- "Single-click to open an item" choice in Folder Options is grayed out (Windows XP) http://t.co/xZcL6Mmi Nov 23, 2012
- SQL Injections the Basics http://t.co/dRuasTiY Nov 23, 2012
- "Single-click to open an item" choice in Folder Options is grayed out (Windows XP) http://t.co/9mqQHuQ6 Nov 23, 2012
- SQL Injections the Basics http://t.co/ietUnuCV Nov 23, 2012
- New Article: Identifying Unique Values In An Array Or Range (VBA) http://t.co/hpVLcezD #How-Tos #Microsoft... http://t.co/HqpXNiOq - Nov 23, 2012
- New Article: "Single-click to open an item" choice in Folder Options is grayed out (Windows XP) http://t.co/f2K5p2Xr #How-Tos #M… - Nov 23, 2012
- "Single-click to open an item" choice in Folder Options is grayed out (Windows XP) http://t.co/r8eCWDGr Nov 23, 2012
- http://t.co/Cb2GB6sd SQL Injections the Basics http://t.co/bxbK0RiH Nov 23, 2012
- http://t.co/MZKQayED "Single-click to open an item" choice in Folder Options is grayed out (Windows XP) http://t.co/qmrhiqZQ - Nov 23, 2012
- "Single-click to open an item" choice in Folder Options is grayed out (Windows XP) http://t.co/00DUkhBP #heelpbook via @HeelpBook - Nov 23, 2012
- "Single-click to open an item" choice in Folder Options is grayed out (Windows XP) HeelpBook -... http://t.co/wdN0nUKy Nov 23, 2012
- "Single-click to open an item" choice in Folder Options is grayed out (Windows XP) HeelpBook -... http://t.co/5RDMH9JQ Nov 23, 2012
- New Article: SQL Injections the Basics http://t.co/wH0V7Aru #How-Tos #Security #Software #SQL #Technology 23rd November 2012... Nov 23, 2012
- "Single-click to open an item" choice in Folder Options is grayed out (Windows XP) - (http://t.co/NnmA5ojP) Nov 23, 2012
- Article updated: "Single-click to open an item" choice in Folder Options is grayed out http://t.co/00DUkhBP How-Tos November 23, 2012 - Nov 23, 2012
- Hey dude, did you know? "Single-click to open an item" choice in Folder Options is grayed out (Windows XP) -... http://t.co/G6MbrlFD - Nov 23, 2012
- New Article: Come creare un pulsante per la stampa su un foglio (VBA) http://t.co/TqFVlQ6z #How-Tos... http://t.co/Bw13kI5r - Nov 16, 2012
- Border-radius How to create rounded corners (CSS3) HeelpBook (http://t.co/4lQjn5uJ) -... http://t.co/eyfJhJrP Nov 16, 2012
- Border-radius How to create rounded corners (CSS3) HeelpBook (http://t.co/4lQjn5uJ) -... http://t.co/eGZ3WNZz Nov 16, 2012
- Border-radius How to create rounded corners (CSS3) HeelpBook (http://t.co/4lQjn5uJ) 2012-11-16 10:03:35 Nov 16, 2012
- Article updated: Border-radius How to create rounded corners (CSS3) http://t.co/RYWZMAEl CSS November 16, 2012 Nov 16, 2012
- Border-radius How to create rounded corners (CSS3) http://t.co/1pJitTOr Nov 16, 2012
- Hey dude, did you know? Border-radius How to create rounded corners (CSS3) -... http://t.co/kRfrm8Ah Nov 16, 2012
- Border-radius How to create rounded corners (CSS3) - Nov 16, 2012
- http://t.co/Cb2GB6sd has just posted Border-radius How to create rounded corners (CSS3), read it here: http://t.co/XHTtK8BS?... - Nov 16, 2012
- New heelp : Border-radius How to create rounded corners (CSS3) http://t.co/XJJzgxjL #HeelpBook Nov 16, 2012
- New Article: How to automatically add rel="lightbox" to all images (Wordpress) http://t.co/xg1zm94T #How-Tos #Linux #Microsoft  $#...$  Nov 16, 2012
- New Article: How to automatically add rel="lightbox" to all images (Wordpress) http://t.co/xg1zm94T #How-Tos #Linux #Microsoft #… - Nov 15, 2012
- New Article: Come creare un pulsante per la stampa su un foglio (VBA) http://t.co/TqFVlQ6z #How-Tos... http://t.co/hhMTNePJ - Nov 15, 2012
- http://t.co/Cb2GB6sd How to Delete a Line in MSCONFIG Startup -... http://t.co/wNWLrmIH Nov 15, 2012
- Updated Article: Simple ABAP program (SAP) http://t.co/uaKqMR1l #How-Tos #Microsoft #Programming #SAP #Software 14th November ... Nov 15, 2012
- How to Delete a Line in MSCONFIG Startup http://t.co/wIexmr2X Nov 15, 2012
- Changing Default Media Link URL (WordPress) http://t.co/j0FTSgQ5 Nov 15, 2012
- http://t.co/MZKQayED take a look at: How to automatically add rel="lightbox" to all images (WordPress), posted by http://t.co/BVWDyMD0 - Nov 15, 2012
- HeelpBook on http://t.co/LLuZYuxo (at 15.11.2012) http://t.co/kCkQopHF Nov 15, 2012
- How to automatically add rel="lightbox" to all images (WordPress) http://t.co/NVd5o81X Nov 15, 2012
- How to Delete a Line in MSCONFIG Startup http://t.co/QtYEmOXt Nov 15, 2012
- HeelpBook on http://t.co/LLuZYuxo (at 15.11.2012) http://t.co/1WIemihA Nov 15, 2012
- How to automatically add rel="lightbox" to all images (WordPress) http://t.co/8v6yapDG Nov 15, 2012
- Changing Default Media Link URL (WordPress) http://t.co/Vsv8Ox8e Nov 15, 2012
- http://t.co/Cb2GB6sd How to Delete a Line in MSCONFIG Startup http://t.co/rOhmbUeV Nov 15, 2012
- http://t.co/MZKQayED How to automatically add rel="lightbox" to all images (WordPress) http://t.co/B7vHmFM8 Nov 15, 2012
- http://t.co/Cb2GB6sd How to Delete a Line in MSCONFIG Startup http://t.co/iuPa2RAF Nov 15, 2012
- How to Delete a Line in MSCONFIG Startup http://t.co/1AbgQybs via @HeelpBook Nov 15, 2012
- How to Delete a Line in MSCONFIG Startup HeelpBook (http://t.co/v4ZFKdIx) 2012-11-15... http://t.co/rZqrmjFA Nov 15, 2012
- How to Delete a Line in MSCONFIG Startup HeelpBook (http://t.co/v4ZFKdIx) 2012-11-15... http://t.co/x1xbEvYK Nov 15, 2012
- How to Delete a Line in MSCONFIG Startup HeelpBook (http://t.co/v4ZFKdIx) 2012-11-15 12:38:21 Nov 15, 2012
- Article updated: How to Delete a Line in MSCONFIG Startup http://t.co/1AbgQybs How-Tos November 15, 2012 Nov 15, 2012
- New article: How to Delete a Line in MSCONFIG Startup http://t.co/1AbgQybs How-Tos November 15, 2012 Nov 15, 2012
- How to Delete a Line in MSCONFIG Startup http://t.co/ZtvXVi1x Nov 15, 2012
- Hey dude, did you know? How to Delete a Line in MSCONFIG Startup http://t.co/v4ZFKdIx (Visit... http://t.co/8S2c1twD Nov 15, 2012
- How to Delete a Line in MSCONFIG Startup - Nov 15, 2012
- http://t.co/Cb2GB6sd has just posted How to Delete a Line in MSCONFIG Startup, read it here: http://t.co/v4ZFKdIx (How-Tos, ... - Nov 15, 2012
- New heelp : How to Delete a Line in MSCONFIG Startup http://t.co/XJJzgxiL #HeelpBook Nov 15, 2012
- Updated Article: Simple ABAP program (SAP) http://t.co/uaKqMR1l #How-Tos #Microsoft #Programming #SAP #Software 14th November ... Nov 15, 2012
- HeelpBook on http://t.co/LLuZYuxo (at 15.11.2012) HeelpBook (http://t.co/RgZRxQ8e) 2012-11-15... http://t.co/xa83HOw2 - Nov 15, 2012
- HeelpBook on http://t.co/LLuZYuxo (at 15.11.2012) HeelpBook (http://t.co/RgZRxQ8e) 2012-11-15... http://t.co/LbaFI0NG Nov 15, 2012
- HeelpBook on http://t.co/LLuZYuxo (at 15.11.2012) HeelpBook (http://t.co/RgZRxQ8e) 2012-11-15... http://t.co/IAUgb5Sk Nov 15, 2012
- HeelpBook on http://t.co/LLuZYuxo (at 15.11.2012) HeelpBook (http://t.co/RgZRxQ8e) 2012-11-15... http://t.co/VGBCmVxQ - Nov 15, 2012
- HeelpBook on http://t.co/LLuZYuxo (at 15.11.2012) HeelpBook (http://t.co/RgZRxQ8e) 2012-11-15 11:28:31 Nov 15, 2012
- HeelpBook on http://t.co/LLuZYuxo (at 15.11.2012) http://t.co/B02PSeJt Nov 15, 2012
- HeelpBook on http://t.co/LLuZYuxo (at 15.11.2012) http://t.co/h66gJEeS Nov 15, 2012
- Article updated: HeelpBook on http://t.co/LLuZYuxo (at 15.11.2012) http://t.co/cTlBCpmV Internet November 15, 2012 Nov 15, 2012
- $\bullet$  HeelpBook on http://t.co/LLuZYuxo (at 15.11.2012) http://t.co/3RakzcFR Nov 15, 2012
- Hey dude, did you know? HeelpBook on http://t.co/LLuZYuxo (at 15.11.2012) http://t.co/RgZRxQ8e... http://t.co/uRn7jyhJ Nov 15, 2012
- HeelpBook on http://t.co/LLuZYuxo (at 15.11.2012) - Nov 15, 2012
- http://t.co/Cb2GB6sd has just posted HeelpBook on http://t.co/LLuZYuxo (at 15.11.2012), read it here: http://t.co/RgZRxQ8e (Internet,... - Nov 15, 2012
- New heelp : HeelpBook on http://t.co/LLuZYuxo (at 15.11.2012) http://t.co/XJJzgxjL #HeelpBook Nov 15, 2012
- http://t.co/Cb2GB6sd How to automatically add rel="lightbox" to all images (WordPress) http://t.co/Hg23MXaw Nov 15, 2012
- How to automatically add rel="lightbox" to all images (WordPress) http://t.co/tusltHtZ via @HeelpBook Nov 15, 2012
- How to automatically add rel="lightbox" to all images (Wordpress) HeelpBook -... http://t.co/pFHh9I9T Nov 15, 2012
- How to automatically add rel="lightbox" to all images (Wordpress) HeelpBook -... http://t.co/gq6zQQHG Nov 15, 2012
- How to automatically add rel="lightbox" to all images (Wordpress) (http://t.co/H18jH9mH) 2012-11-15 09:12:56 Nov 15, 2012
- Article updated: How to automatically add rel="lightbox" to all images (Wordpress) http://t.co/tusltHtZ How-Tos November 15, 2012 - Nov 15, 2012
- New Article: Come creare un pulsante per la stampa su un foglio (VBA) http://t.co/TqFVlQ6z #How-Tos... http://t.co/gWRm5cix - Nov 15, 2012
- How to automatically add rel="lightbox" to all images (Wordpress) http://t.co/l088jEsf Nov 15, 2012
- Hey dude, did you know? How to automatically add rel="lightbox" to all images (Wordpress) -... http://t.co/jckg3P1B Nov 15, 2012 • How to automatically add rel="lightbox" to all images (Wordpress) - - Nov 15, 2012
- New heelp : How to automatically add rel="lightbox" to all images (Wordpress) http://t.co/XJJzgxjL #HeelpBook Nov 15, 2012
- Updated Article: Simple ABAP program (SAP) http://t.co/uaKqMR1l #How-Tos #Microsoft #Programming #SAP #Software 14th November ... Nov 15, 2012
- Heelpbook's links on Delicious http://t.co/LkFywjuY via @delicious Nov 06, 2012
- Updated Article: Removing Version and Thank You Message From Admin Footer (WordPress) http://t.co/N2LvVBGr #How-Tos #Internet #P... Nov 06, 2012
- Removing Version and Thank You Message From Admin Footer (WordPress) http://t.co/xJkl384U Nov 05, 2012
- Removing Version and Thank You Message From Admin Footer (WordPress) http://t.co/PaxvLa0P Nov 05, 2012
- New Article: Removing Version and Thank You Message From Admin Footer (WordPress) http://t.co/N2LvVBGr #How-Tos #Internet #PHP #... Nov 05, 2012
- http://t.co/MZKQayED Removing Version and Thank You Message From Admin Footer (WordPress) http://t.co/PQOUGmaW - Nov 05, 2012
- Removing Version and Thank You Message From Admin Footer (WordPress) http://t.co/bXs6ERvL via @HeelpBook Nov 05, 2012
- http://t.co/Cb2GB6sd Removing Version and Thank You Message From Admin Footer (WordPress) http://t.co/6Ft0HNlu Nov 05, 2012
- Removing Version and Thank You Message From Admin Footer (WordPress) HeelpBook -... http://t.co/sR9vSYn2 Nov 05, 2012
- Removing Version and Thank You Message From Admin Footer (WordPress) HeelpBook -... http://t.co/tZ2nDGVW Nov 05, 2012
- Removing Version and Thank You Message From Admin Footer (WordPress) HeelpBook -... http://t.co/PCapohBu Nov 05, 2012
- Removing Version and Thank You Message From Admin Footer (WordPress) (http://t.co/5Pitg3S7) 2012-11-05 12:40:33 Nov 05, 2012
- Article updated: Removing Version and Thank You Message From Admin Footer (WordPress) http://t.co/bXs6ERvL How-Tos - November 5, 2012 - Nov 05, 2012
- Removing Version and Thank You Message From Admin Footer (WordPress) http://t.co/ENiBoB0e Nov 05, 2012
- Removing Version and Thank You Message From Admin Footer (WordPress) - Nov 05, 2012
- New heelp : Removing Version and Thank You Message From Admin Footer (WordPress) http://t.co/XJJzgxjL #HeelpBook - Nov 05, 2012
- New heelp : HB Forums http://t.co/XJJzgxjL #HeelpBook Nov 04, 2012
- How to View Shared Folders on Another Computer http://t.co/h1Xj53vA Nov 01, 2012
- How to View Shared Folders on Another Computer http://t.co/dcH3LslY Nov 01, 2012
- New Article: How to View Shared Folders on Another Computer http://t.co/Rd3CW9Pc #DOS #How-Tos #Microsoft #Network - 31st Octobe… - Oct 31, 2012
- http://t.co/Cb2GB6sd How to View Shared Folders on Another Computer http://t.co/0SrUo34w Oct 31, 2012
- How to View Shared Folders on Another Computer http://t.co/wfiENiSx via @HeelpBook oct 31, 2012
- New Article: How to get Pseudo-Random Numbers (Visual Basic 6) http://t.co/1ORPEvqN #How-Tos #Microsoft #Programming #Software #... Oct 31, 2012
- How to View Shared Folders on Another Computer HeelpBook (http://t.co/DVhWBcFE) -... http://t.co/YnOtl9ex oct 31, 2012
- How to View Shared Folders on Another Computer HeelpBook (http://t.co/DVhWBcFE) -... http://t.co/kFQSrbwb Oct 31, 2012
- How to View Shared Folders on Another Computer HeelpBook (http://t.co/DVhWBcFE) -... http://t.co/fEQP7aWX Oct 31, 2012
- How to View Shared Folders on Another Computer HeelpBook (http://t.co/DVhWBcFE) -... http://t.co/CDpEbCNE Oct 31, 2012
- How to View Shared Folders on Another Computer HeelpBook (http://t.co/DVhWBcFE) 2012-10-31 11:33:41 Oct 31, 2012
- Article updated: How to View Shared Folders on Another Computer http://t.co/wfjENiSx DOS October 31, 2012 Oct 31, 2012
- How to View Shared Folders on Another Computer - Oct 31, 2012
- http://t.co/Cb2GB6sd has just posted How to View Shared Folders on Another Computer, read it here: http://t.co/DVhWBcFE (DOS... - Oct 31, 2012
- New heelp : How to View Shared Folders on Another Computer http://t.co/XJJzgxjL #HeelpBook oct 31, 2012
- Updated Article: Finding Nbstat Utility on 64-bit system (Windows 7) http://t.co/7H6ClWlK #Glossary #How-Tos #Microsoft #Network... oct 31, 2012
- http://t.co/Cb2GB6sd Database Regole di assegnazione dei nomi ai campi http://t.co/0oOv981c Oct 30, 2012
- http://t.co/Cb2GB6sd How to get Pseudo-Random Numbers (Visual Basic 6) -... http://t.co/dDrCwWBu Oct 30, 2012
- How to get Pseudo-Random Numbers (Visual Basic 6) http://t.co/UIdr47mj Oct 30, 2012
- OLE Automation Procedures (SQL Server 2005) http://t.co/toYpZlAz Oct 30, 2012
- New Article: Finding Nbstat Utility on 64-bit system (Windows 7) http://t.co/7H6ClWlK #Glossary #How-Tos #Microsoft #Network #So... Oct 30, 2012
- How to get Pseudo-Random Numbers (Visual Basic 6) http://t.co/wBZBDONb Oct 30, 2012
- OLE Automation Procedures (SQL Server 2005) http://t.co/p0LWXKug Oct 30, 2012
- http://t.co/Cb2GB6sd How to get Pseudo-Random Numbers (Visual Basic 6) http://t.co/OIjjZkhU Oct 30, 2012
- How to get Pseudo-Random Numbers (Visual Basic 6) http://t.co/UcP6VYwG via @HeelpBook oct 30, 2012
- http://t.co/MZKQayED How to get Pseudo-Random Numbers (Visual Basic 6) http://t.co/tVcjNLg1 Oct 30, 2012
- How to get Pseudo-Random Numbers (Visual Basic 6) HeelpBook (http://t.co/CaivBHNv) -... http://t.co/u7OCh9Et Oct 30, 2012
- How to get Pseudo-Random Numbers (Visual Basic 6) HeelpBook (http://t.co/CaivBHNv) -... http://t.co/DHE0BmYj Oct 30, 2012
- How to get Pseudo-Random Numbers (Visual Basic 6) HeelpBook (http://t.co/CaivBHNv) -... http://t.co/JsKnAW8E Oct 30, 2012
- How to get Pseudo-Random Numbers (Visual Basic 6) HeelpBook (http://t.co/CaivBHNv) 2012-10-30 14:35:22 <sub>Oct 30</sub>, 2012
- Article updated: How to get Pseudo-Random Numbers (Visual Basic 6) http://t.co/UcP6VYwG How-Tos October 30, 2012 Oct 30, 2012
- Hey dude, did you know? How to get Pseudo-Random Numbers (Visual Basic 6) -... http://t.co/xGDx0hwf Oct 30, 2012
- How to get Pseudo-Random Numbers (Visual Basic 6) - Oct 30, 2012
- http://t.co/Cb2GB6sd has just posted How to get Pseudo-Random Numbers (Visual Basic 6), read it here: http://t.co/CaivBHNv (... - Oct 30, 2012
- New heelp : How to get Pseudo-Random Numbers (Visual Basic 6) http://t.co/XJJzgxjL #HeelpBook Oct 30, 2012
- New Article: Finding Nbstat Utility on 64-bit system (Windows 7) http://t.co/7H6ClWlK #Glossary #How-Tos #Microsoft #Network #So... <sub>Oct</sub> 30, 2012
- http://t.co/MZKQayED OLE Automation Procedures (SQL Server 2005) http://t.co/N2gAfhVI Oct 30, 2012
- http://t.co/Cb2GB6sd OLE Automation Procedures (SQL Server 2005) http://t.co/mRcCUw8L Oct 30, 2012
- OLE Automation Procedures (SQL Server 2005) http://t.co/qn4ugWoM via @HeelpBook Oct 30, 2012
- OLE Automation Procedures (SQL Server 2005) HeelpBook (http://t.co/sUjcXHdO) 2012-10-30... http://t.co/NUYE9p7A Oct 30, 2012
- OLE Automation Procedures (SQL Server 2005) HeelpBook (http://t.co/sUjcXHdO) 2012-10-30... http://t.co/m9wGssxH Oct 30, 2012
- OLE Automation Procedures (SQL Server 2005) HeelpBook (http://t.co/sUjcXHdO) 2012-10-30 09:50:54 Oct 30, 2012
- Article updated: OLE Automation Procedures (SQL Server 2005) http://t.co/qn4ugWoM How-Tos October 30, 2012 Oct 30, 2012
- Hey dude, did you know? OLE Automation Procedures (SQL Server 2005) http://t.co/sUjcXHdO... http://t.co/kGkhqznh Oct 30, 2012
- OLE Automation Procedures (SQL Server 2005) - Oct 30, 2012
- http://t.co/Cb2GB6sd has just posted OLE Automation Procedures (SQL Server 2005), read it here: http://t.co/sUjcXHdO (How-To... - Oct 30, 2012
- New heelp : OLE Automation Procedures (SQL Server 2005) http://t.co/XJJzgxjL #HeelpBook Oct 30, 2012
- http://t.co/hcrapR3B Oct 20, 2012
- "MTP Device" keeps popping up (Windows XP/Vista/7) http://t.co/uLi27VeE Oct 20, 2012
- "MTP Device" keeps popping up (Windows XP/Vista/7) http://t.co/8lV3b4eI Oct 20, 2012
- http://t.co/Cb2GB6sd "MTP Device" keeps popping up (Windows XP/Vista/7) -... http://t.co/Uj9LebHk Oct 20, 2012
- "MTP Device" keeps popping up (Windows XP/Vista/7) http://t.co/E8hEDpYM via @HeelpBook Oct 20, 2012
- http://t.co/Cb2GB6sd "MTP Device" keeps popping up (Windows XP/Vista/7) http://t.co/GNtyG5bn Oct 20, 2012
- http://t.co/MZKQayED "MTP Device" keeps popping up (Windows XP/Vista/7) http://t.co/DwBYGcw9 Oct 20, 2012
- "MTP Device" keeps popping up (Windows XP/Vista/7): HeelpBook (http://t.co/Z3AvG5Cj) 2012-10-20 18:38:04 Oct 20, 2012
- Article updated: "MTP Device" keeps popping up (Windows XP/Vista/7) http://t.co/E8hEDpYM How-Tos October 20, 2012 Oct 20, 2012
- http://t.co/Cb2GB6sd has just posted "MTP Device" keeps popping up (Windows XP/Vista/7), read it here: http://t.co/qFZIizlI... - Oct 20, 2012
- "MTP Device" keeps popping up (Windows XP/Vista/7) - Oct 20, 2012
- New heelp : "MTP Device" keeps popping up (Windows XP/Vista/7) http://t.co/XJJzgxjL #HeelpBook oct 20, 2012
- New heelp : Library http://t.co/XJJzgxjL #HeelpBook Oct 20, 2012
- Updated Article: Controlling Processor Resources in Hyper-V Guests http://t.co/1tOl71el #How-Tos #Microsoft #Software #Technolog… - Oct 20, 2012
- (MSDTC) Configure and troubleshoot Distributed Transaction Coordinator http://t.co/GQAuHKj9 Oct 19, 2012
- (MSDTC) Configure and troubleshoot Distributed Transaction Coordinator http://t.co/PHSGYdHF Oct 19, 2012
- http://t.co/Cb2GB6sd (MSDTC) Configure and troubleshoot Distributed Transaction Coordinator http://t.co/W7LioUzz Oct 19, 2012
- http://t.co/Cb2GB6sd (MSDTC) Configure and troubleshoot Distributed Transaction Coordinator -... http://t.co/dRK146pl oct 19. 2012
- (MSDTC) Configure and troubleshoot Distributed Transaction Coordinator http://t.co/dse9u7m0 via @HeelpBook Oct 19, 2012  $\bullet$
- http://t.co/MZKQayED (MSDTC) Configure and troubleshoot Distributed Transaction Coordinator http://t.co/3HO4vp9D Oct 19, 2012
- (MSDTC) Configure and troubleshoot Distributed Transaction Coordinator - Oct 19, 2012
- New heelp : (MSDTC) Configure and troubleshoot Distributed Transaction Coordinator http://t.co/XJJzgxiL #HeelpBook odt 19, 2012
- How can I open a message box in a Windows batch file? http://t.co/Y4e2tV9R oct 19, 2012
- Creating A Data Report In Visual Basic 6 (VB6) http://t.co/WEME0xgC Oct 19, 2012
- How can I open a message box in a Windows batch file? http://t.co/46CL0AzI oct 19, 2012
- Creating A Data Report In Visual Basic 6 (VB6) http://t.co/4I9HkSIE Oct 19, 2012
- New Article: Controlling Processor Resources in Hyper-V Guests http://t.co/1tOl71el #How-Tos #Microsoft #Software

 $\#Tech$ nology  $\#W$ ... oct 19, 2012

- Creating A Data Report In Visual Basic 6 (VB6) http://t.co/sLGMODWL via @HeelpBook Oct 19, 2012
- http://t.co/MZKQayED Creating A Data Report In Visual Basic 6 (VB6) http://t.co/UwMTW6xG Oct 19, 2012
- Creating A Data Report In Visual Basic 6 (VB6): HeelpBook (http://t.co/F2SvtqUa) 2012-10-19 13:20:59 Oct 19, 2012
- Article updated: Creating A Data Report In Visual Basic 6 (VB6) http://t.co/sLGMODWL How-Tos October 19, 2012 <sub>Oct 19</sub>  $2012$
- Creating A Data Report In Visual Basic 6 (VB6) - Oct 19, 2012
- http://t.co/Cb2GB6sd has just posted Creating A Data Report In Visual Basic 6 (VB6), read it here: http://t.co/F2SvtqUa (How... - Oct 19, 2012
- New heelp : Creating A Data Report In Visual Basic 6 (VB6) http://t.co/XJJzgxjL #HeelpBook oct 19, 2012
- Controlling Processor Resources in Hyper-V Guests http://t.co/JXX5d71R Oct 19, 2012
- http://t.co/MZKQayED How can I open a message box in a Windows batch file? http://t.co/ot9NW5Y9 Oct 19, 2012
- How can I open a message box in a Windows batch file? http://t.co/fGl3G5um via @HeelpBook oct 19, 2012
- How can I open a message box in a Windows batch file?: HeelpBook (http://t.co/9IVA1jU2) 2012-10-19 11:45:35 oct 19, 2012
- Article updated: How can I open a message box in a Windows batch file? http://t.co/fGl3G5um DOS October 19, 2012 <sub>Oct</sub> 19, 2012
- How can I open a message box in a Windows batch file? - oct 19, 2012
- http://t.co/Cb2GB6sd has just posted How can I open a message box in a Windows batch file?, read it here: http://t.co/bJN0vRgd... - Oct 19, 2012
- New heelp : How can I open a message box in a Windows batch file? http://t.co/XJJzgxjL #HeelpBook od 19, 2012
- New Article: Controlling Processor Resources in Hyper-V Guests http://t.co/1tOl71el #How-Tos #Microsoft #Software #Technology #W... oct 19, 2012
- Controlling Processor Resources in Hyper-V Guests http://t.co/mf1Qv0l5 Oct 19, 2012
- Controlling Processor Resources in Hyper-V Guests http://t.co/MbhNofNH via @HeelpBook Oct 19, 2012
- Controlling Processor Resources in Hyper-V Guests http://t.co/ku4pksqh Oct 19, 2012
- Controlling Processor Resources in Hyper-V Guests: HeelpBook (http://t.co/sRAbGxTi) 2012-10-19 09:50:14 Oct 19, 2012
- Article updated: Controlling Processor Resources in Hyper-V Guests http://t.co/MbhNofNH How-Tos October 19, 2012 oct 19, 2012
- New article: Controlling Processor Resources in Hyper-V Guests http://t.co/MbhNofNH How-Tos October 19, 2012 Oct 19, 2012
- Hey dude, did you know? Controlling Processor Resources in Hyper-V Guests -... http://t.co/u5EiEJvE Oct 19, 2012
- Controlling Processor Resources in Hyper-V Guests http://t.co/5ByQNKD4 Oct 19, 2012
- Controlling Processor Resources in Hyper-V Guests - Oct 19, 2012
- http://t.co/Cb2GB6sd has just posted Controlling Processor Resources in Hyper-V Guests, read it here: http://t.co/sRAbGxTi (... - Oct 19, 2012
- Updated Article: GROUP BY techniques (SQL Server) http://t.co/DWrP6HpM #How-Tos #Microsoft #Programming #Software #SQL #Windows ... Oct 18, 2012
- Updated Article: GROUP BY techniques (SQL Server) http://t.co/DWrP6HpM #How-Tos #Microsoft #Programming #Software #SQL #Windows ... Oct 17, 2012
- New Article: GROUP BY techniques (SQL Server) http://t.co/DWrP6HpM #How-Tos #Microsoft #Programming #Software #SQL #Windows Serv... Oct 17, 2012
- Updated Article: Using Credential Manager to Manage Passwords (Windows 7) http://t.co/Eu37qgxF #How-Tos #Microsoft #News #Securi... Oct 17, 2012
- GROUP BY techniques (SQL Server) - Oct 16, 2012
- http://t.co/Cb2GB6sd has just posted GROUP BY techniques (SQL Server), read it here: http://t.co/0aU1XsoB (How-Tos, Microsof... - Oct 16, 2012
- Updated Article: Using Credential Manager to Manage Passwords (Windows 7) http://t.co/Eu37qgxF #How-Tos #Microsoft #News #Securi... Oct 16, 2012
- New Article: Using Credential Manager to Manage Passwords (Windows 7) http://t.co/Eu37qgxF #How-Tos #Microsoft #News #Security #... Oct 16, 2012
- GROUP BY techniques (SQL Server) http://t.co/kGpyips4 Oct 16, 2012
- Using Credential Manager to Manage Passwords (Windows 7) http://t.co/aMqYwFJ3 Oct 16, 2012
- GROUP BY techniques (SQL Server) http://t.co/9c2G3xnb via @HeelpBook Oct 16, 2012
- Rebuild indexes online with SQL Server 2005 http://t.co/da7Zo1CU Sep 18, 2012
- New Article: Rebuild indexes online with SQL Server 2005 http://t.co/ciBVwJ2Z #How-Tos #Microsoft #Programming #Software #SQL #W... Sep 18, 2012
- Rebuild indexes online with SQL Server 2005 http://t.co/9xW3RCjC Sep 18, 2012
- Rebuild indexes online with SQL Server 2005: HeelpBook (http://t.co/RmOOjKiB) 2012-09-18 08:20:48 Sep 18, 2012
- Rebuild indexes online with SQL Server 2005: HeelpBook (http://t.co/M72HvvDn) 2012-09-18 08:20:48 Sep 18, 2012
- Article updated: Rebuild indexes online with SQL Server 2005 http://t.co/NMWwiSoa How-Tos September 18, 2012 Sep 18, 2012
- Rebuild indexes online with SQL Server 2005 http://t.co/zRe7ilNv Sep 18, 2012
- Hey dude, did you know? Rebuild indexes online with SQL Server 2005 http://t.co/M72HvvDn... http://t.co/Zpx7GSax Sep 18, 2012
- Rebuild indexes online with SQL Server 2005 http://t.co/NMWwiSoa Sep 18, 2012
- Rebuild indexes online with SQL Server 2005 - Sep 18, 2012
- http://t.co/Cb2GB6sd has just posted Rebuild indexes online with SQL Server 2005, read it here: http://t.co/M72HvvDn (How-To... - Sep 18, 2012
- Updated Article: Print just what you want… (Common Computer Tip) http://t.co/km4MmnZo #How-Tos 15th September 2012 - HeelpBook... Sep 17, 2012
- Updated Article: Print just what you want… (Common Computer Tip) http://t.co/km4MmnZo #How-Tos 15th September 2012 - HeelpBook... Sep 16, 2012
- http://t.co/Ble0EQIK Sep 16, 2012
- Updated Article: Outlook Recover deleted items from any folder (not just Deleted Items folder) http://t.co/sVQtQ1I2  $\#$ How-Tos  $\#$ ... Sep 16, 2012
- Print just what you want... (Common Computer Tip) http://t.co/2EbBTcxK  $_{\text{Seo 15, 2012}}$
- Article updated: Print just what you want... (Common Computer Tip) http://t.co/UbeuHYuQ Apple September 15, 2012 Sep 15, 2012
- Article updated: Print just what you want... (Common Computer Tip) http://t.co/UbeuHYuQ How-Tos September 15, 2012 Sep 15, 2012
- Print just what you want... (Common Computer Tip) - Sep 15, 2012
- http://t.co/Cb2GB6sd Print just what you want... (Common Computer Tip) -... http://t.co/WxdnAAFT sep 15, 2012
- http://t.co/MZKQayED Print just what you want... (Common Computer Tip) http://t.co/lAAa44mc sep 15, 2012
- http://t.co/Cb2GB6sd Print just what you want... (Common Computer Tip) http://t.co/4oSmsSqb sep 15, 2012
- Print just what you want... (Common Computer Tip) http://t.co/QMZGfKac sep 15, 2012
- Print just what you want... (Common Computer Tip): HeelpBook (http://t.co/pSSbA20b) 2012-09-15 21:33:01 sep 15, 2012
- Article updated: Print just what you want... (Common Computer Tip) http://t.co/UbeuHYuQ How-Tos September 15, 2012 Sep 15, 2012
- Hey dude, did you know? Print just what you want... (Common Computer Tip) -... http://t.co/2kPMeREf sep 15, 2012
- Print just what you want... (Common Computer Tip) http://t.co/x2pOtgfH sep 15, 2012
- Print just what you want(Common Computer Tip) http://t.co/UbeuHYuQ Sep 15, 2012
- Print just what you want... (Common Computer Tip) Sep 15, 2012
- http://t.co/Cb2GB6sd has just posted Print just what you want… (Common Computer Tip), read it here: http://t.co/pSSbA20b (... - Sep 15, 2012
- http://t.co/Cb2GB6sd Show the at symbol on mobile device on screen keyboard -... http://t.co/bc6qA1Bg Sep 15, 2012
- http://t.co/Cb2GB6sd VBScript Sleep function (or Wait for few minutes) -... http://t.co/sMRM83Qc Sep 15, 2012
- http://t.co/Cb2GB6sd Outlook Recover deleted items from any folder (not just Deleted Items folder) -... http://t.co/7v9WTVZX - Sep 15, 2012
- Outlook Recover deleted items from any folder (not just Deleted Items folder) http://t.co/KVpJBJSR Sep 15, 2012
- Updated Article: VBScript Sleep function (or Wait for few minutes) http://t.co/67hcTH7O #How-Tos #Microsoft #Programming #Soft... Sep 15, 2012
- http://t.co/Cb2GB6sd Outlook Recover deleted items from any folder (not just Deleted Items folder) http://t.co/3DfrgkGq Sep 15, 2012
- http://t.co/MZKQayED Outlook Recover deleted items from any folder (not just Deleted Items folder) http://t.co/z3k32uiH Sep 15, 2012
- Outlook Recover deleted items from any folder (not just Deleted Items folder) http://t.co/9CqoRV8c Sep 15, 2012
- VBScript Sleep function (or Wait for few minutes) http://t.co/fxoYwbve Sep 15, 2012
- Outlook Recover deleted items from any folder (not just Deleted Items folder): (http://t.co/gdDVRJku) Sep 15, 2012
- Hey dude, did you know? Outlook Recover deleted items from any folder (not just Deleted Items folder) -... http://t.co/nY1t4i4r - Sep 15, 2012
- Outlook Recover deleted items from any folder (not just Deleted Items folder)... http://t.co/Y9hqDFbu Sep 15, 2012
- Outlook Recover deleted items from any folder (not just Deleted Items folder) - Sep 15, 2012
- Outlook Recover deleted items from any folder (not just Deleted Items folder) http://t.co/uBrENtnu Sep 15, 2012
- New post has been published on Outlook Recover deleted items from any folder (not just Deleted ... http://t.co/6gfiRlT5 HeelpBook - Sep 15, 2012
- Updated Article: VBScript Sleep function (or Wait for few minutes) http://t.co/67hcTH7O #How-Tos #Microsoft #Programming #Soft... Sep 15, 2012
- http://t.co/Cb2GB6sd VBScript Sleep function (or Wait for few minutes) http://t.co/YvfLzCSD Sep 15, 2012
- http://t.co/MZKQayED VBScript Sleep function (or Wait for few minutes) http://t.co/suuEHcIb Sep 15, 2012
- VBScript Sleep function (or Wait for few minutes): HeelpBook (http://t.co/5ypXMHeu) 2012-09-15 15:35:53 Sep 15, 2012
- VBScript Sleep function (or Wait for few minutes) http://t.co/eokSfpjL Sep 15, 2012
- Article updated: VBScript Sleep function (or Wait for few minutes) http://t.co/NzJIjewI How-Tos September 15, 2012 Sep 15, 2012
- Hey dude, did you know? VBScript Sleep function (or Wait for few minutes) -... http://t.co/6FPXTFzT Sep 15, 2012
- VBScript Sleep function (or Wait for few minutes) http://t.co/NzJIjewI Sep 15, 2012
- VBScript Sleep function (or Wait for few minutes) http://t.co/Tr3n8yWg Sep 15, 2012
- VBScript Sleep function (or Wait for few minutes) - Sep 15, 2012
- http://t.co/Cb2GB6sd has just posted VBScript Sleep function (or Wait for few minutes), read it here: http://t.co/jTWB7LGf... Sep 15, 2012
- http://t.co/Cb2GB6sd Show the at symbol on mobile device on screen keyboard http://t.co/BjoTkqYf Sep 15, 2012
- http://t.co/MZKQayED Show the at symbol on mobile device on screen keyboard http://t.co/p5i6A7DE Sep 15, 2012
- http://t.co/5SHhDdiI Sep 15, 2012
- Updated Article: Show the at symbol on mobile device on screen keyboard http://t.co/pWZhdIj6 #How-Tos #HTML #Programming #Softw... Sep 15, 2012
- New Article: Show the at symbol on mobile device on screen keyboard http://t.co/pWZhdIj6 #How-Tos #HTML #Programming #Software ... Sep 14, 2012
- Show the at symbol on mobile device on screen keyboard http://t.co/crKT7l4g Sep 14, 2012
- Show the at symbol on mobile device on screen keyboard : HeelpBook (http://t.co/S4DiDX55) 2012-09-14 13:05:37 Sep 14, 2012
- Article updated: Show the at symbol on mobile device on screen keyboard http://t.co/geAEkxA0 How-Tos September 14, 2012 - Sep 14, 2012
- Hack to Remove or Uninstall Symantec Norton Antivirus (SAV) Client without Password: (http://t.co/h5uUwZDd) 2012-08 Aug 24, 2012
- Hack to Remove or Uninstall Symantec Norton Antivirus (SAV) Client without Password http://t.co/7HIhXmHX Aug 24, 2012
- Hack to Remove or Uninstall Symantec Norton Antivirus (SAV) Client without Password... http://t.co/kcEn5N07 Aug 24, 2012
- Hack to Remove or Uninstall Symantec Norton Antivirus (SAV) Client without Password - Aug 24, 2012
- http://t.co/MZKQayED DB SQL in Simple Mode (Microsoft SQL Server) http://t.co/35DzeH7X Aug 24, 2012
- DB SQL in Simple Mode (Microsoft SQL Server) http://t.co/On9op1m6 Aug 24, 2012
- New Article: DB SQL in Simple Mode (Microsoft SQL Server) http://t.co/nQYfCOiu #How-Tos #Microsoft #Programming #Software #Windo... Aug 24, 2012
- http://t.co/Cb2GB6sd DB SQL in Simple Mode (Microsoft SQL Server) http://t.co/kuLkA6OJ Aug 24, 2012
- DB SQL in Simple Mode (Microsoft SQL Server): HeelpBook (http://t.co/EmP920Om) 2012-08-24 10:09:10 Aug 24, 2012
- DB SQL in Simple Mode (Microsoft SQL Server) http://t.co/brjYRc00 Aug 24, 2012
- Article updated: DB SQL in Simple Mode (Microsoft SQL Server) http://t.co/gWFKIKZp How-Tos August 24, 2012 Aug 24, 2012
- DB SQL in Simple Mode (Microsoft SQL Server) http://t.co/gWFKIKZp Aug 24, 2012
- DB SQL in Simple Mode (Microsoft SQL Server) http://t.co/dCll54MO Aug 24, 2012
- DB SQL in Simple Mode (Microsoft SQL Server) - Aug 24, 2012
- http://t.co/Cb2GB6sd has just posted DB SQL in Simple Mode (Microsoft SQL Server), read it here: http://t.co/EmP920Om (How-T... - Aug 24, 2012
- http://t.co/Cb2GB6sd Uninstalling and Downgrading SMB 2.x (Windows Vista / Seven) http://t.co/1zHH9OUz Aug 24, 2012
- Da togliergli non solo la scorta, ma anche auto al seguito, pensione, vitalizio, trasporti gratis, etc... http://t.co/LKdai7Ax Aug 23, 2012
- Uninstalling and Downgrading SMB 2.x (Windows Vista / Seven) http://t.co/dqm9iuDI Aug 23, 2012
- New Article: Uninstalling and Downgrading SMB 2.x (Windows Vista / Seven) http://t.co/40R8AJxd #Glossary #How-Tos #Microsoft #Ne... Aug 23, 2012
- Uninstalling and Downgrading SMB 2.x (Windows Vista / Seven): (http://t.co/L56imjnC) 2012-08-23 13:59:46 Aug 23, 2012
- Uninstalling and Downgrading SMB 2.x (Windows Vista / Seven) http://t.co/fiPbP5ME Aug 23, 2012
- Uninstalling and Downgrading SMB 2.x (Windows Vista / Seven)... http://t.co/yyg07ons Aug 23, 2012
- Article updated: Uninstalling and Downgrading SMB 2.x (Windows Vista / Seven) http://t.co/h83Be4ik Glossary August 23, 2012 - Aug 23, 2012
- Hey dude, did you know? Uninstalling and Downgrading SMB 2.x (Windows Vista / Seven) -... http://t.co/ho2480Om Aug 23, 2012
- Uninstalling and Downgrading SMB 2.x (Windows Vista / Seven) http://t.co/Rjd7Uv6b Aug 23, 2012
- Uninstalling and Downgrading SMB 2.x (Windows Vista / Seven) http://t.co/daL3MgqF Aug 23, 2012
- Uninstalling and Downgrading SMB 2.x (Windows Vista / Seven) - Aug 23, 2012
- http://t.co/Cb2GB6sd has just posted Uninstalling and Downgrading SMB 2.x (Windows Vista / Seven), read it here: http://t.co/V5aH2285... - Aug 23, 2012
- Updated Article: MacOS X Change DNS servers from the command line http://t.co/jGeUmOhI #Apple #How-Tos #Software - 17th August... Aug 23, 2012
- Article updated: MacOS X Change DNS servers from the command line http://t.co/sD2sF9t0 Apple August 17, 2012 Aug 23, 2012
- MacOS X Change DNS servers from the command line - Aug 23, 2012
- http://t.co/EXYUJdVg Aug 22, 2012
- Gran verità http://t.co/LWxEBvJo Aug 22, 2012
- New page: Login http://t.co/ZASzCmMU Aug 20, 2012
- New page: Login http://t.co/JTtJPO1n Aug 20, 2012
- Brides Of Destruction Shut The Fuck Up http://t.co/XYmA0nvc Aug 19, 2012
- New post has been published on HeelpBook Hey, there is something new on http://t.co/Cb2GB6sd...come see what has been published... - ... - Aug 19, 2012
- MacOS X Change DNS servers from the command line http://t.co/JJD1zVQu Aug 17, 2012
- Updated Article: MacOS X Change DNS servers from the command line http://t.co/jGeUmOhI #Apple #How-Tos #Software - 17th August... Aug 17, 2012
- $\bullet$  MacOS X Change DNS servers from the command line http://t.co/p3sZ4M2B Aug 17, 2012
- MacOS X Change DNS servers from the command line: HeelpBook (http://t.co/lZoZZyar) 2012-08-17 17:15:28 Aug 17, 2012
- Article updated: MacOS X Change DNS servers from the command line http://t.co/sD2sF9t0 Apple August 17, 2012 Aug

17, 2012

- MacOS X Change DNS servers from the command line http://t.co/sD2sF9t0 Aug 17, 2012
- MacOS X Change DNS servers from the command line - Aug 17, 2012
- http://t.co/Cb2GB6sd has just posted MacOS X Change DNS servers from the command line, read it here: http://t.co/zZFAtUFd... - Aug 17, 2012
- $\bullet$  MacOS X Change DNS servers from the command line http://t.co/9nNQtS30 Aug 17, 2012
- New post has been published on HeelpBook MacOS X Change DNS servers from the command line http://t.co/sD2sF9t0 HeelpBook - Aug 17, 2012
- http://t.co/Cb2GB6sd Windows 7 Automatically expand Navigation tree to the current folder http://t.co/fjnFGO7L Aug 17, 2012
- http://t.co/Cb2GB6sd Windows 7 Automatically expand Navigation tree to the current folder http://t.co/AEjk3wtX Aug 17, 2012
- http://t.co/Cb2GB6sd SQL Server How to Performance Tune -... http://t.co/l8ADgKjH Aug 17, 2012
- Updated Article: Windows 7 Automatically expand Navigation tree to the current folder http://t.co/G7d7EKkf #How-Tos #Microsoft... Aug 16, 2012
- Windows 7 Automatically expand Navigation tree to the current folder - Aug 16, 2012
- $\bullet$  http://t.co/cri1PMRF Aug 15, 2012
- Questi sono concerti a cui bisognerebbe partecipare... http://t.co/0GzBXvLm Aug 15, 2012
- New Article: Windows 7 Automatically expand Navigation tree to the current folder http://t.co/G7d7EKkf #How-Tos #Microsoft #So... Aug 15, 2012
- Microsoft Windows Come disabilitare il protocollo SMB 2.0 http://t.co/hMawBZXI Aug 14, 2012
- Aaahhhhhhh.....ecco perchè quella "scomposizione" di pietre....chissà che livello rappresentava stonehenge....il... http://t.co/wR2jstak - Aug 14, 2012
- Bellissima foto... http://t.co/gSt6kgwd Aug 14, 2012
- Updated Article: Microsoft Windows Come disabilitare il protocollo SMB 2.0 http://t.co/9WjOsVtR #Glossary #How-Tos #Microsoft ... Aug 14, 2012
- Windows 7 Automatically expand Navigation tree to the current folder http://t.co/BhzWeiu2 Aug 14, 2012
- Windows 7 Automatically expand Navigation tree to the current folder http://t.co/vRW5mugH Aug 14, 2012
- New Article: Microsoft Windows Come disabilitare il protocollo SMB 2.0 http://t.co/9WjOsVtR #Glossary #How-Tos #Microsoft #Net... Aug 14, 2012
- Windows 7 Automatically expand Navigation tree to the current folder: HeelpBook (http://t.co/96pRQUOx) 2012-08-14 Aug 14, 2012
- Article updated: Windows 7 Automatically expand Navigation tree to the current folder http://t.co/svAMqs9x How-Tos August 14, 2012 - Aug 14, 2012
- VBScript How to read .txt file for input: HeelpBook (http://t.co/O0EfhUIb) 2012-08-01 13:34:31 Aug 01, 2012
- Article updated: VBScript How to read .txt file for input http://t.co/OBNzLlfy Aug 01, 2012
- VBScript How to read .txt file for input http://t.co/OBNzLlfy Aug 01, 2012
- VBScript How to read .txt file for input - Aug 01, 2012
- http://t.co/Cb2GB6sd has just posted VBScript How to read .txt file for input, read it here: http://t.co/O0EfhUIb (H... Aug 01, 2012
- VBScript How to read .txt file for input http://t.co/9zuSB0qG Aug 01, 2012
- New post has been published on HeelpBook VBScript How to read .txt file for input http://t.co/OBNzLlfy HeelpBook Aug 01, 2012
- New heelp : VBScript How to read .txt file for input http://t.co/XJJzgxjL #HeelpBook Aug 01, 2012
- New Article: Fat32 Impossibile creare il file o la directory http://t.co/dnK0k59t #How-Tos #Microsoft #Software 01st August ... Aug 01, 2012
- http://t.co/Cb2GB6sd Fat32 Impossibile creare il file o la directory http://t.co/klUw4gTe Aug 01, 2012
- http://t.co/MZKQayED Fat32 Impossibile creare il file o la directory http://t.co/m4xWv6FN Aug 01, 2012
- Fat32 Impossibile creare il file o la directory: HeelpBook (http://t.co/LIc4gcO8) 2012-08-01 08:04:33 Aug 01, 2012
- Article updated: Fat32 Impossibile creare il file o la directory http://t.co/V8SROfXy Aug 01, 2012
- Fat32 Impossibile creare il file o la directory http://t.co/Hx1hq8O1 Aug 01, 2012
- Fat32 Impossibile creare il file o la directory http://t.co/aIV8cszX Aug 01, 2012
- Fat32 Impossibile creare il file o la directory - Aug 01, 2012
- http://t.co/Cb2GB6sd has just posted Fat32 Impossibile creare il file o la directory, read it here: http://t.co/ng9IwF5j... Aug 01, 2012
- New heelp : Fat32 Impossibile creare il file o la directory http://t.co/XJJzgxjL #HeelpBook Aug 01, 2012
- Updated Article: Specificity (HTML CSS) http://t.co/ERKrAUxl #Apple #CSS #How-Tos #HTML #Linux #Microsoft #Programming #Softwa... Jul 31, 2012
- New Article: Specificity (HTML CSS) http://t.co/ERKrAUxl #Apple #CSS #How-Tos #HTML #Linux #Microsoft #Programming #Software -… - Jul 31, 2012
- Updated Article: The Mac Bridge Miniport Service Failed To Start (Microsoft Windows) http://t.co/fZXxEKcf #How-Tos #Microsoft #S... Jul 30, 2012
- Rage Against The Machine Sleep Now In The Fire http://t.co/lpfO72eV Jul 30, 2012
- New Article: The Mac Bridge Miniport Service Failed To Start (Microsoft Windows) http://t.co/fZXxEKcf #How-Tos #Microsoft #Softw... Jul 30, 2012
- http://t.co/Cb2GB6sd Specificity (HTML CSS) http://t.co/wmPOAYuh Jul 30, 2012
- Specificity (HTML CSS) http://t.co/mPHakrML Jul 30, 2012
- Specificity (HTML CSS): HeelpBook (http://t.co/aQNgvQpx) 2012-07-30 12:48:09 Jul 30, 2012
- Article updated: Specificity (HTML CSS) http://t.co/zlvB53K2 Apple July 30, 2012 Jul 30, 2012
- New article: Specificity (HTML CSS) http://t.co/zlvB53K2 Apple July 30, 2012 Jul 30, 2012
- Hey dude, did you know? Specificity (HTML CSS) http://t.co/aQNgvQpx (Visit us on http://t.co/XJJzgxjL) Enjoy! Jul 30, 2012
- Specificity (HTML CSS) http://t.co/zlvB53K2 Jul 30, 2012
- Specificity (HTML CSS) - Jul 30, 2012
- http://t.co/Cb2GB6sd has just posted Specificity (HTML CSS), read it here: http://t.co/aQNgvQpx (Apple, CSS, How-Tos... Jul 30, 2012
- Specificity (HTML CSS) http://t.co/DW9z5WXa Jul 30, 2012
- New post has been published on HeelpBook Specificity (HTML CSS) http://t.co/zlvB53K2 HeelpBook Jul 30, 2012
- New heelp : Specificity (HTML CSS) http://t.co/XJJzgxjL #HeelpBook Jul 30, 2012
- New Article: Optimizing indexes (ONLINE Mode) on SQL Server 2005 http://t.co/xs7FmsO9 #How-Tos #Microsoft #Programming #Software... Jul 30, 2012
- The Mac Bridge Miniport Service Failed To Start (Microsoft Windows) http://t.co/YgD3kJtl Jul 30, 2012
- http://t.co/MZKQayED Optimizing indexes (ONLINE Mode) on SQL Server 2005 http://t.co/RibI7aGE Jul 30, 2012
- http://t.co/Cb2GB6sd The Mac Bridge Miniport Service Failed To Start (Microsoft Windows) http://t.co/7sRVNnNW Jul 30, 2012
- http://t.co/MZKQayED The Mac Bridge Miniport Service Failed To Start (Microsoft Windows) http://t.co/Axx9fEsC Jul 30, 2012
- Optimizing indexes (ONLINE Mode) on SQL Server 2005 http://t.co/sKWWRESn Jul 30, 2012
- The Mac Bridge Miniport Service Failed To Start (Microsoft Windows): (http://t.co/tB18QtF0) 2012-07-30 09:38:29 Jul 30, 2012
- Article updated: The Mac Bridge Miniport Service Failed To Start (Microsoft Windows) http://t.co/8VIKAM77 Jul 30, 2012
- The Mac Bridge Miniport Service Failed To Start (Microsoft Windows)... http://t.co/KizNN0yE Jul 30, 2012
- The Mac Bridge Miniport Service Failed To Start (Microsoft Windows) - Jul 30, 2012
- The Mac Bridge Miniport Service Failed To Start (Microsoft Windows) http://t.co/sZvGTuSp Jul 30, 2012
- New post has been published on HeelpBook The Mac Bridge Miniport Service Failed To Start (Microsoft Windows) http://t.co/XrB8rmwl - ... - Jul 30, 2012
- New heelp : The Mac Bridge Miniport Service Failed To Start (Microsoft Windows) http://t.co/XJJzgxjL #HeelpBook Jul 30, 2012
- Optimizing indexes (ONLINE Mode) on SQL Server 2005: HeelpBook (http://t.co/6gwse8fa) 2012-07-30 08:19:26 Jul 30, 2012
- Article updated: Optimizing indexes (ONLINE Mode) on SQL Server 2005 http://t.co/jADF7nrc Jul 30, 2012
- Optimizing indexes (ONLINE Mode) on SQL Server 2005 http://t.co/Cp6ypuBM Jul 30, 2012
- Optimizing indexes (ONLINE Mode) on SQL Server 2005 - Jul 30, 2012
- http://t.co/Cb2GB6sd has just posted Optimizing indexes (ONLINE Mode) on SQL Server 2005, read it here: http://t.co/6gwse8fa... - Jul 30, 2012
- Optimizing indexes (ONLINE Mode) on SQL Server 2005 http://t.co/BWyke4vY Jul 30, 2012
- Optimizing indexes (ONLINE Mode) on SQL Server 2005 http://t.co/ABvIY8c9 Jul 30, 2012
- New post has been published on HeelpBook Optimizing indexes (ONLINE Mode) on SQL Server 2005 http://t.co/Cp6ypuBM - HeelpBook - Jul 30, 2012
- New heelp : Optimizing indexes (ONLINE Mode) on SQL Server 2005 http://t.co/XJJzgxjL #HeelpBook Jul 30, 2012
- Registry Hack to Disable MRU Lists (Microsoft Windows) http://t.co/NV3HOAbi Jul 29, 2012
- Hey dude, did you know? Registry Hack to Disable MRU Lists (Microsoft Windows) -... http://t.co/nUuHnYnE Jul 29, 2012
- New heelp : Glossary http://t.co/XJJzgxjL #HeelpBook Jul 29, 2012
- Registry Hack to Disable MRU Lists (Microsoft Windows) http://t.co/RWyT0cYI Jul 29, 2012
- Registry Hack to Disable MRU Lists (Microsoft Windows) http://t.co/Bhqg5hoz Jul 29, 2012
- New post has been published on HeelpBook Registry Hack to Disable MRU Lists (Microsoft Windows) http://t.co/NXko4xMd - HeelpBook - Jul 29, 2012
- New heelp : Registry Hack to Disable MRU Lists (Microsoft Windows) http://t.co/XJJzgxjL #HeelpBook Jul 29, 2012
- Programmazione C Il MultiThreading in ambiente Windows http://t.co/wxAJ32mg Jul 16, 2012
- Updated Article: How to connect a PDA or Pocket PC to Exchange Server http://t.co/LdXmDX1g #How-Tos #Microsoft #Software #Techno... Jul 16, 2012
- Updated Article: About Us (HeelpBook) http://t.co/XudTt7Ht #News 15th July 2012 HeelpBook http://t.co/Cb2GB6sd Jul 16, 2012
- http://t.co/Cb2GB6sd Programmazione C Il MultiThreading in ambiente Windows http://t.co/lCtUJtfU Jul 16, 2012
- http://t.co/MZKQayED Programmazione C Il MultiThreading in ambiente Windows http://t.co/OpiGqQc9 Jul 16, 2012
- Visual Basic Extracting hours, minutes and seconds from System Time http://t.co/YbnZMNBB Jul 16, 2012
- Programmazione C Il MultiThreading in ambiente Windows: HeelpBook (http://t.co/1wg6J5ev) 2012-07-16 14:44:16 Jul 16, 2012
- Article updated: Programmazione C Il MultiThreading in ambiente Windows http://t.co/b8jj2rs1 Jul 16, 2012
- Hey dude, did you know? Programmazione C Il MultiThreading in ambiente Windows -... http://t.co/UFtLnix5 Jul 16, 2012
- Programmazione C Il MultiThreading in ambiente Windows http://t.co/H2QF3f7g Jul 16, 2012
- Programmazione C Il MultiThreading in ambiente Windows... http://t.co/qG9FYGbM Jul 16, 2012
- Programmazione C Il MultiThreading in ambiente Windows - Jul 16, 2012
- New heelp : Programmazione C Il MultiThreading in ambiente Windows http://t.co/XJJzgxjL #HeelpBook Jul 16, 2012
- Visual Basic Extracting hours, minutes and seconds from System Time http://t.co/nLjmCfLk Jul 16, 2012
- http://t.co/MZKQayED Visual Basic Extracting hours, minutes and seconds from System Time http://t.co/y3q62WRq Jul 16, 2012
- $\bullet$  http://t.co/Cb2GB6sd Visual Basic Extracting hours, minutes and seconds from System Time http://t.co/KjOZpIMv Jul 16, 2012
- Visual Basic Extracting hours, minutes and seconds from System Time: HeelpBook (http://t.co/b6cd5585) - Jul 16, 2012
- Article updated: Visual Basic Extracting hours, minutes and seconds from System Time http://t.co/Xbl2oGRk Jul 16, 2012
- Hey dude, did you know? Visual Basic Extracting hours, minutes and seconds from System Time -... http://t.co/G4HrTdOY Jul 16, 2012
- Visual Basic Extracting hours, minutes and seconds from System Time http://t.co/Z3J1sqQh Jul 16, 2012
- Visual Basic Extracting hours, minutes and seconds from System Time... http://t.co/NRkQfYOk Jul 16, 2012
- Visual Basic Extracting hours, minutes and seconds from System Time - Jul 16, 2012
- New heelp : Visual Basic Extracting hours, minutes and seconds from System Time http://t.co/XJJzgxjL #HeelpBook Jul 16, 2012
- Article updated: How to connect a PDA or Pocket PC to Exchange Server http://t.co/m7KseUsc Jul 16, 2012
- How to connect a PDA or Pocket PC to Exchange Server - Jul 16, 2012
- Updated Article: About Us (HeelpBook) http://t.co/XudTt7Ht #News 15th July 2012 HeelpBook http://t.co/Cb2GB6sd Jul 16, 2012
- Updated Article: About Us (HeelpBook) http://t.co/XudTt7Ht #How-Tos 15th July 2012 HeelpBook http://t.co/Cb2GB6sd Jul 16, 2012
- About Us (HeelpBook) http://t.co/bZYj8LXY Jul 15, 2012
- Article updated: About Us (HeelpBook) http://t.co/XhBAjbOn News July 15, 2012 Jul 15, 2012
- About Us (HeelpBook) http://t.co/iO268x57 Jul 15, 2012
- Article updated: About Us (HeelpBook) http://t.co/XhBAjbOn How-Tos July 15, 2012 Jul 15, 2012
- About Us (HeelpBook) http://t.co/l21olW3X Jul 15, 2012
- Hey dude, did you know? About Us (HeelpBook) http://t.co/LCFFlKpp (Visit us on http://t.co/XJJzgxjL) Enjoy! Jul 15, 2012
- About Us (HeelpBook) http://t.co/XhBAjbOn Jul 15, 2012
- About Us (HeelpBook) - Jul 15, 2012
- http://t.co/Cb2GB6sd has just posted About Us (HeelpBook), read it here: http://t.co/LCFFlKpp (How-Tos) #HeelpBook Jul 15, 2012
- HeelpBook has published a new article: About Us (HeelpBook) -... http://t.co/KUyfAlVy Jul 15, 2012
- http://t.co/f2u0GpWf About Us (HeelpBook) http://t.co/XhBAjbOn - Jul 15, 2012
- HeelpBook has published a new article: About Us (HeelpBook) -... http://t.co/YKx4NeLW Jul 15, 2012
- New post has been published on HeelpBook About Us (HeelpBook) http://t.co/XhBAjbOn HeelpBook Jul 15, 2012
- New heelp : About Us (HeelpBook) http://t.co/XJJzgxjL #HeelpBook Jul 15, 2012
- How to connect a PDA or Pocket PC to Exchange Server http://t.co/yGJbYc9G Jul 15, 2012
- New Article: How to connect a PDA or Pocket PC to Exchange Server http://t.co/LdXmDX1g #How-Tos #Microsoft #Software #Technology… - Jul 15, 2012
- How to connect a PDA or Pocket PC to Exchange Server http://t.co/PuiSyjJt Jul 14, 2012
- New article: How to connect a PDA or Pocket PC to Exchange Server http://t.co/ESxxus9u Jul 14, 2012
- Hey dude, did you know? How to connect a PDA or Pocke... http://t.co/c7gzQtQz (Visit us on http://t.co/XJJzgxjL) Enjoy! Jul 14, 2012
- How to connect a PDA or Pocket PC to Exchange Server... http://t.co/qwT4RklY Jul 14, 2012
- Hey dude, did you know? How to connect a PDA or Pocket PC to Exchange Server -... http://t.co/QN9EJofq Jul 14, 2012
- How to connect a PDA or Pocket PC to Exchange Server http://t.co/jioMK2vx Jul 14, 2012
- How to connect a PDA or Pocket PC to Exchange Server - Jul 14, 2012
- http://t.co/Cb2GB6sd has just posted How to connect a PDA or Pocket PC to Exchange Server, read it here: http://t.co/CBzvgcDK... - Jul 14, 2012
- New Article: Visual Basic 6 How to declare Public variable in a Project (Single Form) http://t.co/Coh5R3Dm #How-Tos #Microsoft… - Jul 13, 2012
- Visual Basic 6 How to declare Public variable in a Project (Single Form) http://t.co/EfG5T0jB Jul 13, 2012
- WordPress Create a Tweetmeme "Retweeet" shortcode http://t.co/9NrYVHPL Jul 13, 2012
- WordPress Create a Tweetmeme "Retweeet" shortcode http://t.co/u2yO9Rc4 Jul 13, 2012
- Article updated: WordPress Create a Tweetmeme "Retweeet" shortcode http://t.co/aL48D6Pz Jul 13, 2012
- http://t.co/Cb2GB6sd has just posted WordPress Create a Tweetmeme "Retweeet" shortcode, read it here: http://t.co/Vhe0DN7x... - Jul 13, 2012
- New article: WordPress Create a Tweetmeme "Retweeet" shortcode http://t.co/7b8H3UtQ Jul 13, 2012
- Hey dude, did you know? WordPress Create a Tweetmem... http://t.co/G3CCWB9L (Visit us on http://t.co/XJJzgxjL) Enjoy! - Jul 13, 2012
- Hey dude, did you know? WordPress Create a Tweetmeme "Retweeet" shortcode -... http://t.co/xNLDIzkv Jul 13, 2012
- WordPress Create a Tweetmeme "Retweeet" shortcode http://t.co/cXOxdnVl Jul 13, 2012
- WordPress Create a Tweetmeme "Retweeet" shortcode http://t.co/dADtfxGr Jul 13, 2012
- WordPress Create a Tweetmeme "Retweeet" shortcode - Jul 13, 2012
- New heelp : WordPress Create a Tweetmeme "Retweeet" shortcode http://t.co/XJJzgxjL #HeelpBook Jul 13, 2012
- http://t.co/Cb2GB6sd ZonedOut Manage Internet IE Zones http://t.co/8paPGDzv Jul 09, 2012
- ZonedOut Manage Internet IE Zones http://t.co/S427pCQk Jul 09, 2012
- http://t.co/Cb2GB6sd ZonedOut Manage Internet IE Zones http://t.co/nkNCSeQ7 Jul 09, 2012
- Article updated: ZonedOut Manage Internet IE Zones http://t.co/9qpHsl83 How-Tos - Jul 09, 2012
- ZonedOut Manage Internet IE Zones http://t.co/9qpHsl83 Jul 09, 2012
- ZonedOut Manage Internet IE Zones http://t.co/E9iyUjL3 Jul 09, 2012
- ZonedOut Manage Internet IE Zones - Jul 09, 2012
- http://t.co/Cb2GB6sd has just posted ZonedOut Manage Internet IE Zones, read it here: http://t.co/XQslZsRI (How-Tos,... Jul 09, 2012
- New heelp : ZonedOut Manage Internet IE Zones http://t.co/XJJzgxiL #HeelpBook Jul 09, 2012
- Updated Article: Linux Newbie (Novizio) guide (PDF) http://t.co/7w80ScSa #How-Tos #Linux #News 12th December 2011 - HeelpBoo... Jul 09, 2012
- Chimica Elementi utilizzati dall'uomo (Parte 1) http://t.co/H8bdZLQK Jul 09, 2012
- How to Trust Sites in Internet Explorer Using Group Policy http://t.co/R541ZAl5 Jul 09, 2012
- How to Trust Sites in Internet Explorer Using Group Policy http://t.co/szcLqed3 Jul 09, 2012
- http://t.co/Cb2GB6sd How to Trust Sites in Internet Explorer Using Group Policy http://t.co/5mWOJUqN Jul 09, 2012
- Updated Article: Chimica Becco Bunsen un bruciatore a gas risalente al 1800 http://t.co/uHoFU6zz #Glossary #News #Science #T… - Jul 09, 2012
- New article: How to Trust Sites in Internet Explorer Using Group Policy http://t.co/yf0o1A1H Jul 09, 2012
- Hey dude, did you know? How to Trust Sites in Interne... http://t.co/rZw6C1Dw (Visit us on http://t.co/XJJzgxjL) Enjoy! Jul 09, 2012
- Hey dude, did you know? How to Trust Sites in Internet Explorer Using Group Policy -... http://t.co/p6gIeXfo Jul 09, 2012
- How to Trust Sites in Internet Explorer Using Group Policy... http://t.co/UrZNtUfL Jul 09, 2012
- How to Trust Sites in Internet Explorer Using Group Policy http://t.co/6hVOyTEU Jul 09, 2012
- How to Trust Sites in Internet Explorer Using Group Policy - Jul 09, 2012
- http://t.co/Cb2GB6sd has just posted How to Trust Sites in Internet Explorer Using Group Policy, read it here: http://t.co/XHTtK8BS?... - Jul 09, 2012
- New heelp : How to Trust Sites in Internet Explorer Using Group Policy http://t.co/XJJzgxjL #HeelpBook Jul 09, 2012
- Updated Article: What is the difference between first second and third level support? http://t.co/xDRFKmVs #Actuality #Glossary ... Jul 09, 2012
- http://t.co/Cb2GB6sd Chimica Elementi utilizzati dall'uomo (Parte 1) http://t.co/YiuQkxed Jul 09, 2012
- http://t.co/MZKQayED Chimica Elementi utilizzati dall'uomo (Parte 1) http://t.co/awsBpKGh Jul 09, 2012
- Chimica Elementi utilizzati dall'uomo (Parte 1) http://t.co/goV4bD5R Jul 09, 2012
- New article: Chimica Elementi utilizzati dall'uomo (Parte 1) http://t.co/0tWw717m Jul 09, 2012
- Hey dude, did you know? Chimica Elementi utilizzati... http://t.co/XzqMVfD2 (Visit us on http://t.co/XJJzgxjL) Enjoy! Jul 09, 2012
- Hey dude, did you know? Chimica Elementi utilizzati dall'uomo (Parte 1) -... http://t.co/PzF631bm Jul 09, 2012
- Chimica Elementi utilizzati dall'uomo (Parte 1) http://t.co/c21s5eaN Jul 09, 2012
- Chimica Elementi utilizzati dallmo (Parte 1) http://t.co/Ne0TFXnF Jul 09, 2012
- Chimica Elementi utilizzati dall'uomo (Parte 1) - Jul 09, 2012
- http://t.co/Cb2GB6sd has just posted Chimica Elementi utilizzati dall'uomo (Parte 1), read it here: http://t.co/Vhe0DN7x... Jul 09, 2012
- New heelp : Chimica Elementi utilizzati dall'uomo (Parte 1) http://t.co/XJJzgxjL #HeelpBook Jul 09, 2012
- New Article: How to disable ActiveSync Partnership popup dialog http://t.co/8aiP2jvN #How-Tos #Microsoft #Software #Windows Phon… - Jul 09, 2012
- Article updated: Linux Newbie (Novizio) guide (PDF) http://t.co/fYCAG3uQ How-Tos De Jul 08, 2012
- Linux Newbie (Novizio) guide (PDF) - Jul 08, 2012
- What is the difference between first second and third level support? http://t.co/sh1RYh2q Jul 08, 2012
- Article updated: Chimica Becco Bunsen un bruciatore a gas risalente al 1800 http://t.co/NU5DGu5B Jul 08, 2012
- Chimica Becco Bunsen un bruciatore a gas risalente al 1800 - Jul 08, 2012
- http://t.co/MZKQayED What is the difference between first second and third level support? http://t.co/Bo07okJY Jul 08, 2012
- http://t.co/Cb2GB6sd What is the difference between first second and third level support? http://t.co/sOXoXDVv Jul 08, 2012
- What is the difference between first second and third level support? http://t.co/vZBWiHO7 Jul 08, 2012
- Article updated: What is the difference between first second and third level support? http://t.co/QStJLpBY Jul 08, 2012
- Hey dude, did you know? What is the difference between first second and third level support? -... http://t.co/y0s4Oo50 Jul 08, 2012
- What is the difference between first second and third level support?... http://t.co/nFFPEFEH Jul 08, 2012
- What is the difference between first second and third level support? - Jul 08, 2012
- New heelp : What is the difference between first second and third level support? http://t.co/XJJzgxiL #HeelpBook Jul 08, 2012
- New Article: How to disable ActiveSync Partnership popup dialog http://t.co/8aiP2jvN #How-Tos #Microsoft #Software #Windows Phon… - Jul 08, 2012
- Updated Article: Word 2010 How to fix docs that opens in Safe Mode Only http://t.co/dz1Y5Vsb #How-Tos #Microsoft #Software - 0... Jul 08, 2012
- New post has been published on HeelpBook Hey, there is something new on http://t.co/Cb2GB6sd...come see what has been published... - ... - Jul 07, 2012
- New Article: Word 2010 How to fix docs that opens in Safe Mode Only http://t.co/dz1Y5Vsb #How-Tos #Microsoft #Software - 06th … - Jul 07, 2012
- New Article: Kixtart Adding a URL to trusted sites in Internet Explorer with a logon script http://t.co/ytAC5PWV #How-Tos #Mic... Jul 07, 2012
- New Article: Air Cooling http://t.co/PLyiA5Hr #Glossary #Hardware #Security #Technology 05th July 2012 HeelpBook Heelpbook... Jul 07, 2012
- Batch DOS How to echo filesize of each file http://t.co/fijQWHsq Jul 07, 2012
- New Article: Air Cooling http://t.co/PLyiA5Hr #Glossary #Hardware #Security #Technology 05th July 2012 HeelpBook -Heelphook - Jul 06, 2012
- New Article: How to Install .CAB Files from Your Desktop http://t.co/xlFYUWo2 #Microsoft #Software #Windows Phone -05th July 20... Jul 06, 2012
- http://t.co/Cb2GB6sd Batch DOS How to echo filesize of each file http://t.co/evvQBf1K Jul 06, 2012
- http://t.co/MZKQayED Batch DOS How to echo filesize of each file http://t.co/a9STbwAX Jul 06, 2012
- Batch DOS How to echo filesize of each file http://t.co/aMWsDmSh Jul 06, 2012
- New article: Batch DOS How to echo filesize of each file http://t.co/PeEhNg78 Jul 06, 2012
- Hey dude, did you know? Batch DOS How to echo files... http://t.co/TAa07NTf (Visit us on http://t.co/XJJzqxjL) Enjoy! Jul 06, 2012
- Hey dude, did you know? Batch DOS How to echo filesize of each file http://t.co/TAa07NTf... http://t.co/7kLRipRK Jul 06, 2012 http://t.co/MZKQayED - Blackberry – Tips to extend low battery life in Storm - http://t.co/wtB62URm - Jul 03, 2012
- 
- Windows Mobile Install Software CAB File to Pocket PC / Smartphone http://t.co/dYuf4YMH Jul 03, 2012
- http://t.co/Cb2GB6sd Windows Mobile Install Software CAB File to Pocket PC / Smartphone http://t.co/Gly9cZHZ Jul 03, 2012 http://t.co/MZKQayED - Windows Mobile – Install Software CAB File to Pocket PC / Smartphone - http://t.co/2uMXj1KW - Jul 03, 2012
- New article: Windows Mobile Install Software CAB File to Pocket PC / Smartphone http://t.co/oEmndeU8 How-Tos July 3, 2012 - Jul 03, 2012
- Hey dude, did you know? Windows Mobile Install Soft... http://t.co/DtCac9MT (Visit us on http://t.co/XJJzgxjL) Enjoy! Jul 03, 2012
- Hey dude, did you know? Windows Mobile Install Software CAB File to Pocket PC / Smartphone -... http://t.co/ekBIBbNU Jul 03, 2012
- Windows Mobile Install Software CAB File to Pocket PC / Smartphone... http://t.co/zBj01TBA Jul 03, 2012
- Windows Mobile Install Software CAB File to Pocket PC / Smartphone - Jul 03, 2012
- New heelp : Windows Mobile Install Software CAB File to Pocket PC / Smartphone http://t.co/XJJzgxjL #HeelpBook Jul 03, 2012
- Differenza tra fotocamera Reflex e Mirrorless http://t.co/Jh0ZqgzG Jul 03, 2012
- Differenza tra fotocamera Reflex e Mirrorless http://t.co/km7QzHQx Jul 03, 2012
- Differenza tra fotocamera Reflex e Mirrorless http://t.co/ROQ5F4AW Jul 03, 2012
- Updated Article: VBScript MSGBOX "Always on Top (AOT)" mode http://t.co/vVNOxBzz #How-Tos #Microsoft #Programming #Software #V... Jul 03, 2012
- http://t.co/MZKQayED Differenza tra fotocamera Reflex e Mirrorless http://t.co/LwvzINTO Jul 03, 2012
- http://t.co/Cb2GB6sd Differenza tra fotocamera Reflex e Mirrorless http://t.co/9U9WBmZV Jul 03, 2012
- Article updated: Differenza tra fotocamera Reflex e Mirrorless http://t.co/km7QzHQx Glossary July 3, 2012 Jul 03, 2012
- Hey dude, did you know? Differenza tra fotocamera Reflex e Mirrorless http://t.co/kudLr3xg... http://t.co/Kx9ipdVc Jul 03, 2012
- Differenza tra fotocamera Reflex e Mirrorless - Jul 03, 2012
- http://t.co/Cb2GB6sd has just posted Differenza tra fotocamera Reflex e Mirrorless, read it here: http://t.co/kudLr3xg (Glos... Jul 03, 2012
- New heelp : Differenza tra fotocamera Reflex e Mirrorless http://t.co/XJJzgxjL #HeelpBook Jul 03, 2012
- VBScript MSGBOX "Always on Top (AOT)" mode http://t.co/rCHcDAWS Jul 03, 2012
- http://t.co/Cb2GB6sd VBScript MSGBOX "Always on Top (AOT)" mode http://t.co/qhoWg6Gf Jul 03, 2012
- New Article: VBScript MSGBOX "Always on Top (AOT)" mode http://t.co/vVNOxBzz #How-Tos #Microsoft #Programming #Software #VBS -... Jul 03, 2012
- http://t.co/Cb2GB6sd VBScript MSGBOX "Always on Top (AOT)" mode http://t.co/kB8QKoOd Jul 03, 2012
- Article updated: VBScript MSGBOX "Always on Top (AOT)" mode http://t.co/IuSfe3vS How-Tos July 3, 2012 Jul 03, 2012
- http://t.co/Cb2GB6sd has just posted VBScript MSGBOX "Always on Top (AOT)" mode, read it here: http://t.co/CefOqxyt ... Jul 03, 2012
- VBScript MSGBOX "Always on Top (AOT)" mode http://t.co/or2pfKCR Jul 03, 2012
- New article: VBScript MSGBOX "Always on Top (AOT)" mode http://t.co/IuSfe3vS How-Tos July 3, 2012 Jul 03, 2012
- Hey dude, did you know? VBScript MSGBOX "Always on ... http://t.co/CefOqxyt (Visit us on http://t.co/XJJzgxjL) Enjoy! Jul 03, 2012
- Hey dude, did you know? VBScript MSGBOX "Always on Top (AOT)" mode http://t.co/CefOqxyt... http://t.co/0TqgHnEz Jul 03, 2012
- VBScript MSGBOX "Always on Top (AOT)" mode http://t.co/IuSfe3vS Jul 03, 2012
- VBScript MSGBOX "Always on Top (AOT)" mode - Jul 03, 2012
- New heelp : VBScript MSGBOX "Always on Top (AOT)" mode http://t.co/XJJzgxjL #HeelpBook Jul 03, 2012
- New Article: SharePoint The Best Way to Add Custom CSS http://t.co/gJ5szNKq #CSS #How-Tos #HTML #Microsoft #Programming #Softw...Jul 02, 2012
- New Article: Input & Output http://t.co/1UGNkc8N #Glossary #Hardware #Science #Technology 29th June 2012 HeelpBook - Heelpbo... Jul 02, 2012
- Updated Article: Database Full Table Scans http://t.co/wbzxZvI4 #Glossary #News #Software #SQL #Technology 29th June 2012 - ... Jul 02, 2012
- New Article: SharePoint The Best Way to Add Custom CSS http://t.co/gJ5szNKq #CSS #How-Tos #HTML #Microsoft #Programming #Softw... Jul 02, 2012
- SharePoint The Best Way to Add Custom CSS http://t.co/lzUWlgo9 Jul 02, 2012
- SQL Server Four-part object names http://t.co/tTYZl7dR Jul 02, 2012
- SharePoint The Best Way to Add Custom CSS http://t.co/Q5zH8n0D Jul 02, 2012
- http://t.co/MZKQayED SharePoint The Best Way to Add Custom CSS http://t.co/B6bCYURk Jul 02, 2012
- SQL Server Four-part object names http://t.co/jw43EFWa Jul 02, 2012
- SharePoint The Best Way to Add Custom CSS http://t.co/olUaz8qH Jul 02, 2012
- New article: SharePoint The Best Way to Add Custom CSS http://t.co/Q5zH8n0D CSS July 2, 2012 Jul 02, 2012
- Hey dude, did you know? SharePoint The Best Way to ... http://t.co/IRCkJEnj (Visit us on http://t.co/XJJzgxjL) Enjoy! Jul 02,  $2012$
- Hey dude, did you know? SharePoint The Best Way to Add Custom CSS http://t.co/IRCkJEnj... http://t.co/StdyTrIC Jul 02, 2012
- SharePoint The Best Way to Add Custom CSS - Jul 02, 2012
- http://t.co/Cb2GB6sd has just posted SharePoint The Best Way to Add Custom CSS, read it here: http://t.co/IRCkJEnj (... Jul 02, 2012
- New heelp : SharePoint The Best Way to Add Custom CSS http://t.co/XJJzgxjL #HeelpBook Jul 02, 2012
- New Article: SQL Server Four-part object names http://t.co/tnUNMz6c #How-Tos #Microsoft #Programming #Software #SQL #Windows S... Jul 02, 2012
- Test Post from HeelpBook 149 Jul 02, 2012
- New heelp : Social Wall http://t.co/XJJzgxjL #HeelpBook Jul 02, 2012
- http://t.co/Cb2GB6sd SQL Server Four-part object names http://t.co/s5q8djyk Jul 02, 2012
- http://t.co/Cb2GB6sd SQL Server Four-part object names http://t.co/8w7Y5gwr Jul 02, 2012
- Article updated: SQL Server Four-part object names http://t.co/3H52K4Jv How-Tos July 2, 2012 Jul 02, 2012
- Hey dude, did you know? SQL Server Four-part object... http://t.co/KhIKWEPJ (Visit us on http://t.co/XJJzgxjL) Enjoy! Jul 02, 2012
- Hey dude, did you know? SQL Server Four-part object names http://t.co/KhIKWEPJ (Visit us... http://t.co/Ltegaonu Jul 02, 2012
- SQL Server Four-part object names http://t.co/3H52K4Jv Jul 02, 2012
- SQL Server Four-part object names - Jul 02, 2012
- http://t.co/Cb2GB6sd has just posted SQL Server Four-part object names, read it here: http://t.co/KhIKWEPJ (How-Tos,... Jul 02, 2012
- New heelp : SQL Server Four-part object names http://t.co/XJJzgxjL #HeelpBook Jul 02, 2012
- New Article: Input & Output http://t.co/1UGNkc8N #Glossary #Hardware #Science #Technology 29th June 2012 HeelpBook - Heelpbo... Jul 01, 2012
- New Article: SQL Server Copy Results with Headers Management Studio http://t.co/HNnc6Wi3 #How-Tos #Microsoft #Programming #S… - Jul 01, 2012
- Article updated: Windows Phone 7 Diagnostic Menu and tweaks http://t.co/QGotB33a Hardware June 25, 2012 Jun 25, 2012
- Hey dude, did you know? Windows Phone 7 Diagnostic Menu and tweaks http://t.co/JqDwwvW7... http://t.co/Pt6xhtNE Jun 25, 2012
- Windows Phone 7 Diagnostic Menu and tweaks http://t.co/QGotB33a Jun 25, 2012
- Windows Phone 7 Diagnostic Menu and tweaks - Jun 25, 2012
- http://t.co/Cb2GB6sd has just posted Windows Phone 7 Diagnostic Menu and tweaks, read it here: http://t.co/JqDwwvW7 ... Jun 25, 2012
- New heelp : Windows Phone 7 Diagnostic Menu and tweaks http://t.co/XJJzgxjL #HeelpBook Jun 25, 2012
- Updated Article: How to check SQL Server version http://t.co/DSStScpf #How-Tos #Microsoft #Programming #Software #SQL #Windows S... Jun 25, 2012
- How to check SQL Server version - Jun 25, 2012
- How to check SQL Server version http://t.co/wl70t16h Jun 22, 2012
- Electrostatic Discharge (ESD) Scariche elettrostatiche http://t.co/zEvmIeFp Jun 22, 2012
- How to check SQL Server version http://t.co/oOqcZXn9 Jun 22, 2012
- New Article: Electrostatic Discharge (ESD) Scariche elettrostatiche http://t.co/kwezIN8s #Glossary #Hardware #News #Security #... Jun 22, 2012
- Article updated: How to check SQL Server version http://t.co/ttJs3Tr5 How-Tos June 22, 2012 Jun 22, 2012
- How to check SQL Server version http://t.co/ttJs3Tr5 Jun 22, 2012
- How to check SQL Server version - Jun 22, 2012
- http://t.co/Cb2GB6sd has just posted How to check SQL Server version, read it here: http://t.co/ZUmQZfTV (How-Tos, Microsoft... - Jun 22, 2012
- New heelp : How to check SQL Server version http://t.co/XJJzgxjL #HeelpBook Jun 22, 2012
- Electrostatic Discharge (ESD) Scariche elettrostatiche http://t.co/ETSCiKDT Jun 22, 2012
- http://t.co/MZKQayED Crittografia e steganografia nell'antichità http://t.co/lLPUY2UD Jun 22, 2012
- http://t.co/Cb2GB6sd Crittografia e steganografia nell'antichità http://t.co/KQ0fy8pZ Jun 22, 2012
- http://t.co/MZKQayED Electrostatic Discharge (ESD) Scariche elettrostatiche http://t.co/r1A3jWJl Jun 22, 2012
- http://t.co/Cb2GB6sd Electrostatic Discharge (ESD) Scariche elettrostatiche http://t.co/d1AaimWB Jun 22, 2012
- Article updated: Electrostatic Discharge (ESD) Scariche elettrostatiche http://t.co/4y62qlij Glossary June 22, 2012 Jun 22, 2012
- New article: Electrostatic Discharge (ESD) Scariche elettrostatiche http://t.co/4y62qlij Glossary June 22, 2012 Jun 22, 2012
- Hey dude, did you know? Electrostatic Discharge (ESD)... http://t.co/Qg8IbiAo (Visit us on http://t.co/XJJzgxjL) Enjoy! Jun 22, 2012
- Hey dude, did you know? Electrostatic Discharge (ESD) Scariche elettrostatiche -... http://t.co/TAbajsDz Jun 22, 2012
- Electrostatic Discharge (ESD) Scariche elettrostatiche... http://t.co/TSiSbx2z Jun 22, 2012
- Electrostatic Discharge (ESD) Scariche elettrostatiche - Jun 22, 2012
- New heelp : Electrostatic Discharge (ESD) Scariche elettrostatiche http://t.co/XJJzgxjL #HeelpBook Jun 22, 2012
- New Article: Crittografia e steganografia nell'antichità http://t.co/NfL0tERc #Glossary #History #News #Security #Society 21st... Jun 22, 2012
- Crittografia e steganografia nell'antichità http://t.co/aI2C9lDD Jun 21, 2012
- Crittografia e steganografia nell'antichità http://t.co/AarKyCys Jun 21, 2012
- New article: Crittografia e steganografia nell'antichità http://t.co/bDirJoIn Glossary June 21, 2012 Jun 21, 2012
- Hey dude, did you know? Crittografia e steganografia ... http://t.co/PJXCrFii (Visit us on http://t.co/XJJzgxjL) Enjoy! Jun 21, 2012
- Hey dude, did you know? Crittografia e steganografia nell'antichità http://t.co/PJXCrFii... http://t.co/YdN6KTQB Jun 21, 2012
- Crittografia e steganografia nell'antichità http://t.co/bDirJoIn Jun 21, 2012
- Crittografia e steganografia nell'antichità - Jun 21, 2012
- http://t.co/Cb2GB6sd has just posted Crittografia e steganografia nell'antichità, read it here: http://t.co/PJXCrFii ... Jun 21, 2012
- New Article: What is disk partitioning? http://t.co/MsiazoEk #Apple #Glossary #Hardware #Linux #Microsoft #Software 21st June … - Jun 21, 2012
- What is disk partitioning? http://t.co/leNYoByX Jun 21, 2012
- What is disk partitioning? http://t.co/WgSARDwt Jun 21, 2012
- http://t.co/Cb2GB6sd What is disk partitioning? http://t.co/Dhwob0qu Jun 21, 2012
- http://t.co/Cb2GB6sd What is disk partitioning? http://t.co/gaI5IDyf Jun 21, 2012
- Article updated: What is disk partitioning? http://t.co/iP070K0I Apple June 21, 2012 Jun 21, 2012
- What is disk partitioning? http://t.co/iP070K0I Jun 21, 2012
- What is disk partitioning? - Jun 21, 2012
- http://t.co/Cb2GB6sd has just posted What is disk partitioning?, read it here: http://t.co/8A4MbLxP (Apple, Glossary, Hardwa... - Jun 21, 2012
- New heelp : What is disk partitioning? http://t.co/XJJzgxjL #HeelpBook Jun 21, 2012
- What is BIOS? And CMOS? http://t.co/2NhXgJXD Jun 20, 2012
- New Article: What is BIOS? And CMOS? http://t.co/kBp0M6Io #Glossary #Hardware #Security #Software #Technology 20th June 2012 -... Jun 20, 2012
- What is BIOS? And CMOS? http://t.co/sE59Tioj Jun 20, 2012
- http://t.co/Cb2GB6sd What is BIOS? And CMOS? http://t.co/QDGac3df Jun 20, 2012
- http://t.co/Cb2GB6sd What is BIOS? And CMOS? http://t.co/4LFIwNvJ Jun 20, 2012
- What is BIOS? And CMOS? http://t.co/Xej2kYnO Jun 20, 2012
- Article updated: What is BIOS? And CMOS? http://t.co/Xej2kYnO Glossary June 20, 2012 Jun 20, 2012
- New article: What is BIOS? And CMOS? http://t.co/Xej2kYnO Glossary June 20, 2012 Jun 20, 2012
- Hey dude, did you know? What is BIOS? And CMOS? http://t.co/MVDDHn0H (Visit us on http://t.co/XJJzgxjL) Enjoy! Jun 20, 2012
- What is BIOS? And CMOS? - Jun 20, 2012
- http://t.co/Cb2GB6sd has just posted What is BIOS? And CMOS?, read it here: http://t.co/MVDDHn0H (Glossary, Hardware, Securi... - Jun 20, 2012
- New heelp : What is BIOS? And CMOS? http://t.co/XJJzgxjL #HeelpBook Jun 20, 2012
- What is MBR? http://t.co/hBFR6Ld4 Jun 20, 2012
- New Article: What is MBR? http://t.co/AHQDGoU8 #Apple #Glossary #Hardware #Linux #Microsoft #Software 20th June 2012 - HeelpBo... Jun 20, 2012
- What is MBR? http://t.co/TM0qA0AC Jun 20, 2012
- SQL Server 2008/2008 R2 Move tempdb to Improve Performance http://t.co/h6mQg32J Jun 20, 2012
- Hey dude, did you know? Windows 8 How To Disable Wi... http://t.co/PrG5P0bu (Visit us on http://t.co/XJJzgxjL) Enjoy! Jun 15, 2012
- Hey dude, did you know? Windows 8 How To Disable Windows CLI Jun 15, 2012
- Windows 8 How To Disable Windows CLI & Command Prompt Script Processing... http://t.co/aOYEfSQX Jun 15, 2012
- Windows 8 How To Disable Windows CLI & Command Prompt Script Processing - Jun 15, 2012
- New heelp : Windows 8 How To Disable Windows CLI & Command Prompt Script Processing http://t.co/XJJzgxjL #HeelpBook - Jun 15, 2012
- SQL Server How to Performance Tune http://t.co/LykNUoZ6 Jun 15, 2012
- Windows Server Mixed-Mode vs. Native-Mode http://t.co/iPxnoIqL Jun 15, 2012
- http://t.co/Cb2GB6sd Windows Server Mixed-Mode vs. Native-Mode http://t.co/h9riYsCF Jun 15, 2012
- Article updated: Windows Server Mixed-Mode vs. Native-Mode http://t.co/1Bzjy9Zw How-Tos June 15, 2012 Jun 15, 2012
- Hey dude, did you know? Windows Server Mixed-Mode v... http://t.co/e2fXdCba (Visit us on http://t.co/XJJzgxjL) Enjoy! Jun 15, 2012
- Windows Server Mixed-Mode vs. Native-Mode http://t.co/1Bzjy9Zw Jun 15, 2012
- Hey dude, did you know? Windows Server Mixed-Mode vs. Native-Mode http://t.co/e2fXdCba... http://t.co/JPoroCV0 Jun 15, 2012
- Windows Server Mixed-Mode vs. Native-Mode - Jun 15, 2012
- http://t.co/Cb2GB6sd has just posted Windows Server Mixed-Mode vs. Native-Mode, read it here: http://t.co/e2fXdCba (... Jun 15, 2012
- New heelp : Windows Server Mixed-Mode vs. Native-Mode http://t.co/XJJzgxjL #HeelpBook Jun 15, 2012
- Article updated: SQL Server How to Performance Tune http://t.co/MHa0oOy3 How-Tos June 15, 2012 Jun 15, 2012
- New article: SQL Server How to Performance Tune http://t.co/MHa0oOy3 How-Tos June 15, 2012 Jun 15, 2012
- Hey dude, did you know? SQL Server How to Performan... http://t.co/vgWQDTND (Visit us on http://t.co/XJJzgxjL) Enjoy! Jun 15, 2012
- Hey dude, did you know? SQL Server How to Performance Tune http://t.co/vgWQDTND (Visit us... http://t.co/W5qdKj7i Jun 15, 2012
- SQL Server How to Performance Tune http://t.co/MHa0oOy3 Jun 15, 2012
- SQL Server How to Performance Tune - Jun 15, 2012
- http://t.co/Cb2GB6sd has just posted SQL Server How to Performance Tune, read it here: http://t.co/vgWQDTND (How-Tos... - Jun 15, 2012
- New heelp : SQL Server How to Performance Tune http://t.co/XJJzgxjL #HeelpBook Jun 15, 2012
- Domain Trust on Windows Server http://t.co/jykfS4ae Jun 14, 2012
- Domain Trust on Windows Server http://t.co/Em4f6jHI Jun 14, 2012
- Updated Article: Domain Trust on Windows Server http://t.co/TAWW1DlE #Glossary #Microsoft #Network #Software #Windows Server - 1... Jun 14, 2012
- New Article: Domain Trust on Windows Server http://t.co/TAWW1DIE #Glossary #Microsoft #Network #Software #Windows Server - 14th ... Jun 14, 2012
- Article updated: Domain Trust on Windows Server http://t.co/Y1FolUdk Glossary June 14, 2012 Jun 14, 2012
- Hey dude, did you know? Domain Trust on Windows Server http://t.co/DWU95IFg (Visit us on http://t.co/XJJzgxjL) Enjoy! Jun 14, 2012
- Domain Trust on Windows Server http://t.co/Y1FolUdk Jun 14, 2012
- Domain Trust on Windows Server Jun 14, 2012
- http://t.co/Cb2GB6sd has just posted Domain Trust on Windows Server, read it here: http://t.co/DWU95IFg (Glossary, Microsoft... - Jun 14, 2012
- New heelp : Domain Trust on Windows Server http://t.co/XJJzgxjL #HeelpBook Jun 14, 2012
- Microsoft Orca Editing MSI files http://t.co/es0eni5q Jun 14, 2012
- Microsoft Orca Editing MSI files http://t.co/fqeGZEFt Jun 14, 2012
- http://t.co/Cb2GB6sd Microsoft Orca Editing MSI files http://t.co/AXfERct6 Jun 14, 2012
- New Article: Microsoft Orca Editing MSI files http://t.co/8aJX5s1Q #How-Tos #Microsoft #Programming #Software 14th June 2012... Jun 14, 2012
- Updated Article: How to add, modify, or delete registry subkeys and values by using a .reg file http://t.co/aXPh0xCr #DOS #How-T... Jun 14, 2012
- Article updated: Microsoft Orca Editing MSI files http://t.co/RKabynWO How-Tos June 14, 2012 Jun 14, 2012
- Hey dude, did you know? Microsoft Orca Editing MSI files http://t.co/c3sQ76Lb (Visit us... http://t.co/FfbmfWib Jun 14, 2012
- Microsoft Orca Editing MSI files http://t.co/RKabynWO Jun 14, 2012
- Microsoft Orca Editing MSI files - Jun 14, 2012
- http://t.co/Cb2GB6sd has just posted Microsoft Orca Editing MSI files, read it here: http://t.co/c3sQ76Lb (How-Tos, ... Jun 14, 2012
- New heelp : Microsoft Orca Editing MSI files http://t.co/XJJzgxjL #HeelpBook Jun 14, 2012
- New Article: How to add, modify, or delete registry subkeys and values by using a .reg file http://t.co/aXPh0xCr #DOS #How-Tos #... Jun 14, 2012
- How to add, modify, or delete registry subkeys and values by using a .reg file http://t.co/4EN7z0G8 Jun 14, 2012
- How to add, modify, or delete registry subkeys and values by using a .reg file http://t.co/iLNUZkf9 Jun 14, 2012